Univerzita Pardubice Dopravní fakulta Jana Pernera

Posouzení rozsahu infrastruktury a její kapacity na trati Valašské Meziříčí – Ostrava pro současný a výhledový rozsah provozu

Bc. Stanislav Solánský

Diplomová práce 2011

Univerzita Pardubice Dopravní fakulta Jana Pernera Akademický rok: 2010/2011

# ZADÁNÍ DIPLOMOVÉ PRÁCE

(PROJEKTU, UMĚLECKÉHO DÍLA, UMĚLECKÉHO VÝKONU)

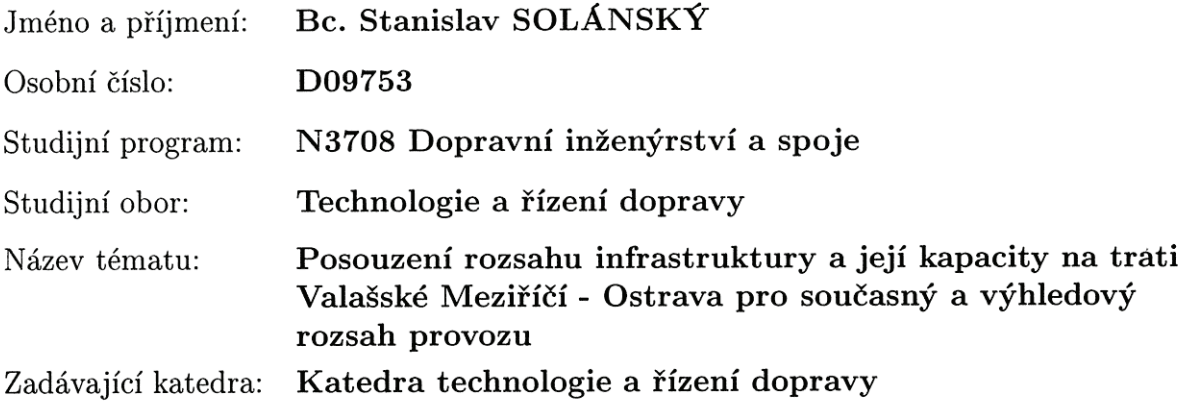

Zásady pro vypracování:

Úvod

1. Analýza současného rozsahu infrastruktury a provozu na trati

2. Modelování a simulace v programu OpenTrack

3. Vyhodnocení simulace

4. Návrhy racionalizačních opatření a jejich zhodnocení Závěr

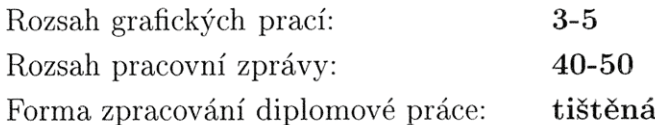

Seznam odborné literatury:

(1) VONKA, J. - MOLKOVÁ, T. - ŠIROKÝ, J.: Technologie a řízení dopravy II: GVD. vydání 1. Pardubice: Univerzita Pardubice, 2000, 122 s. ISBN 80-7194-286-3.

(2) ORTÚZAR, J. - WILLUMSEN, L.: Modelling Transport. Chichester: Wiley, 2001, Third Edition. ISBN 13: 978-0-471-86110-2 (H/B).

(3) GAŠPARÍK, J. - PEČENÝ, Z.: Grafikon vlakovej dopravy a priepustnosť sietí. Žilina: Žilinská univerzita v Žiline, 2009, 258 s. ISBN 978-80-8070-994-5.

(4) HÜRLIMANN, D.: Open Track - User's manual, Zürich, ETH Zürich, Institut für Verkehrsplanung und Transportsysteme, 2009, 110 s.

 $(5)$  Interní materiály SŽDC

(6) Interní materiály ČD

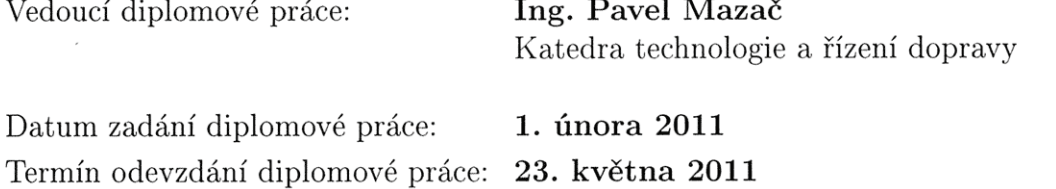

Culik

prof. Ing. Bohumil Culek, CSc. děkan

L.S.

 $D\mathcal{A}$ 

doc. Ing. Pavel Drdla, Ph.D. vedoucí katedry

 $\overline{\phantom{a}}$ 

V Pardubicích dne 1. února 2011

Prohlašuji:

Tuto práci jsem vypracoval samostatně. Veškeré literární prameny a informace, které jsem v práci využil, jsou uvedeny v seznamu použité literatury.

Byl jsem seznámen s tím, že se na moji práci vztahují práva a povinnosti vyplývající ze zákona č. 121/2000 Sb., autorský zákon, zejména se skutečností, že Univerzita Pardubice má právo na uzavření licenční smlouvy o užití této práce jako školního díla podle § 60 odst. 1 autorského zákona, a s tím, že pokud dojde k užití této práce mnou nebo bude poskytnuta licence o užití jinému subjektu, je Univerzita Pardubice oprávněna ode mne požadovat přiměřený příspěvek na úhradu nákladů, které na vytvoření díla vynaložila, a to podle okolností až do jejich skutečné výše.

Souhlasím s prezenčním zpřístupněním své práce v Univerzitní knihovně.

V Pardubicích dne 23. 5. 2011

Hamisho Yolding&

#### **ANOTACE**

Práce má za cíl posoudit současný rozsah drážní infrastruktury a organizaci provozu na trati Valašské Meziříčí – Ostrava-Kunčice a navrhnout racionalizační opatření k úpravě infrastruktury a provozu na ní s pomocí simulace jednoho z možných scénářů výhledového provozu na počítačovém modelu trati tak, aby, pokud možno, vyhovovaly budoucím dopravním a přepravním potřebám.

#### **KLÍČOVÁ SLOVA**

OpenTrack, model, simulace, Valašské Meziříčí, Ostrava, racionalizace, infrastruktura, propustnost, provoz

#### **TITLE**

Assessment of the extent of infrastructure and its capacity on track Valasske Mezirici – Ostrava for current and prospective operation

#### **ANNOTATION**

The paper goal is to assess the current extent of the railway infrastructure and operations organizations on track Valasske Mezirici – Ostrava-Kuncice and propose measures to adapt the rationalization of infrastructure and operation on it using a simulation of possible scenarios for the foreseeable traffic on a computer model of the track so that, if possible, meet the future traffic and transport needs.

#### **KEYWORDS**

OpenTrack, model, simulation, Valasske Mezirici, Ostrava, rationalisation, infrastructure, capacity, operation

## **OBSAH**

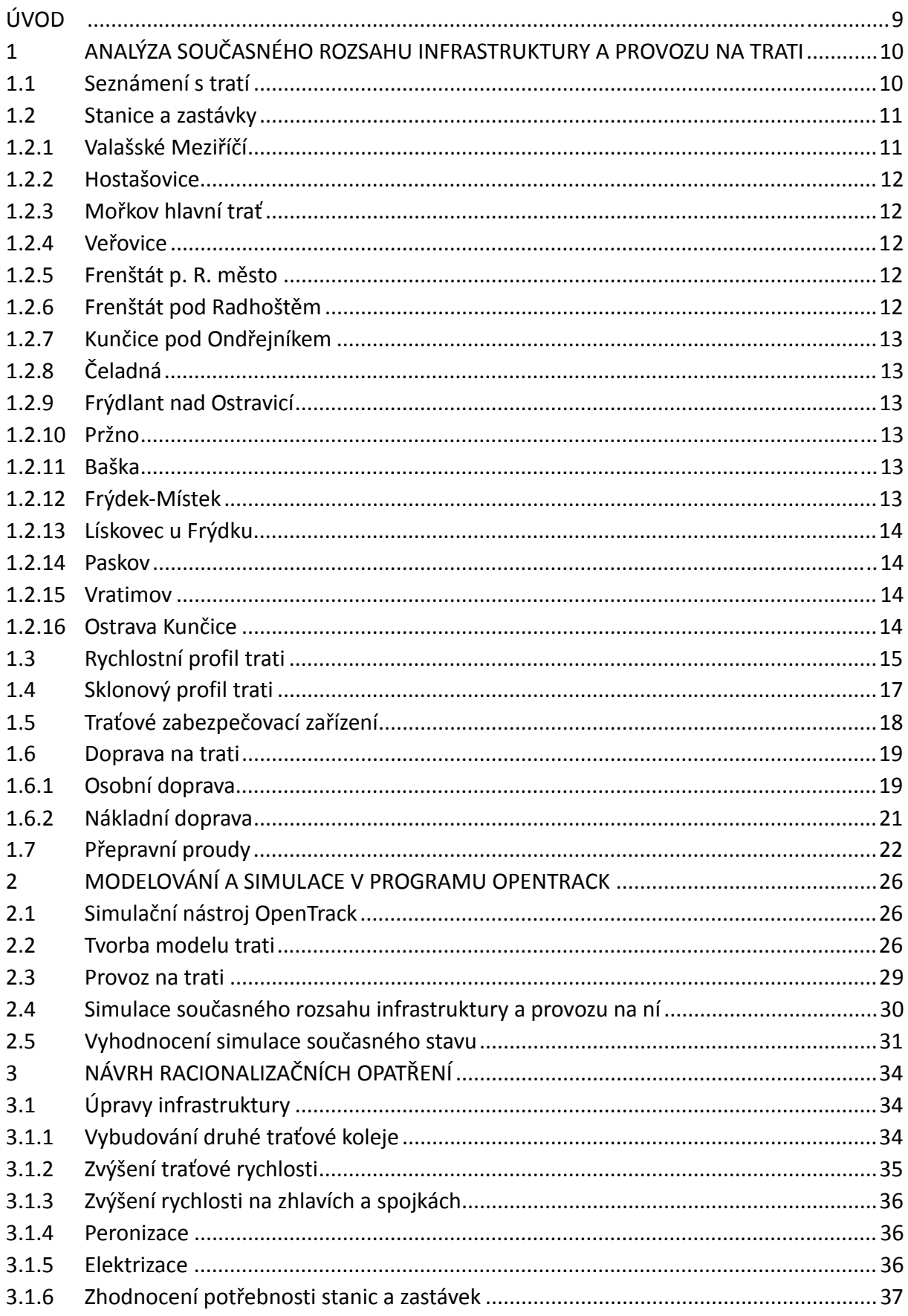

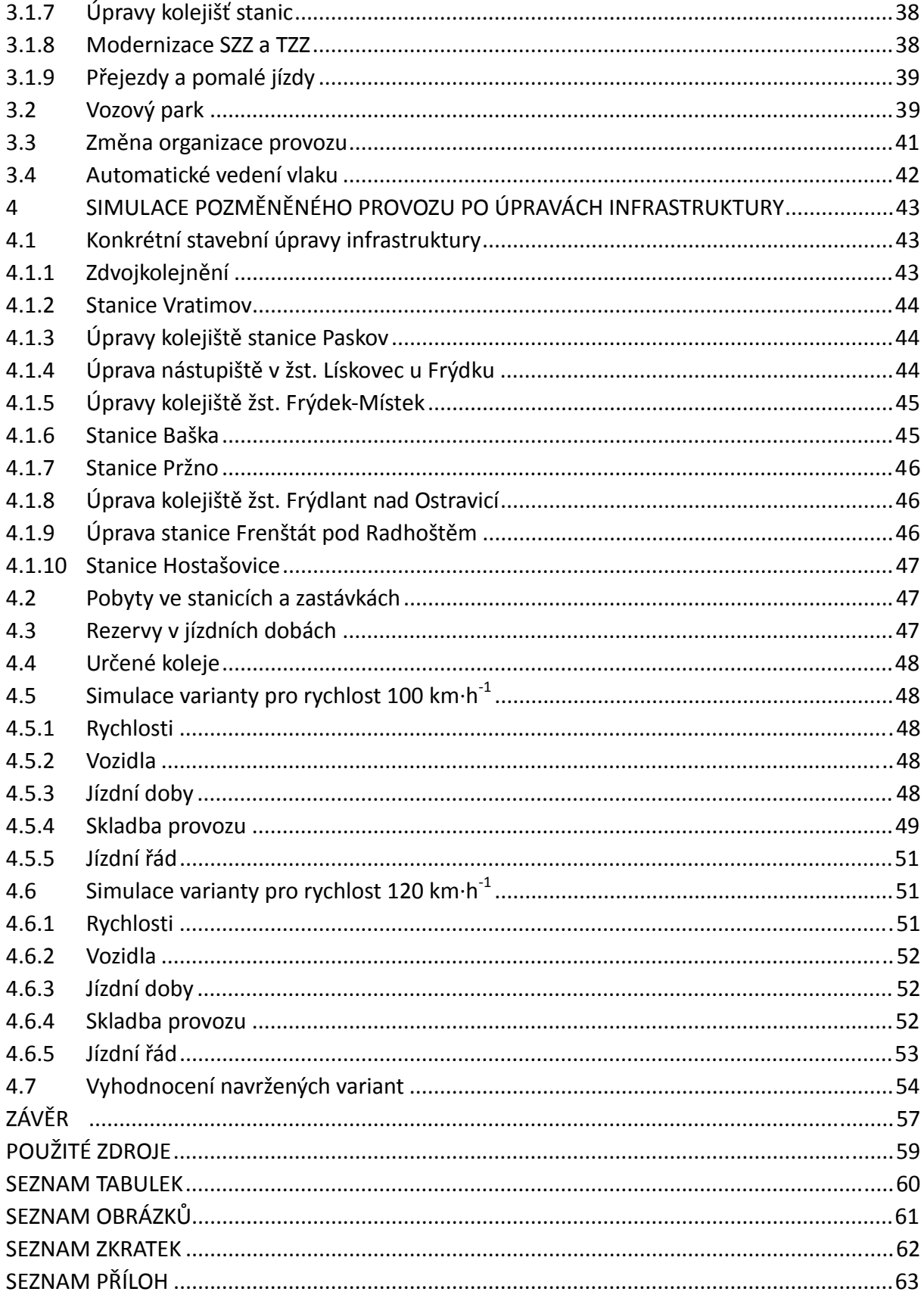

## **ÚVOD**

V posledních dvou desetiletích se postupně začalo významněji investovat do železniční infrastruktury. Modernizací začal procházet také vozidlový park. Investice se však stále soustřeďují příliš na mezinárodní tranzitní koridory, popř. hlavní tratě, a tratě nižšího významu jsou poněkud opomíjené. Přitom právě příměstské a regionální tratě jsou ty, které dodávají cestující hlavním tratím a dotvářejí síťový efekt železnice. Cesty mnoha cestujících, kteří se rozhodnou využít služeb železnice, začínají a končí právě na těchto tratích, proto by bylo vhodné, aby i regionální a příměstské tratě vyhovovaly současným požadavkům na úroveň kvality a spolehlivosti cestování veřejnou dopravou.

Cílem práce je navrhnout takové úpravy drážní infrastruktury a reorganizaci provozu na trati z Valašského Meziříčí do Ostravy, které by v co největší míře zefektivnily provoz na této trati, při vynaložení přijatelných investičních prostředků, a zatraktivnily železnici na úkor ostatních druhů dopravy. Relevantnost stavebních zásahů do infrastruktury a konstrukce jízdního řádu z technologického hlediska bude ověřena a doladěna pomocí počítačové simulace na modelu tratě v programu OpenTrack. Simulování je moderní a relativně levný způsob, jak odhalit a předcházet spoustě provozních obtíží a těžkostí, které by jinak vyvstaly až po realizaci změn. Jejich odstraňování by si vyžádalo dodatečné finanční prostředky, mnohdy několikanásobně převyšující náklady na tvorbu modelu.

Práce bude vytyčené cíle sledovat zejména z hlediska technologického a provozního a nebude se hlouběji zabývat ekonomickými otázkami, neboť pořízení relevantních ekonomických dat u tak rozsáhlého a jedinečného stavebního díla, jakým stavba dráhy jistě je, je velmi složité, nákladné a časově velmi proměnné. Ekonomické aspekty velkých stavebních děl a souvisejících náležitostí jsou do značné míry ovlivňovány také státními a politickými zájmy, což může případné kalkulace značně zkreslit. Konec konců záleží také na jednotlivých krajských úřadech, jak kvalitní službu chtějí svým občanům poskytnout a jak velké finanční prostředky jsou do ní ochotny investovat. Měly by přitom mít na mysli, že zajištění kvalitní dopravní obslužnosti je základem rozvoje regionu snad ve všech jeho oblastech.

## **1 ANALÝZA SOUČASNÉHO ROZSAHU INFRASTRUKTURY A PROVOZU NA TRATI**

V následujících odstavcích se pokusím čtenáři přiblížit trať z vícera pohledů, ať už se jedná o okolnosti jejího vzniku, technické parametry, provoz na trati nebo její specifika a zvláštnosti. Hned na začátku je třeba upozornit, že se budu tratí zabývat jen po železniční stanici Ostrava-Kunčice, neboť úsek mezi stanicemi Ostrava-Kunčice a Ostrava hlavní nádraží byl před nedávnem komplexně zrekonstruován, takže na něm není co racionalizovat a navíc provoz na této části tratě svým charakterem spíše odpovídá přepravním potřebám regionu Ostravska a od provozu na zbytku tratě se zásadně odlišuje.

#### **1.1 Seznámení s tratí**

Trať z Valašského Meziříčí do Ostravy-Kunčic leží v severovýchodní části Moravy. Jedná se o hlavní trať celostátního významu dlouhou 64,5 km. V převážné délce je pouze jednokolejná a neelektrifikovaná. Toto tvrzení porušuje pouze krátký úsek Ostrava-Kunčice – Vratimov, který je dvojkolejný. Cestující mohou trať v knižním jízdním řádu nalézt pod číslem 323, služebně jde o trať 302a. Jednoduchý plánek trati je na obr. 1.

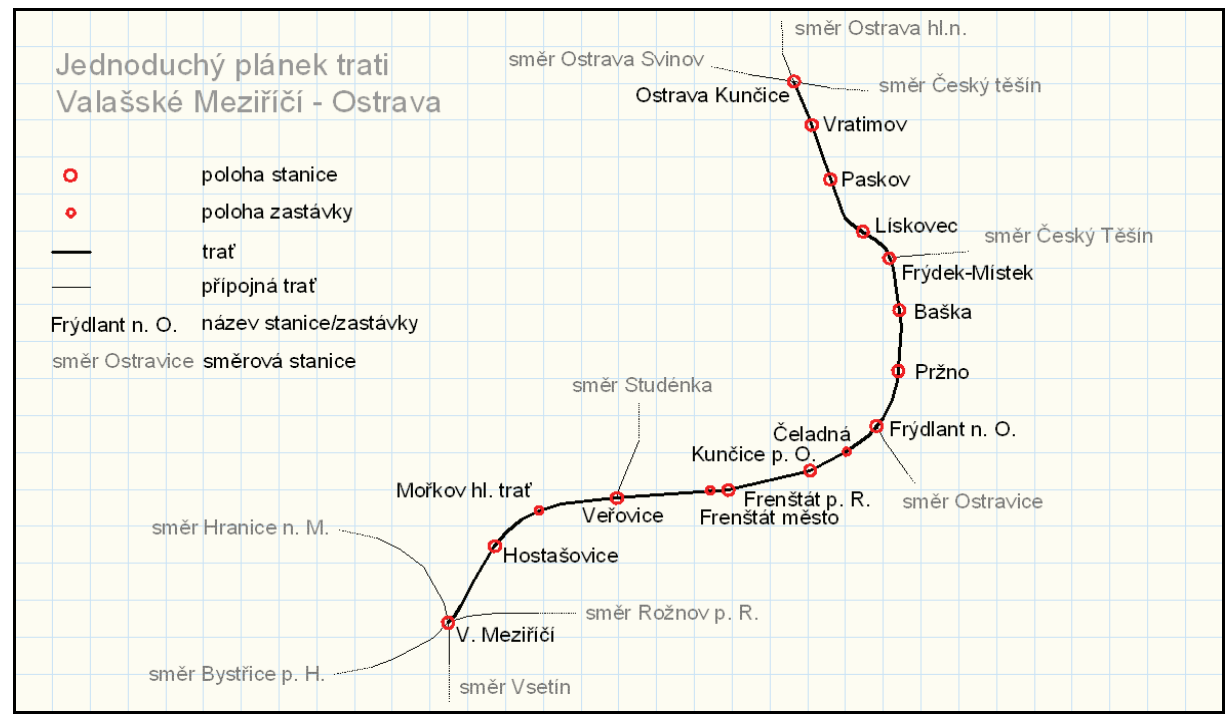

**Obrázek 1: Plánek trati Valašské Meziříčí – Ostrava-Kunčice zdroj: autor** 

Stavba trati probíhala ve dvou fázích. V první fázi se postavil úsek z Ostravy do Frýdlantu nad Ostravicí. Ten byl otevřen 1. 1. 1871. Následovalo dobudování úseku z Valašského Meziříčí do Frýdlantu nad Ostravicí, který byl předán do provozu 1. 6. 1888. V 60. letech byla z důvodu rozšiřování plochy důlního díla realizována přeložka trati v úseku Paskov – Vratimov v délce asi 2 km.

Trať spojuje průmyslovou ostravskou aglomeraci s městem Frýdek-Místek, odkud do Ostravy za prací dojíždí velké množství obyvatel tohoto města a okolí. Následuje úsek do Frýdlantu nad Ostravicí, kde pozvolna začíná slábnout množství lidí dojíždějících za prací do Ostravy a okolí a naopak přibývá přeprav spojených s rekreací a turistikou. Trať dále pokračuje malebným podhůřím Beskyd přes stanici Kunčice pod Ondřejníkem do Frenštátu pod Radhoštěm, který je poslední významnou stanicí z hlediska spádovosti směrem na Ostravu. Ve Veřovicích je trať spojena s koridorem regionální tratí do Studénky. Dále už trať jen klesá přes Hostašovice do Valašského Meziříčí, které je významnou regionální železniční křižovatkou.

Při provozních potížích nebo jiných výlukách na koridoru lze tuto trať využít jako alternativní objízdnou trasu pro nákladní a dálkovou osobní dopravu.

#### **1.2 Stanice a zastávky**

Následuje přehled stanic a zastávek na trati s jejich stručnou dopravní charakteristikou.

#### **1.2.1 Valašské Meziříčí**

Valašské Meziříčí je poměrně velkou dopravní křižovatkou, a to jak silniční, tak železniční. Městem probíhá hlavní dvojkolejná elektrifikovaná železniční trať spojující Hranice na Moravě se slovenským Púchovem. Další železniční spojnicí je jednokolejná neelektrifikovaná železnice z Ostravy do Brna, která je rozdělená na dvě samostatné trati. Ze stanice vede také regionální trať do Rožnova pod Radhoštěm.

Železniční stanice Valašské Meziříčí kromě zdrojové a cílové dopravy plní funkci regionálního přestupního uzlu. Provoz řídí dva výpravčí na reléovém staničním zabezpečovacím zařízení (SZZ) s číslicovou volbou a jeden venkovní výpravčí. Ve stanici probíhají také seřaďovací práce. Ze spádovištního stavědla je organizuje signalista.

#### **1.2.2 Hostašovice**

Malebná stanice Hostašovice ležící mimo obydlenou oblast donedávna plnila funkci odbočné stanice pro trať Hostašovice – Nový Jičín horní nádraží. Po zániku této tratě po bleskových povodních v roce 2009 stanice prakticky pozbývá na svém dopravním významu. Stanice je vybavena SZZ typu TEST 14, které je obsluhováno jedním výpravčím. V roce 2004 proběhla celková rekonstrukce pláně stanice a staniční budovy. Rozsáhlou rekonstrukcí prošel také traťový úsek mezi Valašským Meziříčím a přejezdem nad obcí Krhová.

#### **1.2.3 Mořkov hlavní trať**

Zastávka s nákladištěm slouží především k dopravní obsluze obce Mořkov a jako výchozí stanice pro turistické cesty do oblasti podhůří Beskyd. Budova zastávky v nedávné minulosti prošla renovací. Po zrušení pily pozbylo nákladiště svou funkci.

#### **1.2.4 Veřovice**

Železniční stanice Veřovice je kromě obsluhy obce také přípojnou stanicí pro trať Studénka – Veřovice. Staniční budova leží mezi oběma nádražími. Část stanice patřící k hlavní trati je zabezpečena elektromechanickým SZZ, místní nádraží přípojné tratě je vybaveno mechanickým SZZ s ústředním zámkem. Provoz tratě zajišťuje jeden výpravčí. Tato někdy velmi větrná stanice je významným turistickým východiskem. V okolí stanice se v zimním období často tvoří velké závěje.

#### **1.2.5 Frenštát p. R. město**

Zastávka, která má přiblížit železnici obyvatelům města, dosud nebyla otevřena. Vyhlášení zastávky je plánováno na rok 2011.

#### **1.2.6 Frenštát pod Radhoštěm**

Mezilehlá stanice s větším množstvím končících a začínajících vlaků je vybavena elektromechanickým SZZ s řídicím a závislým stavědlem. Provoz zajišťuje jeden výpravčí a dva signalisté.

#### **1.2.7 Kunčice pod Ondřejníkem**

Malebná stanička dopravně sloužící především jako výhybna vlaků. V Kunčicích a okolí se nachází větší množství rekreačních objektů, chat, léčebných a rehabilitačních ústavů. Obsluhu SZZ 2. kategorie typu TEST 14 zajišťuje jeden výpravčí, který má k dispozici dozorce výhybek.

#### **1.2.8 Čeladná**

Zastávka umístěná ve stísněném prostoru, která je nevhodně rozdělená silničním přejezdem. Čeladná je turistickým výchozím místem. V jejím okolí se nacházejí také rekreační objekty. Původní budova zastávky byla v roce 2011 nahrazena moderní novostavbou.

#### **1.2.9 Frýdlant nad Ostravicí**

Frýdlant nad Ostravicí je stanice s relativně vysokou výměnou cestujících. Frekvenci tvoří jednak cestující dojíždějící za zaměstnáním na Ostravsko a dále také rekreanti a turisté směřující do krásného prostředí Beskyd v okolí Lysé hory. Do stanice je nevhodně zaústěna regionální trať z Ostravice, takže nejsou umožněny současné vjezdy od Valašského Meziříčí a Ostravice. Trať z Ostravice původně pokračovala dále do Bílé, ale před stavbou vodní nádrže Šance v 60. letech byla zkrácena. Stanice je zabezpečena elektromechanickým SZZ se závislými stavědly.

#### **1.2.10 Pržno**

Stanice s možností vyhýbání a předjíždění vlaků. Instalováno je SZZ typu TEST 14 s možností dálkového ovládání ze stanice Baška.

#### **1.2.11 Baška**

Nevhodně umístěná stanice (mimo osídlení obce) umožňující křižování a předjíždění vlaků je zabezpečena reléovým SZZ s cestovou volbou a obsluhována jedním výpravčím, který dálkově řídí i provoz v žst. Pržno.

#### **1.2.12 Frýdek-Místek**

Město je původně tvořeno ze dvou samostatných částí. Velké množství lidí z města a okolí, které je obsluhováno množstvím návazných autobusových linek, využívá k dojíždění

za prací na Ostravsko služeb železnice. Do stanice je zaústěna propojovací trať z Českého Těšína. V blízké budoucnosti bude třeba změnit nevyhovující topologii kolejiště v souvislosti s nárůstem nákladní dopravní obsluhy automobilního výrobního závodu v Dobré u Frýdku-Místku. Staniční budova byla v roce 2004 zrekonstruována. V rámci rekonstrukce byl vybudován i mimoúrovňový přístup na ostrovní nástupiště. Dosazeno bylo také nové elektronické SZZ typu ESA 11, které obsluhuje jeden výpravčí. Druhý provádí ve dne výpravu vlaků.

#### **1.2.13 Lískovec u Frýdku**

Stanice s relativně malým počtem nastupujících a vystupujících cestujících, jejíž dominantou bývalo zajišťování obsluhy na vlečce válcoven plechu. Po útlumu výroby zbyla stanici ještě významná obsluha vlečky teplárny ve Sviadnově. Elektromechanické SZZ se závislými stavědlovými přístroji obsluhuje jeden výpravčí a dva signalisté.

#### **1.2.14 Paskov**

V minulosti stanice s vysokým množstvím cestujících dojíždějících sem za prací, dnes zůstává obsluha poměrně silného provozu na vlečce Biocel. Reléové SZZ obsluhuje jeden výpravčí.

#### **1.2.15 Vratimov**

Stanice zabezpečená elektronickým SZZ typu ESA 11 s jedním výpravčím zabezpečuje především obsluhu vlečky na Důl Paskov.

#### **1.2.16 Ostrava-Kunčice**

Stanice Ostrava-Kunčice je velkou stanicí, kde se kříží dvě dvojkolejné tratě, a to trať z Ostravy-Svinova do Českého Těšína a trať z Ostravy hlavního nádraží do Valašského Meziříčí. Cestujícím jsou umožněny oboustranné přestupy hrana-hrana vždy mezi vlaky stejného směru u nástupiště. Vlastních cestujících stanice mnoho nemá. Ke stanici přiléhá rozsáhlý hutnický areál, jehož obsluha je zajišťována částečně stanicí Ostrava-Kunčice a z části stanicí Ostrava-Bartovice. Stanice dále disponuje rozsáhlým kolejištěm pro seřaďování vozů. Severní zhlaví prošlo v minulých letech rekonstrukcí. Dopravu ve stanici řídí dva výpravčí na SZZ JOP typu ETB4, jeden venkovní výpravčí a dva signalisté u svážného pahrbku.

#### **1.3 Rychlostní profil trati**

Z hlediska traťové rychlosti, je trať rozdělena do dvou úseků. Pro úsek z Ostravy-Kunčic do Frýdlantu nad Ostravicí platí největší traťová rychlost 80 km·h<sup>-1</sup>, pro úsek Frýdlant nad Ostravicí – Valašské Meziříčí je to jen 70 km·h<sup>-1</sup>. Nejvyšší traťové rychlosti se v druhém úseku dosahuje jen v malé části trati, obvyklou hodnotou rychlosti je jen 60 km·h<sup>-1</sup>. Zábrzdná vzdálenost je 700 m pro celou trať. Rychlostní profily trati se pro jednotlivé směry nepatně liší.

Z Valašského Meziříčí trať začíná stoupat ostrým obloukem o poloměru jen 275 m, proto je zde rychlost omezena na 60 km·h<sup>-1</sup>. Následuje stoupání traťovou rychlostí po čerstvě zrekonstruovaném železničním svršku a spodku do stanice Hostašovice. Přestože i pláň žst. Hostašovice prošla komplexní rekonstrukcí, poměrně výrazné zkřivení neumožňuje průjezd traťovou rychlostí, která zde musela být omezena na 60 km·h<sup>-1</sup>. Omezení kvůli směrovému vedení tratě a stavu železničního svršku trvá až do km 96,900, kde je rychlost snížena na 40 km·h<sup>-1</sup> kvůli nepříznivým rozhledovým poměrům od přejezdu polní cesty zabezpečeného jen výstražnými kříži. Od km 97,130 se opět jezdí rychlostí 60 km $\cdot$ h<sup>-1</sup> až do km 100,492, kde je rychlost opět omezena na 40 km $\cdot$ h<sup>-1</sup>. Konstrukce zhlaví ve stanici Frýdlant nad Ostravicí neumožňuje jízdu vyšší rychlostí. Od km 100,900 do km 101,594 je možno jet rychlostí 60 km·h<sup>-1</sup>.

V dalším úseku je nová traťová rychlost 80 km·h<sup>-1</sup> omezena na 70 km·h<sup>-1</sup> z důvodu nedostatečného převýšení koleje v oblouku. Dále až do stanice Ostrava-Kunčice lze trať až na výjimky pojíždět traťovou rychlostí 80 km $\cdot$ h<sup>-1</sup>. První výjimkou je úsek mezi km 103,595 až km 104,020, kde je rychlost omezena na 60 km $\cdot$ h<sup>-1</sup> kvůli malému poloměru oblouku, který má poloměr jen 300 m. Žst. Frýdek-Místek (km 111,040 až km 21,500) lze kvůli atypickému uspořádání jižního zhlaví a celkové konstrukci kolejiště projíždět rychlostí pouze 40 km $\cdot$ h<sup>-1</sup>. Na tento úsek navazuje mezi km 21,500 až km 19,968 oblouk o poloměru 380 m, který přináší omezení rychlosti na 70 km $\cdot h^{-1}$ . Posledním úsekem s omezením je část tratě mezi km 15,735 a km 13,550 zahrnující stanici Paskov, kde je rychlost omezena na 75 km $\cdot$ h $^{-1}$ 

15

z důvodu nedostatečně převýšené koleje. Schéma rychlostního profilu ve směru z Valašského Meziříčí je na obr. 2.

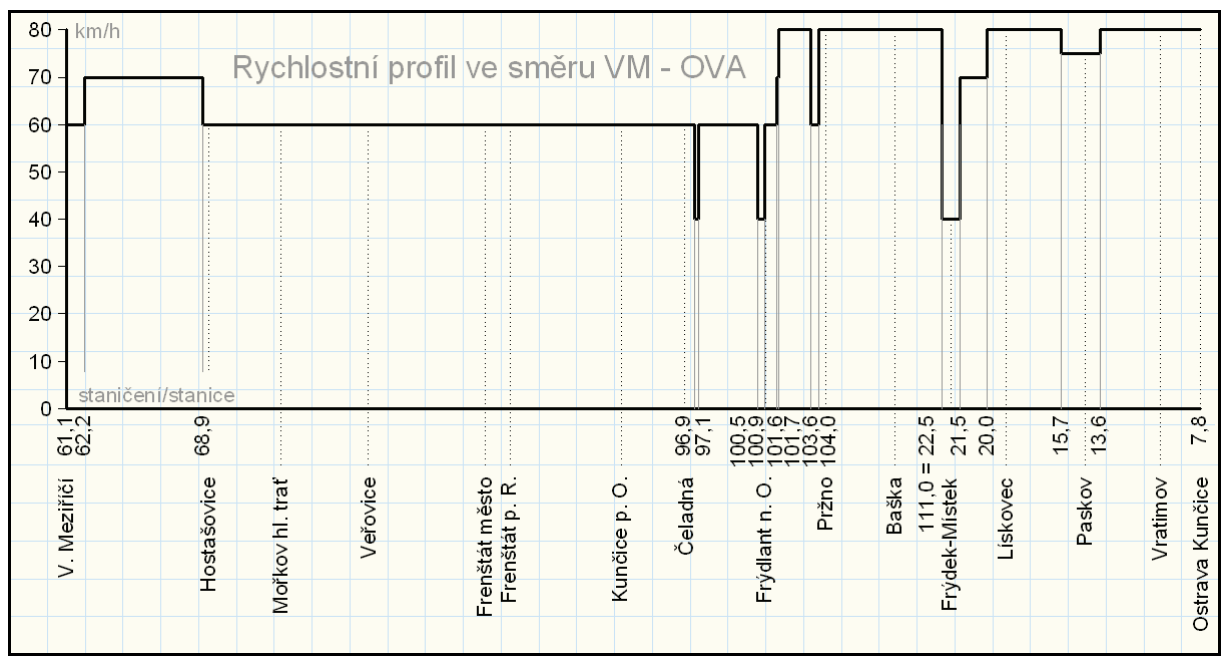

**Obrázek 2: Rychlostní profil trati ve směru Valašské Meziříčí – Ostrava Kunčice zdroj dat: (4)** 

V opačném směru začínáme v žst. Ostrava-Kunčice s traťovou rychlostí 80 km·h<sup>-1</sup>, která je snížena až v krátkém úseku (kratším, než v opačném směru) mezi km 15,195 a km 15,735 na 75 km·h<sup>-1</sup> z důvodu nedostatku převýšení koleje. Dalším omezením, tentokrát na 70 km·h<sup>-1</sup>, je úsek s malým poloměrem oblouku (380 m) začínající v km 19,968. Bezprostředně na tento úsek navazuje další snížení rychlosti. Průjezd žst. Frýdek-Místek je, tak jako v opačném směru, omezen na rychlost 40 km $\cdot$ h<sup>-1</sup>. Mezi km 104,020 a km 103,595 je rychlost snížena na 60 km·h<sup>-1</sup> kvůli malému oblouku o poloměru 300 m. V km 101,724 začíná rychlostní limit 70 km·h<sup>-1</sup>, jehož příčinou je nedostatečné převýšení koleje v oblouku. Hned za ním následuje omezení na 60 km $\cdot$ h $^{-1}$  způsobené nedostatečnými parametry železničního svršku. Nacházíme se v žst. Frýdlant nad Ostravicí, odkud se teoreticky snižuje největší traťová rychlost na 70 km $\cdot h^{-1}$ , prakticky však platí i nadále snížená rychlost 60 km $\cdot h^{-1}$ . Jihozápadní zhlaví této stanice svými parametry dovoluje jízdu jen rychlostí 40 km·h<sup>-1</sup>. Jde o úsek mezi km 100,900 až 100,492. Rozhledové poměry přejezdu u Čeladné jsou z tohoto směru bez problémů, takže rychlost není třeba snižovat. Oproti opačnému směru však přibývá omezení rychlosti na 50 km·h<sup>-1</sup> v blízkosti přejezdu silnice I. třídy ve Frenštátu pod Radhoštěm. Rychlost je snížena v úseku km 85,810 až km 85,265. Zbytek rychlostního

profilu trati je až do stanice Valašské Meziříčí shodný s protějším směrem. Rychlostí profil trati ve směru z Ostravy-Kunčic je na obr. 3.

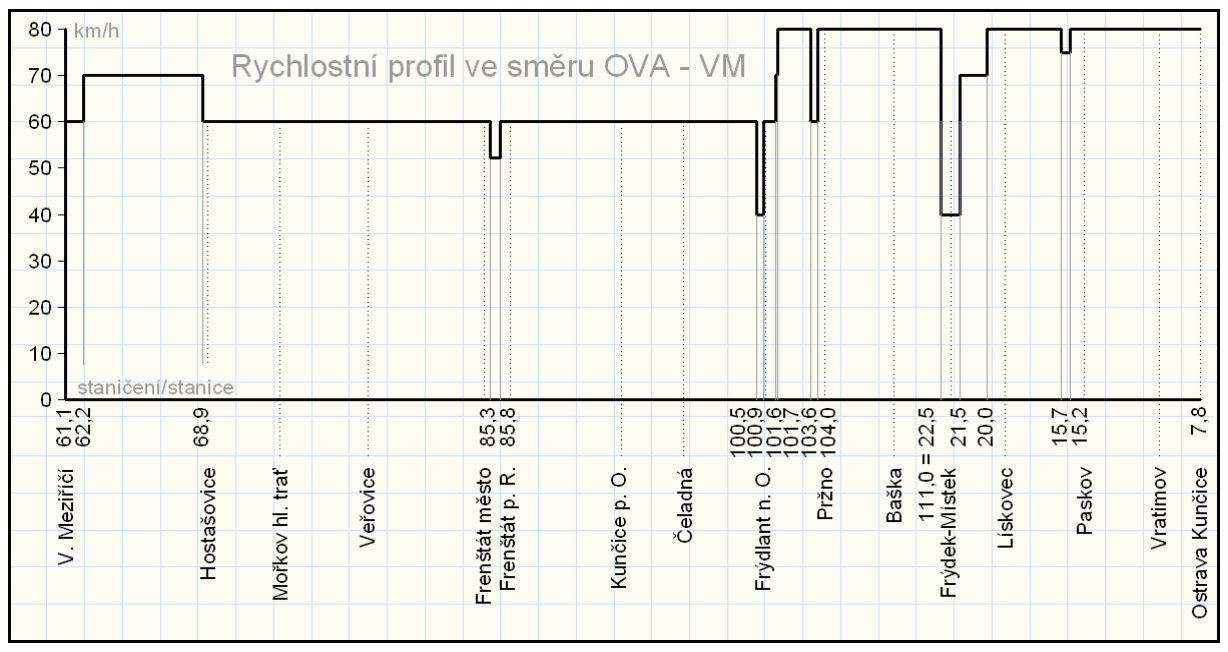

**Obrázek 3: Rychlostní profil trati ve směru Ostrava Kunčice – Valašské Meziříčí zdroj dat: (4)** 

### **1.4 Sklonový profil trati**

Detailní seznámení s dílčími úseky a jejich sklony je důležité až pro tvorbu modelu tratě, kterým se bude zabývat následující kapitola. Pro představu o jejím vertikálním členění jsem sestrojil jednoduchý graf závislosti nadmořské výšky železničních stanic na projeté vzdálenosti (obr. 4).

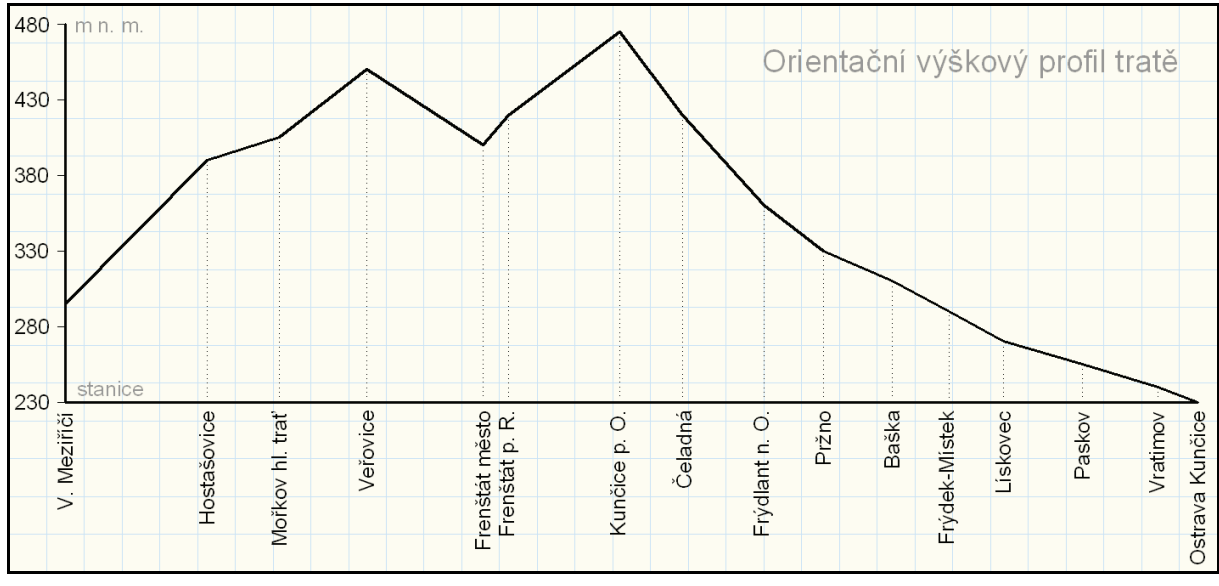

**Obrázek 4: Orientační výškový profil tratě Valašské Meziříčí – Ostrava-Kunčice zdroj dat: (2)** 

Počátek trati se nalézá v nadmořské výšce přibližně 230 m v žst. Ostrava-Kunčice. Trať poté pozvolna stoupá, přičemž velikost stoupání se neustále mírně zvyšuje. Děje se tak až do žst. Kunčice pod Ondřejníkem, kde trať dosahuje ve výšce přibližně 495 m n. m. svého maxima. Následuje klesání do sedla ve výšce kolem 400 m n. m., kde se nachází zastávka Frenštát pod Radhoštěm město. Poté trať opět stoupá do vrcholové stanice Veřovice ležící v nadmořské výšce asi 450 m a pak opět klesá do Valašského Meziříčí. Poslední úsek klesání je výraznější hlavně v závěrečné části. Vyšších sklonů, až kolem 17 ‰, dosahuje trať v polovině přiléhající k Valašskému Meziříčí, ve druhé části se maximální sklon pohybuje jen okolo 10 ‰.

#### **1.5 Traťové zabezpečovací zařízení**

Na trati je užito více druhů traťového zabezpečovacího zařízení (TZZ) všech tří kategorií. Úsek z Valašského Meziříčí do Hostašovic je zabezpečen TZZ třetí kategorie, tzv. automatickým hradlem typu AH 88, resp. 83 v opačném směru, s vloženým návěstním bodem hr. Krhová. Mezi Hostašovicemi a Veřovicemi je instalován reléový poloautoblok typu RPB 71 bez kontroly volnosti tratě. Jde o zařízení druhé kategorie. Mezi stanicemi Veřovice až Kunčice pod Ondřejníkem je trať zabezpečena pouze telefonickým dorozumíváním podle předpisu SŽDC (ČD) D2.

Od žst. Kunčice pod Ondřejníkem až do žst. Vratimov je instalováno automatické hradlo typu AH 83, resp. AH 88 mezi žst. Frýdek-Místek a žst. Lískovec u Frýdku, resp. AH 88A v opačném směru. Návěstní body automatického hradla jsou pro zkrácení mezistaničního oddílu instalovány mezi stanicemi Kunčicemi pod Ondřejníkem a Frýdlantem nad Ostravicí (hr. Čeladná), Lískovec u Frýdku a Paskov (hr. Skalka) a dále mezi Paskovem a Vratimovem (hr. Zaryje). Mezi Vratimovem a Ostravou-Kunčicemi je zřízen oboustranný automatický blok bez oddílových návěstidel, jelikož odjezdová návěstidla ve Vratimově jsou předvěstmi vjezdových návěstidel stanice Ostrava-Kunčice a naopak. Na posledně jmenovaném dvojkolejném úseku je provoz organizován jako pravostranný. Jízda proti správnému směru je možná při postavení nouzové jízdní cesty. Druhy TZZ v jednotlivých mezistaničních úsecích jsou pro přehlednost zobrazeny na obr. 5.

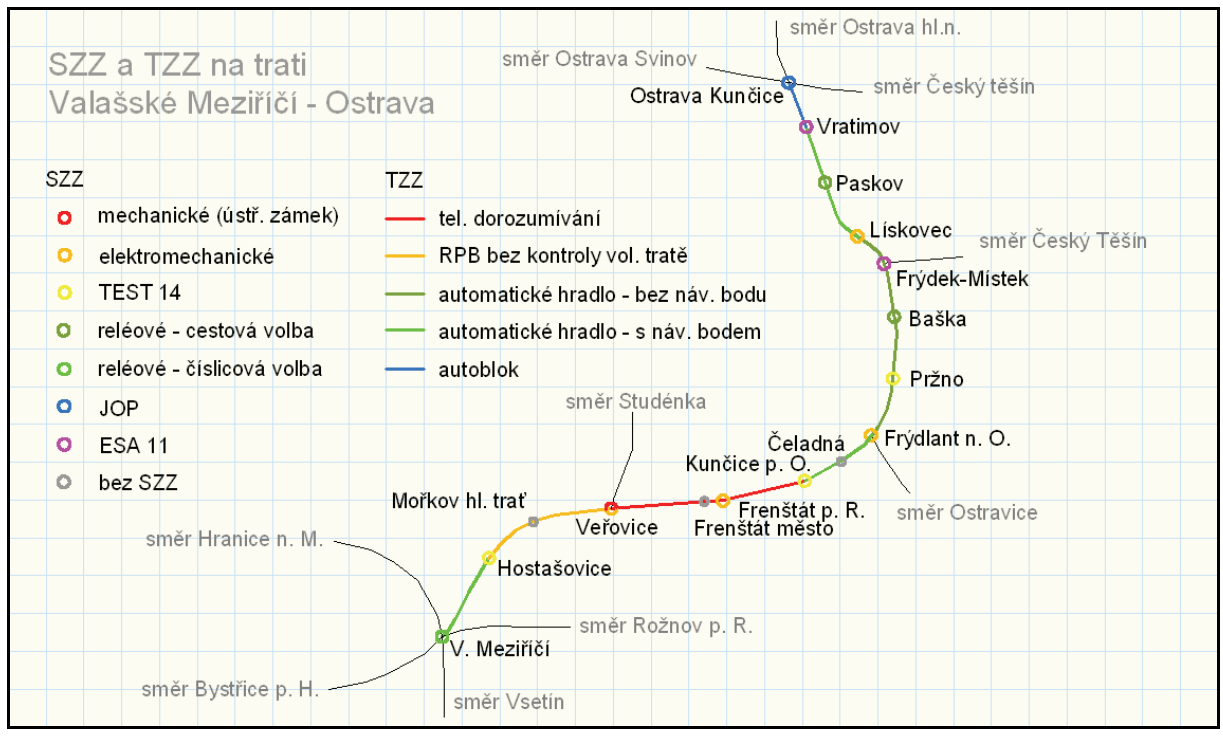

**Obrázek 5: SZZ a TZZ používané na trati zdroj dat: (2)** 

#### **1.6 Doprava na trati**

Provoz na trati je organizován podle předpisu SŽDC (ČD) D2. V celé délce tratě platí traťová třída C3, což znamená, že hmotnost jednotlivých vozidel je omezena na 20 t na nápravu při zachování průměrné hmotnosti 7,2 t na běžný ložný metr vozidla. Na trať jsou přechodné všechny běžně používané typy hnacích vozidel.

#### **1.6.1 Osobní doprava**

Jediným dopravcem provozujícím pravidelnou osobní drážní dopravu na zkoumané trati jsou České dráhy, a.s. (ČD), které zde vyjma několika pátečních a nedělních rychlíků provoz zajišťují výhradně pomocí osobních vlaků.

#### **Typy souprav vlaků provozovaných na trati**

V úseku s vyšší frekvencí cestujících mezi žst. Ostrava-Kunčice a žst. Frenštát pod Radhoštěm jsou na osobních vlacích provozovány převážně klasické soupravy složené obvykle ze čtyř vozů druhé třídy tažené lokomotivou. Kapacita takovéto soupravy se pohybuje okolo 350 míst k sezení. Na některých spojích jsou o víkendu, kdy je frekvence cestujících nižší, nasazeny soupravy motorového vozu a jednoho nebo několika přívěsných vozů. Takovéto soupravy mají obsaditelnost od cca 120 míst k sezení.

Ve zbývajícím úseku tratě mezi stanicemi Valašské Meziříčí až Frenštát pod Radhoštěm jsou nasazeny převážně soupravy ve složení motorový vůz řady 810, popř. s jedním, nebo dvěma přípojnými vozy řady 010.

Některé vlaky jezdící po celé trati jsou vedeny čtyřnápravovými motorovými vozy řady 842, popř. 843 s přívěsnými vozy řady Btax (010). Počet míst k sezení je cca 200 až 250. Na trati se lze setkat rovněž s motorovou jednotkou Regionova (řada 814+914), která se vyskytuje na jednom páru vlaků mezi Valašským Meziříčím a Frýdlantem nad Ostravicí v rámci návozu a odvozu soupravy k obsluze trati Frýdlant nad Ostravicí – Ostravice.

Rychlíky a spěšné vlaky jsou tvořeny klasickými soupravami s kapacitou cca 350 míst sestávajícími ze čtyř vozů 2. třídy řady Bdmtee, popř. řad B a BDs vedenými motorovou lokomotivou řady 754.

#### **Taktová a intervalová doprava**

V jízdním řádu pro období 2010/2011 je doprava organizována tak, že na části tratě mezi stanicemi Ostrava-Kunčice až Frenštát pod Radhoštěm je po dobu trvání občanského dne zaveden základní hodinový takt, který je v oblasti širší ranní a odpolední špičky zahuštěn na takt půlhodinový v obou směrech. Některé vlaky jsou dle vysledovaných přepravních potřeb ukončeny již ve stanici Frýdlant nad Ostravicí, popř. i stanici Frýdek-Místek. Kvůli různorodosti provozovaných souprav se někdy příjezdy a odjezdy vlaků v jednotlivých stanicích mohou lišit o hodnoty v řádu minut.

V úseku mezi Valašským Meziříčím a Frenštátem pod Radhoštěm, kde jsou nižší přepravní nároky a také méně cestujících dojíždějících do zaměstnání vlakem, dosud nebyla zavedena taktová doprava. Vlaky zde jezdí v nepravidelných rozestupech asi 1 až 2 hodiny, přičemž v dobách špiček se rozestupy zmenšují až na 30 minut.

#### **Jízdní doby vlaků osobní dopravy**

Přestože se na trati pohybují různé vlakové soupravy, čistá jízdní doba v mezistaničních úsecích v podstatě shodná pro všechny typy osobních vlakových souprav, které jsou na tom kterém úseku provozovány. Dokonce i celkové jízdní doby na úseku tratě s taktovou dopravou by se daly považovat za systematické. Potíže nastávají při křižování vlaků, kdy se pobyty ve stanicích různě prodlužují právě z dopravních důvodů, a to kvůli příliš

dlouhým jízdním dobám, které kvůli parametrům trati již více není možno zkrátit. Stabilita jízdního řádu je pak za těchto podmínek, kdy je potřeba vlaky v několika po sobě následujících stanicích každou půlhodinu vykřižovat, značně ohrožena a při sebemenším zpoždění se struktura jízdního řádu může přenášením zpoždění velmi lehce zhroutit.

Jízdní doby protisměrných vlaků ve stejném úseku se obvykle liší kvůli stoupání, resp. klesání trati, které se během celé jízdní doby vykompenzují. Celková čistá jízdní doba činí 84,5 min.

#### **Začlenění do IDS**

Část tratě v úseku Ostrava-Kunčice až Frenštát pod Radhoštěm je součástí linky S6 Ostravského dopravního integrovaného systému (ODIS). V Ostravě-Kunčicích jsou umožněny přestupy na zastávkovou linku S1 ze stanice Opava-východ do Českého Těšína přes žst. Ostrava-Vítkovice a zrychlenou linku R1 vedoucí také ze stanice Opava-východ do stanice Český Těšín, tentokrát však přes stanice Ostrava hlavní nádraží a Ostrava-Stodolní.

#### **Nabízená kapacita souprav**

V běžný pracovní den je v úseku Ostrava-Kunčice – Frýdlant nad Ostravicí nabízena celková kapacita spojů okolo 7500 míst k sezení, ve střední části trati mezi stanicemi Frýdlant nad Ostravicí až Frenštát pod Radhoštěm je to asi 4700 míst k sezení a v části trati přiléhající k Valašskému Meziříčí, kde přepravní poptávka není tak výrazná, jako ve zbývající části tratě, je nabízena souhrnná sedačková kapacita v pracovní den asi 1200 míst.

#### **1.6.2 Nákladní doprava**

Nákladní dopravu na trati zajišťují především dopravci ČD Cargo, a.s. a AWT a.s. (býv. OKDD). Doménou nákladní dopravy jsou vlečky nacházející se podél trati, jejichž počet a také frekvence postupně klesá směrem z Ostravy-Kunčic k Valašskému Meziříčí. Na trati prakticky není provozována tranzitní nákladní doprava.

První významná vlečka se nachází hned ve stanici Ostrava-Kunčice. Jde o hutnický areál firmy ArcelorMittal Ostrava, jehož produkce opouští podnik zejména přes předávkové kolejiště v Ostravě-Kunčicích. Další významné vlečky jsou zaústěny do stanice Vratimov. Je to zejména vlečka uhelného Dolu Paskov, kde probíhá poměrně čilý provoz průběžných nákladních a manipulačních vlaků mezi vlečkou a seřadištěm v Ostravě-Kunčicích,

ale i dalšími stanicemi. Za zmínku stojí také vlečka stavební firmy Stabra CZ, s.r.o. Další stanicí s významnou vlečkou je žst. Paskov, do které je zaústěna vlečka závodu na výrobu papírenské buničiny a krmných kvasnic Biocel Paskov a.s. Vlečka je obsluhována několika páry průběžných nákladních vlaků a také dvojicí rychlých nákladních vlaků. V Lískovci u Frýdku, po útlumu hutní výroby, zůstala stanici pouze obsluha vlečky Dalkia Teplárny Frýdek-Místek u obce Sviadnov.

V souvislosti s náběhem výroby automobilů v průmyslové zóně u obce Dobrá u Frýdku-Místku lze v blízké budoucnosti očekávat nárůst počtu nákladních vlaků v relaci Dobrá u Frýdku-Místku – Frýdek-Místek – Ostrava hl. n. Při plném provozu bude závod Hyundai Motor Manufacturing Czech (HMMC) obsluhovat až 12 párů průběžných nákladních vlaků, popř. nákladních expresů denně, což významně sníží kapacitu trati.

Svoz ostatní zátěže na trati je obvykle prováděn manipulačními vlaky jedoucími převážně podle potřeby. Dopravce ČD Cargo nasazuje na vlaky lokomotivy nezávislé trakce řad 742 a 751, dle potřeby i v přípřežích a postrcích, dopravce AWT obvykle používá hnací vozidla řad 740 nebo 770.

Ostatní plánované trasy nákladních vlaků, které jsou v NJŘ zaneseny jako vlaky jedoucí podle potřeby, nejsou pravidelně využívány.

#### **1.7 Přepravní proudy**

Počet přepravených cestujících v jednotlivých částech trati je výrazně odlišný. Zatímco v úseku Valašské Meziříčí – Frenštát pod Radhoštěm je frekvence cestujících v průběhu celého týdne relativně nevýznamná, ve střední části trati od stanice Frenštát pod Radhoštěm začíná počet přepravených cestujících pomalu stoupat až do stanice Frýdlant nad Ostravicí, kde nastává významný zlom a nárůst frekvence cestujících. Od žst. Frýdlant nad Ostravicí se také začíná výrazně projevovat disproporce přepravy mezi pracovními dny a víkendem. Počet cestujících mírně roste až do stanice Frýdek-Místek, kde se počet cestujících opět skokově zvyšuje, ovšem méně, než v případě žst. Frýdlant nad Ostravicí. Ve zbytku trati je počet cestujících v zásadně stabilní a relativně vysoký.

Denní průměrné počty cestujících za rok 2010 3500 3315 - 3302 - 3317 3157 3000 2738 2588 2436 2500 2000

1118

Čel

Pržno

Fno

Baš

**FM** 

Lísk

943

Kun

V opačném směru má situace v dílčích úsecích podobný průběh. Počet přepravených cestujících v jednotlivých úsecích je dobře patrný z grafů na obr. 6 a 7.

Fren

Vra

OKu

 $PO - PÁ$ 

Pas

Vra

 $\blacksquare$  SO

 $\blacksquare$  NE

Lísk

Pas

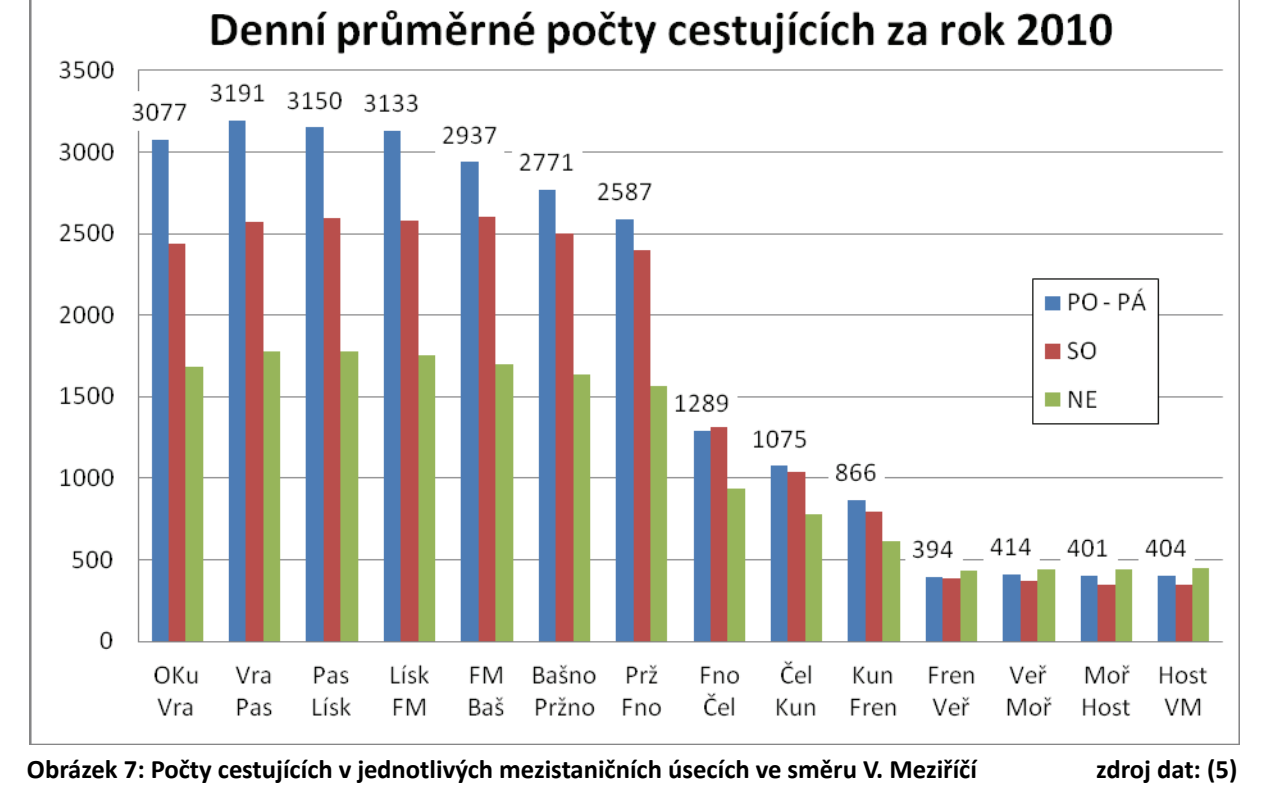

Čel Fno Host Moř Veř Fren Kun Prž Baška FM

807

433

Veř

446

Moř

1500

1000

500

 $\mathbf 0$ 

450

**VM** 

434

Host

23

**Obrázek 6: Počty cestujících v jednotlivých mezistaničních úsecích ve směru Ostrava zdroj dat: (5)** 

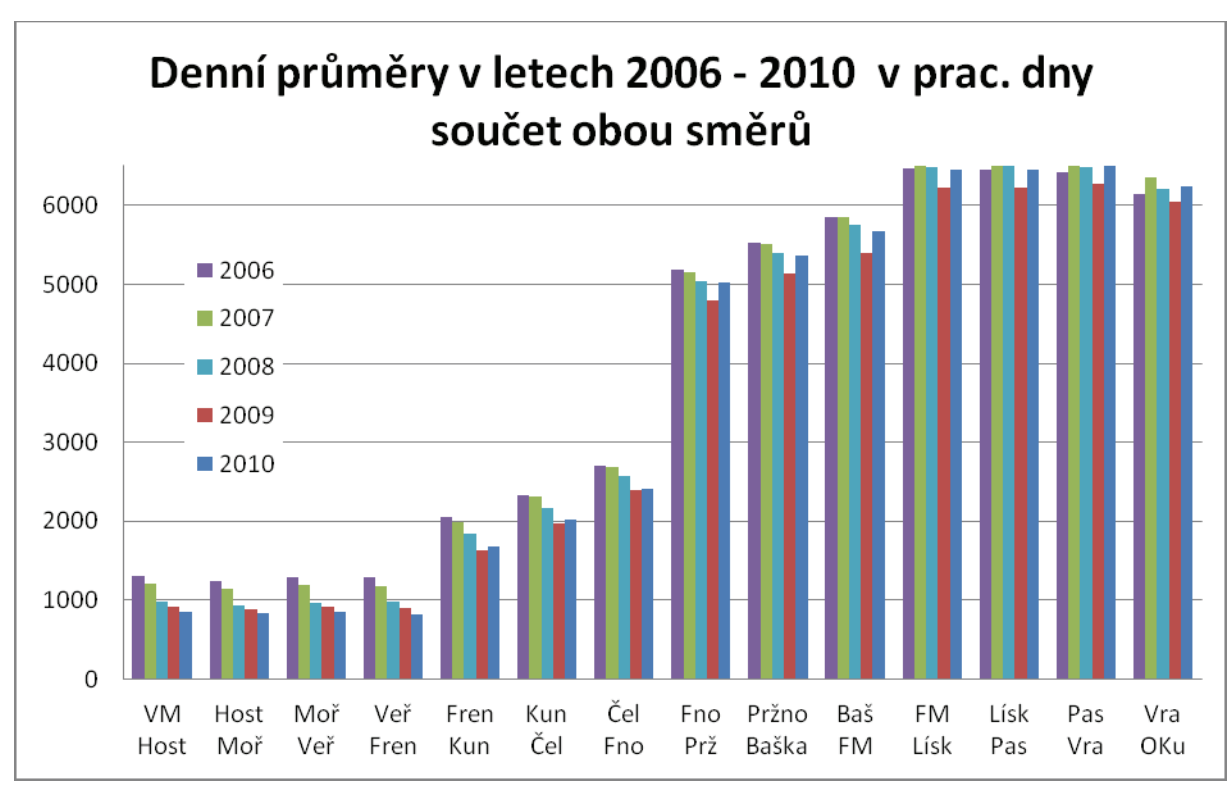

Z grafu na obr. 8 je patrný setrvalý vývoj přepravy cestujících na trati v posledních letech, resp. její nepatrný pokles mírně narůstající směrem k Valašskému Meziříčí.

**Obrázek 8: Součet počtu cestujících z obou směrů pro pracovní dny jednotlivých let zdroj dat: (5)** 

Největší obrat cestujících vykazuje železniční stanice Frýdek-Místek následována žst. Frýdlant nad Ostravicí a koncovými stanicemi sledovaného úseku. Koncové stanice a také stanice, ve kterých dochází k železničnímu napojení na jiné tratě, jsou zatíženy chybou vzniklou právě přestupy mezi sledovanou tratí a dalšími zaústěnými tratěmi. Tato chyba se může ještě zvětšit ve stanici Frýdlant nad Ostravicí, kde je řada vlaků jedoucích po sledovaném úseku ukončena a cestující tak musí přestoupit do návazného spoje pokračujícím ve stejném směru. Důvodem tohoto řešení je výměna stávající soupravy vlaku za soupravu s vyšší kapacitou. Tento přestup se do výměny cestujících ve stanici rovněž započítává.

Na opačné straně spektra stojí stanice Hostašovice a zastávka Mořkov hlavní trať, které v současnosti využívá minimální množství cestujících. Hodnoty nastupujících, resp. vystupujících cestujících v jednotlivých stanicích lze vyčíst z grafu na obr. 9. Dá se předpokládat, že po vyhlášení zastávky Frenštát pod Radhoštěm město tato převezme

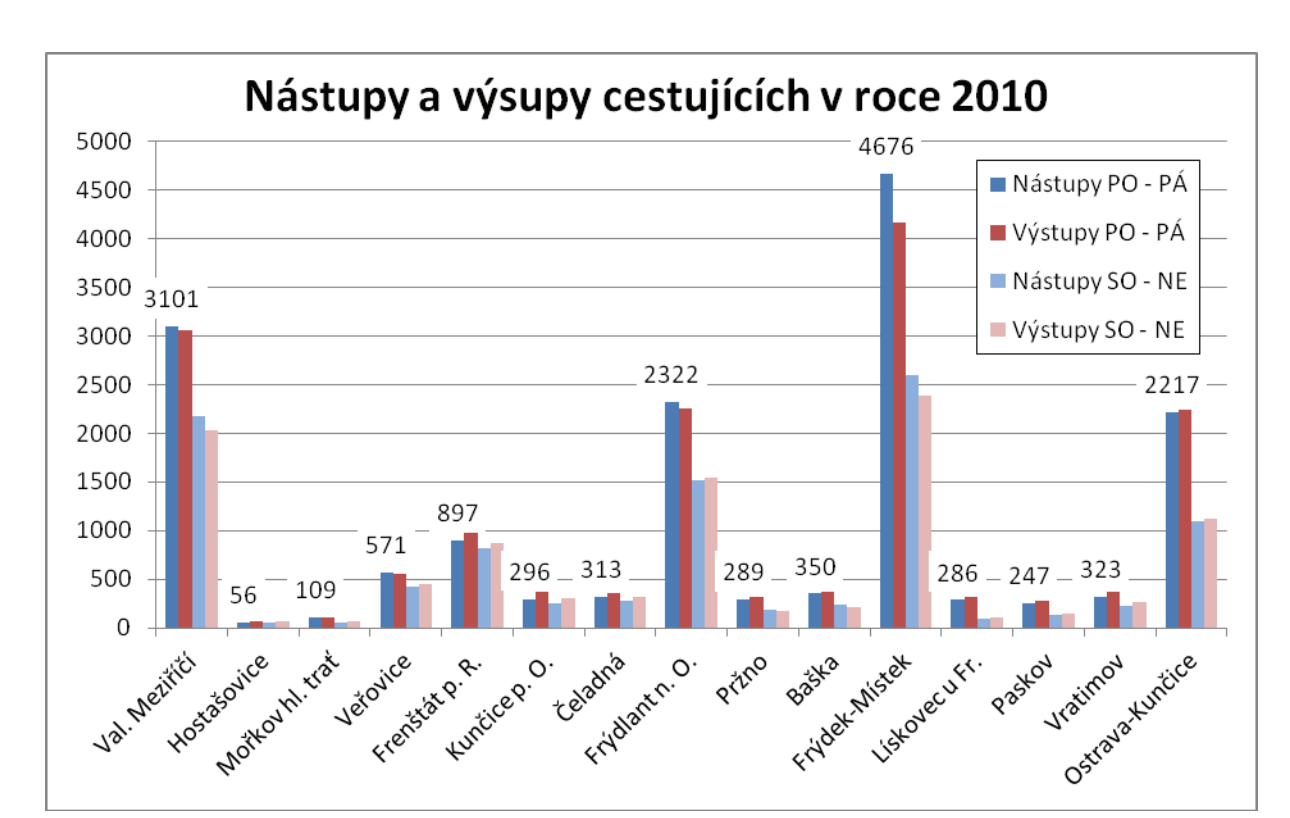

znatelný podíl cestujících stanice Frenštát pod Radhoštěm, neboť zastávka bude situována v místě lepší dostupnosti obyvatel města.

**Obrázek 9: Počty cestujících nastupujících/vystupujících v jednotlivých stanicích a zastávkách zdroj dat: (5) pozn.: Ve stanicích Ostrava-Kunčice, Frýdek-Místek, Frýdlant n. O., Veřovice, Hostašovice a Valašské Meziříčí jsou obsaženy i nástupy a výstupy cestujících odbočných tratí** 

## **2 MODELOVÁNÍ A SIMULACE V PROGRAMU OPENTRACK**

Moderní návrhy se neobejdou bez simulací – toto řešení je levnější a umožní ještě před samotnou realizací odhalit spoustu těžkostí, které by se ve skutečném provozu bez simulace určitě projevily.

#### **2.1 Simulační nástroj OpenTrack**

Simulační program OpenTrack pochází z dílen švýcarského národního technologického institutu (ETH Zürich) se sídlem v Zürichu. Program byl vytvořen pro uživatelsky přívětivé modelování a simulace dopravních procesů nejen na železnici. Vstupními parametry jsou parametry vozidel, jízdní řády vlaků a drážní infrastruktura. Hlavními výstupy programu po simulaci jsou nákresný jízdní řád, srovnání požadovaného a simulovaného jízdního řádu, grafy závislostí, obsazení staničních kolejí a mnoho dalších grafických a textových výstupů. Pro účely této diplomové práce byla použita verze 1.5.2 programu OpenTrack v anglické lokalizaci.

#### **2.2 Tvorba modelu trati**

Prvním krokem při tvorbě modelu je definování infrastruktury. Děje se tak pomocí umisťování dvojbodů (*Vertex*) reprezentujících místo každé změny parametrů koleje (sklon, rychlost, výhybka, návěstidlo, apod.), které se spojují orientovanými hranami (*Edges*) představujícími samotnou kolej. Každému prvku je přidělen jedinečný neměnný identifikátor. Volitelnými parametry dvojbodu je jeho název a kilometrická poloha, které lze zadat v panelu vlastností (*Inspector*). Lom kilometrické polohy lze vytvořit pomocí zadání různých kilometrických poloh do každé poloviny dvojbodu. Speciálním druhem dvojbodu je tzv. *Station vertex*, užívaný v západních zemích jako bod označující vztažnou polohu stanice, ke kterému jsou vztahovány výpočty staničních a traťových intervalů. Při tvorbě rozsáhlejšího modelu je vhodné jej sestavovat na více plochách, které se propojí pomocí speciálního dvojbodu (*Connector*). Výhybky je vhodné realizovat pomocí tří dvojbodů, jeden reprezentující její staničení a zbylé dva pro polohu námezníku v každé odbočné větvi.

Hrany se mezi dvojbody umísťují tak, aby jedna hrana vždy končila v jedné polovině dvojbodu a další hrana vycházela z druhé poloviny dvojbodu. Pokud z jedné poloviny dvojbodu vychází více hran, je toto uspořádání chápáno jako kolejové rozvětvení. Hlavními parametry hrany jsou zejména její délka, kterou je možno zadat ručně v panelu vlastností, nebo nechat spočítat automaticky z rozdílu poloh incidujících vertexů, dále pak údaj o sklonu a odporu z oblouku, který se zadává jako údaj o jeho poloměru a program z něj s použitím Röcklova vzorce sám spočítá traťový odpor, a také hodnota traťové rychlosti, pro každý směr samostatně. Dále je zde možno zadat několik dalších údajů týkajících se např. ETCS.

Vzhledem k tzv. redukovanému profilu používanému v České republice, zahrnujícím sdruženě vyjádřený sklon trati a odpor z oblouků bylo nutno tyto dvě složky oddělit. Předpokládá se existence redukovaného sklonu pro každý směr samostatně. Nejprve vyřadíme případné úseky, jejichž hodnoty nabývají v obou směrech záporných hodnot. Takováto situace v reálu nemůže nastat. Za předpokladu, že se dostupný odpor nejprve vyčerpá na stoupání a jeho zbytek se prohlásí za odpor z oblouku, se složky spočítají takto: nejprve obě hodnoty sečteme a podělíme dvěma. Výsledek udává číselnou hodnotu odporu z oblouku (v ‰). Když tuto hodnotu odečteme od obou původních hodnot, získáme velikosti sklonu pro oba směry – shodné číselné hodnoty lišící se pouze znaménkem. Tento způsob není přesný, ale jeho chyba je přijatelná – na celé trati dlouhé asi 65 km je absolutní chyba ±9 m.

Návěstidla se umisťují do příslušné poloviny dvojbodů podle požadovaného směru návěstění. Ve vlastnostech je možno definovat jeho druh, závislost na dalších návěstidlech, návěstěné rychlosti a další parametry vztahující se opět převážně k ETCS a specifikům zahraničních zabezpečovačů.

Takto definovanou infrastrukturu je možno doplnit o textové popisky např. čísel kolejí, poznámky apod. a také doplnit o jednoduché geometrické útvary reprezentující vlečkové koleje, nástupiště apod. Nakonec je vhodné stanice a zastávky doplnit o symbol staniční budovy, resp. přístřešku zastávky s přiřazeným jménem dle předem vytvořeného seznamu (*Tools* -> *Stations*). V jeho vlastnostech můžeme zvolit druh SZZ a obsazení zaměstnanci. Objekty náležící ke každé stanici (mezi vjezdovými návěstidly) seskupíme pomocí volby *Function* -> *Group* -> *Station area*. Body náležící ke stanici zmodrají.

Dále je na infrastruktuře nutné zprovoznit vlakové cesty. Pro potřeby tohoto modelu se bude jednat pouze o jízdní cesty. Tyto se definují v nabídce Cesty (*Routes*) po kliknutí na příslušnou polovinu dvojbodu svázaného s hlavním návěstidlem. Po kliknutí na volbu Najít

27

(*Search*) program sám vyhledá všechny dostupné i variantní cesty. Požadované cesty lze dvojklikem přidat do seznamu dovolených cest a lze zde také definovat dílčí úseky, po kterých lze postupně cestu rušit nebo definovat oblast snížené rychlosti. Nabídla *Reserve time* udává délku stavění jízdní cesty, *Release time* délku jejího rušení, nebo rozpadu.

Dalším krokem tvorby modelu jsou *Paths*. Jde o úseky, ve kterých by se měly nacházet pouze vlaky jedoucí jedním směrem. *Paths* slouží k prevenci stavu, kdy např. do úseku mezi stanicemi vjedou dva protisměrné vlaky a zůstanou stát proti sobě u oddílových návěstidel, čímž nastane dopravně nepřípustná situace. *Path* se většinou budou shodovat s *Routes*, pouze v případě např. užití oddílových návěstidel, nebo automatického bloku budou vést přes celý takovýto úsek. Model vzorové stanice vytvořené v programu OpenTrack spolu s pracovním prostředím programu je na obr. 10.

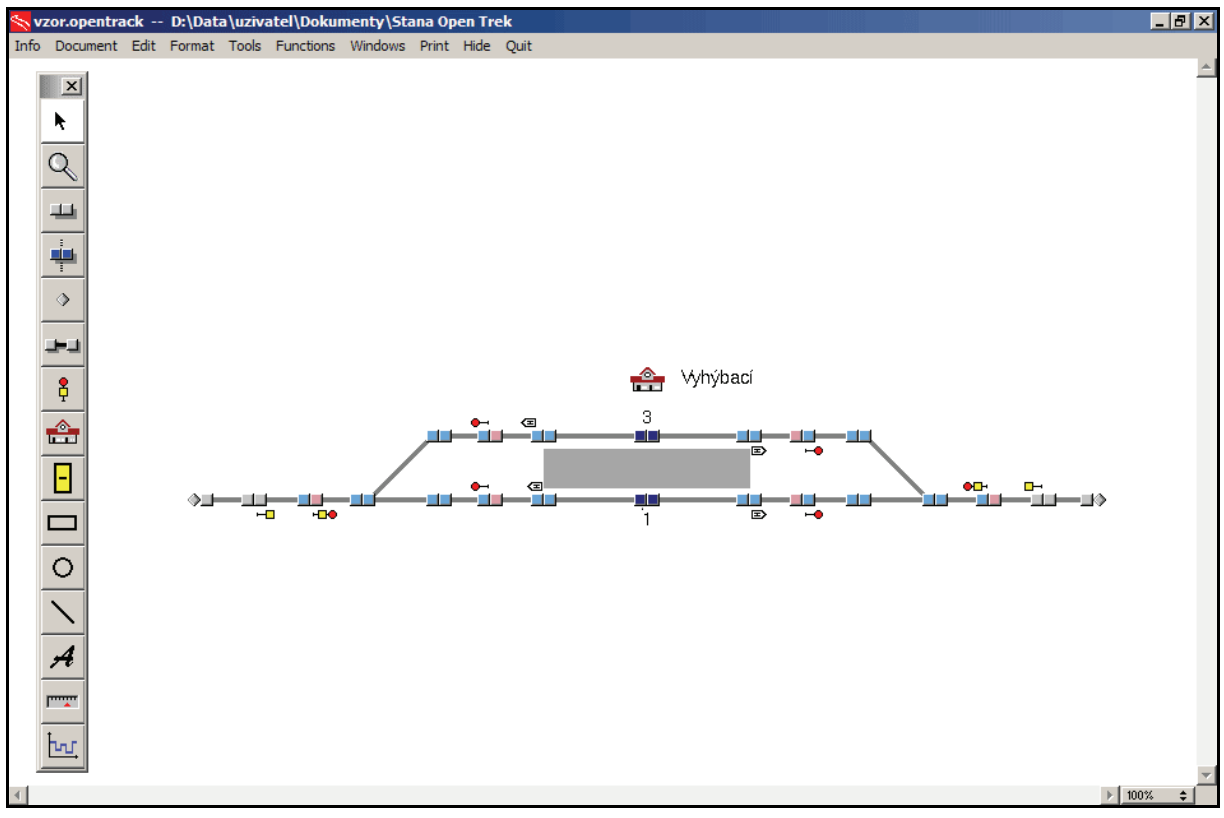

**Obrázek 10: Pracovní prostředí programu OpenTrack a model vzorové stanice zdroj: (6)** 

Tzv. Itinerář (*Itinerary*) určuje standardní trasu (staniční a traťové koleje), po níž se vlaky na trati budou pohybovat. Jde vlastně o sdružování *Routes* do větších celků. Je dobré začít itinerářem vedoucím přes celou trať, neboť např. vykreslování stanic a zastávek do jízdních řádů je závislé na itineráři. Tento itinerář bude výchozí. Pro případ předjíždění,

nebo křižování vlaků se následně vytvoří další itineráře pro jednotlivé staniční, resp. traťové koleje. V případně nastání konfliktní situace během simulace program problém vyhodnotí a na základně nastavené priority vlakové kategorie a dalších parametrů se pro jeden vlak použije standardní itinerář a pro druhý itinerář dílčí.

Další možností tvorby itinerářů, použitelnou především u jednoduchých modelů, by bylo sestavení sady itinerářů vedoucích přes celou trať pro kombinace všech staničních, popř. traťových kolejí.

Itinerář, podobně jako vlaková cesta, začíná i končí u návěstidla. Další itineráře umožňující křižování obvykle začínají u vjezdového návěstidla do stanice a končí u vjezdového návěstidla následující stanice.

V případě potřeby změny části itineráře jej není nutno sestavovat nově, ale vybrané úseky lze nahradit jedním, nebo více novými úseky.

#### **2.3 Provoz na trati**

Před samotným zadáváním provozu je nejprve nutno vytvořit Kategorie vlaků (*Train categories*), kterým lze přisoudit společné parametry jako např. funkci vstupního zpoždění, prioritu přednosti, strategii jízdy a další volby.

Následuje definování hnacích vozidel. Je potřeba zadat zejména hmotnost a adhezní hmotnost vozidel, jejich délku, tažnou sílu a maximální rychlost, resp. trakční charakteristiku a další parametry. Nyní se vytvoří typové soupravy tak, že ve volbě Vlaky (*Trains*) se zvolí kategorie vlaku, jedno nebo více hnacích vozidel a přidají se hnaná vozidla, obvykle vyjádřená souhrnně jednou položkou jako normativ. Pro jednotlivé soupravy lze omezit maximální akceleraci a definovat funkci decelerace, brzdná procenta.

Nyní přichází na řadu tvorba jednotlivých vlaků a jejich jízdních řádů. Parametry vlaků se definují v okně *Courses/Services*. Novému vlaku jsou přiřazeny itineráře dle požadované priority. Primárně se obvykle volí itinerář obsahující celou standardní trasu vlaku, doplněný následně o dílčí itineráře staničních kolejí zejména tam, kde se předpokládá křižování, nebo předjíždění s jiným vlakem. Nyní se vlaku přiřadí souprava a rychlostní profil a volitelně také dodatečná specifika jako vstupní rychlost, dodatečná doba obsazení apod. Dle zvoleného hlavního itineráře je nabídnuta posloupnost stanic a zastávek,

do kterého se zadává jízdní řád vlaku – příjezdy a odjezdy do a ze stanic a zastávek, jejich obsluha a délka pobytu z přepravních důvodů. V posledním sloupci je možno zadat vstupní zpoždění v konkrétní stanici nebo zastávce.

Takto vytvořený vzorový jízdní řád je možno nakopírovat pro několik dalších vlaků jedoucích v taktu. Nastavit lze délku periody mezi vlaky, přírůstek čísla vytvářených vlaků a přenášení změn na vytvořené vlaky v případě editace kmenového vlaku.

K přehlednému zobrazení zadaných vlaků slouží volba *Train diagram*. Zobrazení se velmi podobá nákresnému jízdnímu řádu (NJŘ). *Train diagram* se tvoří volbou *New corridor*, kde v dialogovém okně sestavíme posloupnost stanic, které mají být vyobrazeny. Z voleb okna *Train diagram* je možno zaškrtnout políčka u částí, které mají být na grafu vyobrazeny. Jedná se např. o názvy stanic, kilometráž, čísla vlaků, grafické zobrazení plánované trasy vlaků, legendy apod. V tomto okně lze také určit časový výřez, který se má zobrazovat.

#### **2.4 Simulace současného rozsahu infrastruktury a provozu na ní**

Před samotnou simulací je potřeba vytvořit soubor, kam se výstupy simulace mají ukládat. Děje se tak volbou *New simulation file* v panelu *Train diagram*. V tomto okně lze také zatrhnout volby týkající se simulace – on-line vykreslování simulace průběhu jízdy vlaků v okně *Train diagram*, přepisování dat předešlých simulací, obsazení trati, zobrazení konfliktů a nesrovnalostí v provozu apod.

Simulace se spouští volbou *Simulation*. V tomto okně zadat časový rozsah simulace, přesnost simulace prostřednictvím délky kroku simulace, rychlost průběhu simulace, adhezní podmínky a další parametry. Při průběhu simulace se automaticky zobrazí okno událostí (*Messages*), kde se postupně vypisují hlášky o provedených činnostech, popř. hlášky výstrah v případě nesrovnalostí.

Průběh simulace lze sledovat nejen na již zmíněném NJŘ, ale také na jednotlivých plochách s drážní infrastrukturou, kde lze sledovat, jak se staví a ruší jízdní cesty, vlaky obsazují jednotlivé úseky a také jak se mění návěstní znaky na hlavních návěstidlech. Případná editace časových poloh v jednotlivých stanicích vlaku, nebo posun celé jeho trasy je možný přímo z okna *Train diagram* poklikáním na trasu vlaku. Z uloženého

a odsimulovaného scénáře lze generovat požadované grafické a textové výstupy související s jízdou vlaku, obsazením staničních a traťových kolejí, energetickou náročností jízdy, analýzou zpoždění a dalšími oblastmi. Grafické výstupy, resp. jejich části lze v grafu libovolně kombinovat a slučovat.

#### **2.5 Vyhodnocení simulace současného stavu**

Model nynější infrastruktury a provozu na ní byl vytvořen za účelem získání výchozích hodnot pro možnost porovnání s upravenými variantami. Další funkcí tohoto modelu je ověření správnosti a reálnosti dat vkládaných do modelu.

Pro komplexnost posouzení byla do modelu zahrnuta také odbočná trať Frýdlant nad Ostravicí – Ostravice, jež má zásadní význam na propustnost čeladenského zhlaví stanice Frýdlant nad Ostravicí, neboť stanice díky nevhodné topologii neumožňuje současné vjezdy od Ostravice a od Kunčic pod Ondřejníkem.

Simulace provozu podle jízdního řádu pro období 2010/1011 proběhla bez zjevných závad a funkčních problémů, takže model mohl být zjednodušeně validován. Simulace tohoto provozu prokázala velmi dobrou shodu s NJŘ této tratě i realitou, čímž se ověřila správnost vstupních dat a model tak byl verifikován.

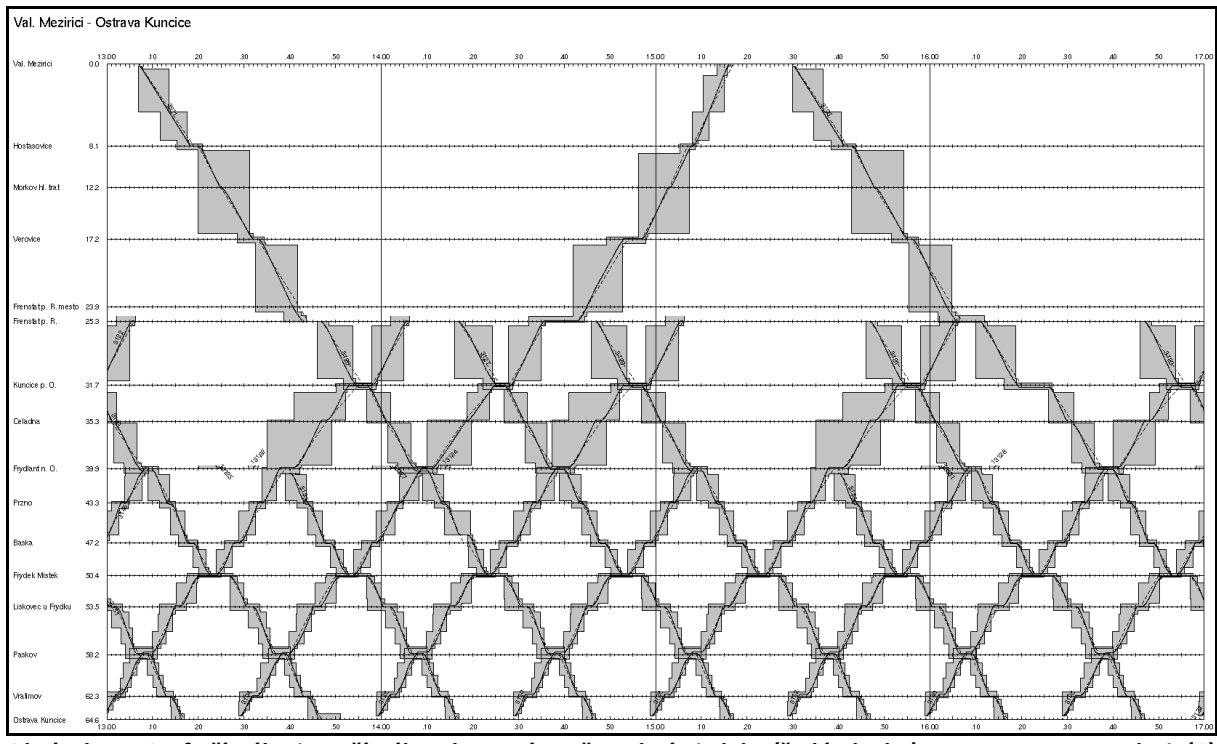

**Obrázek 11: Graf přímého i nepřímého obsazení tratě osobními vlaky (šedé plochy) zdroj: (6)** 

Přímé a nepřímé obsazení trati vlaky osobní dopravy v odpolední špičce pro jednotlivé části trati je na obr. 11. Z grafu je vidět relativně nízký stupeň obsazení trati z Ostravy do Frýdlantu nad Ostravicí. Vyšších hodnot dosahuje stupeň obsazení trati mezi stanicemi Frýdlant nad Ostravicí až Frenštát pod Radhoštěm, kde však není provozována prakticky žádná nákladní doprava. Zdroj (9) uvádí koeficient využití propustnosti pro úsek Vratimov až Lískovec u Frýdku přes 70 %. Po plánovaném rozšíření nákladní dopravy pro potřeby HMMC, popř. zvýšení počtu osobních vlaků v tomto úseku, kapacita trati nebude dostatečná.

Provoz jsem podrobil testu stability jízdního řádu. Zpožďováním jednotlivých vlaků osobní dopravy o vstupní zpoždění ve výši 15 minut z výchozí stanice jsem se snažil najít slabá místa v konstrukci jízdního řádu. Obvyklým výsledkem bylo překvapivě pouze další zpožďování zpožděného vlaku s minimálním vlivem na ostatní vlaky, a to i v době ranní a odpolední špičky. Pokud byly zpožděny ostatní vlaky, jejich zpoždění bylo eliminováno ještě před příjezdem do jejich cílové stanice. Vlak se zadaným vstupním zpožděním v některých případech své zpožděních snížil. Jednoznačně negativním vlivem takto zpožděného vlaku je zánik přípojných vazeb na odbočné tratě, pokud nechceme přenést zpoždění i na tyto tratě. Průběh jízdy zpožděného vlaku 3104 s jedním z největších vlivů na ostatní dopravu je znázorněn na obr. 12.

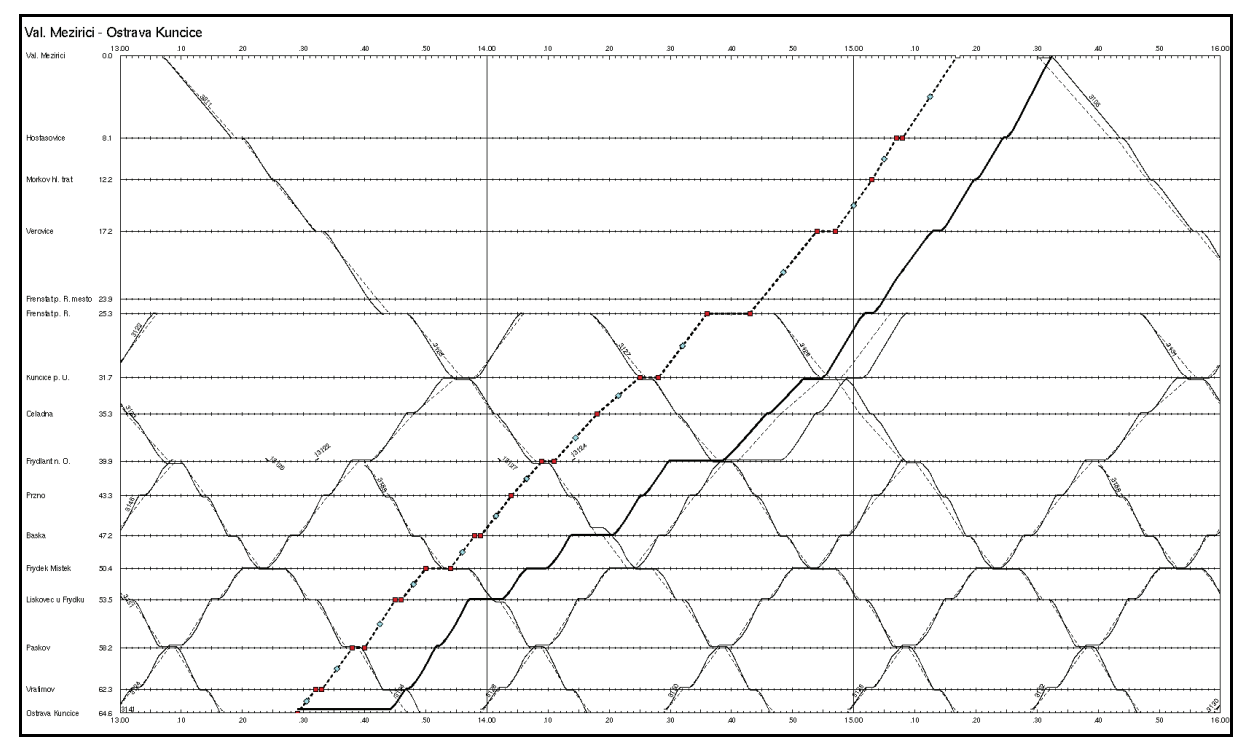

**Obrázek 12: Vliv zpoždění vlaku 3104, čárkovaná čára – plánovaná trasa, plná čára – simulováno zdroj: (6)** 

32

Dalším testem stability bylo zadání průměrného vstupního zpoždění 3 minuty každému osobnímu vlaku, které mělo představovat drobné provozní nepravidelnosti zvládnutelné využitím časových rezerv v jízdních dobách. Reálná zpoždění, která náhodně generoval program OpenTrack, se obvykle pohybovala mezi 2 až 5 minutami. I po několikerém běhu simulace se jízdní řád se zpožděními vypořádal dobře a prakticky žádný vlak nedojel do cílové stanice opožděn.

Důvodem stability jízdního řádu jsou nejspíše rezervy v některých jízdních dobách, které jsou časově uzpůsobeny tak, aby jej mohly využívat různé typy souprav. Rezervy v pobytech ve stanicích zase umožňují eliminaci nebo redukci případných provozních nepravidelností. Dalším důvodem stability je určitě také poměrně častá možnost křižování vlaků, kdy se výhybny v části trati blíže k Ostravě vyskytují v intervalu 3 až 5 km.

Dosažení takto optimistických výsledků však v praxi závisí také na zkušenostech provozního personálu s vyhodnocováním a rychlým řešením nestandardních dopravních situací.

## **3 NÁVRH RACIONALIZAČNÍCH OPATŘENÍ**

V následujících odstavcích budou popsána opatření, která by měla zvýšit kvalitativní parametry železnice, aby ani při výhledovém provozu nedocházelo k přetížení některých úseků nebo prvků provozu. Tyto úpravy jsou klíčovými faktory k bezproblémovému, bezpečnému a komfortnímu fungování železnice a jejímu pozitivnímu vnímání ze strany cestující veřejnosti.

#### **3.1 Úpravy infrastruktury**

Úpravy infrastruktury by měly být prováděny účelně, hospodárně a vždy v úzké kooperaci s právě používaným i zamýšleným vozovým parkem a traťovou technologií. Upravená infrastruktura by bez zásadních zásahů měla umožňovat realizaci střednědobého až dlouhodobého výhledového provozu na trati.

#### **3.1.1 Vybudování druhé traťové koleje**

Při tak relativně husté dopravě, jaká je na popsané trati provozována v úseku Ostrava-Kunčice až Frenštát pod Radhoštěm, kdy je zde ve špičkách zaveden půlhodinový takt a vlaky osobní dopravy velmi často křižují v několika po sobě následujících stanicích, je organizování provozu na jednokolejné trati velmi náročné. Dodatečné vkládání i pomalejších tras nákladních vlaků mezi osobní vlaky je sice do jisté míry možné, ale za cenu ještě vyšší provozní náročnosti. V souvislosti s očekávaným nárůstem požadovaných nákladních vlaků pro potřeby HMMC se dá očekávat zvýšení náchylnosti systému na nestabilitu. Vzniklá dopravní situace by se tak mohla stát dlouhodobě neudržitelnou.

Řešením situace by bylo vybudování druhé traťové koleje v celém úseku s takto hustou dopravou, čímž by došlo ke značnému zvýšení propustnosti celého úseku. Jako opodstatněné se tedy jeví vybudování druhé koleje v úseku Ostrava-Kunčice až Frenštát pod Radhoštěm. Kvůli předpokládané vysoké investiční náročnosti a stísněným poměrům v úseku Frýdlant nad Ostravicí až Frenštát pod Radhoštěm, by přijatelným řešení byla realizace zdvojkolejnění pouze do Frýdlantu nad Ostravicí. Úvahy o zdvojkolejnění trati pouze do Frýdku-Místku jsou scestné, neboť zde nedochází k tak výraznému zlomu frekvence cestujících, aby zde bylo opodstatněné ukončovat větší počet vlaků. Dalším faktorem proti tomuto řešení jsou

relativně stísněné prostorové poměry na zhlaví přiléhajícím ke stanici Baška, kde rozvoji stanice brání řeka Morávka. Obraty souprav a jejich odstavování by bylo za těchto okolností poměrně náročné. Náročnost technologie by navíc komplikovalo ještě úvraťové provážení nákladních vlaků HMMC.

#### **3.1.2 Zvýšení traťové rychlosti**

Aby byla železnice konkurenceschopná, je nezbytné, aby se rychlost přepravy přinejmenším vyrovnala silniční alternativně. V úseku Ostrava-Kunčice – Frýdlant nad Ostravicí má železnice situaci ztíženou faktem, že prakticky v celé délce vede v souběhu se silnicí I. třídy, která je navíc mezi městy Frýdek-Místek a Ostrava provedena jako rychlostí komunikace. Případné zvýšení traťové rychlosti je tedy vítáno. Podmínkou využívání vysoké traťové rychlosti je zavedení přímých rychlejších vlaků zastavujících jen ve stanicích s vyšší intenzitou přepravních proudů, které ji jsou schopny plně využít. Maximální dosahovaná rychlost osobních zastávkových vlaků závisí zejména na vzdálenosti mezi zastávkami. Se zmenšující mezizastávkovou vzdáleností se snižuje i schopnost těchto vlaků plně využívat traťovou rychlost. Minimální traťová rychlost by v tomto úseku měla dosahovat alespoň hodnoty 100 km·h<sup>-1</sup>. Toto řešení je provozně ještě přijatelné a investičně a stavebně není tak náročné, jako varianty s vyšším zvýšením traťové rychlosti. Lepší volbou je její zvýšení na 120 km $\cdot$ h $^{-1}$ , což by však vyžadovalo vyšší investiční náklady na stavební úpravy a narovnání problematických oblouků. Problematický by byl úsek Pržno – Frýdlant nad Ostravicí, kde by bez větších úprav bylo možno traťovou rychlost zvýšit jen na 100 km $\cdot$ h $^{-1}$ z důvodu oblouků o malých poloměrech a stísněných prostorových podmínek.

Z důvodu zvýšení traťové rychlosti na 120 km·h<sup>-1</sup> by se v tomto úseku také zvýšila zábrzdná vzdálenost ze 700 m na 1000 m, což by si vyžádalo úpravu zabezpečovacího zařízení a posun návěstidel. Nutné by bylo také vybavit trať kódováním návěstních znaků pro přenos návěstí na návěstní opakovač vlakového zabezpečovače.

Zvýšení traťové rychlosti by se také mělo týkat úseku Frýdlant nad Ostravicí – Kunčice pod Ondřejníkem, resp. Frenštát pod Radhoštěm. Relativně lehce realizovatelné by bylo její zvýšení ze současných 70 km $\cdot$ h<sup>-1</sup> na 80 km $\cdot$ h<sup>-1</sup>, vyšších hodnot by se dalo dosáhnout pouze za předpokladu vysokých investic do stavebních úprav trati, což je v současnosti na této kategorii tratě prakticky nerealizovatelné.

35

#### **3.1.3 Zvýšení rychlosti na zhlavích a spojkách**

Kromě zvýšení traťové rychlosti je dnes již samozřejmostí možnost pojíždění výhybek ve stanicích a na spojkách rychlostí 50 km $\cdot$ h<sup>-1</sup> i proti hrotu, takže je touto rychlostí možno projíždět i po ostatních staničních kolejích a přejíždět mezi traťovými kolejemi.

#### **3.1.4 Peronizace**

Z hlediska zvýšení bezpečnosti pohybu cestujících v kolejišti a zkrácení pobytů vlaků ve stanicích a zastávkách z důvodu doby přístupu k vlakům, by při rekonstrukci tratě bylo vhodné stanice vybavit širokými ostrovními nástupišti s mimoúrovňovým přístupem. V případě předpokládaného vyššího počtu ukončovaných vlaků ve stanici, popř. jejich předjíždění by nástupiště byla umístěna vždy mezi traťovou kolejí a kolejí určenou pro předjíždění, nebo odstavení soupravy, v případě běžné mezilehlé stanice by nástupiště bylo umístěno mezi traťovými kolejemi. Zastávky by byly vybaveny jednostrannými nástupišti umístěnými vně traťových kolejí. Výšky nástupišť by měly být v úrovni 550 mm nad TK.

#### **3.1.5 Elektrizace**

Když pomineme ekologické aspekty závislé trakce, elektrizace trati úzce souvisí především s předpokládaným druhem trakce vozidel nasazených v budoucnosti a jejich vozebních ramenech, resp. linkách ODIS. Pokud by se elektrizace realizovala pouze po stanici Frýdek-Místek, mohly by ji využívat pouze zde končící vlaky osobní dopravy a vlaky nákladní dopravy. Jejich majorita (obsluha vlečky HMMC) bude v této stanici kvůli úvrati přepřahána. Otázkou je, zda dopravce ČD Cargo na těchto vlacích zamýšlí provozovat elektrické lokomotivy.

V případě elektrizace tratě až do žst. Frýdlant nad Ostravicí začíná být situace zajímavá i pro osobní dopravce, neboť vozební rameno je již dostatečně dlouhé. V této stanici se také láme frekvence cestujících, takže ukončení alespoň některých vlaků, popř. změna soupravy za méně kapacitní je na místě. Zajímavé by také mohlo být zatrolejování ostravické trati a provozování přímých vlaků z Ostravy až do Ostravice.

Elektrizaci je možno ukončit až ve Frenštátu pod Radhoštěm, což je jistě výhodně pro obraty souprav v této stanici, avšak by tak nastal rozpor kvůli obsluze nově budované zastávky Frenštát pod Radhoštěm město. Tato zastávka by v případě ukončení vlaků

v žst. Frenštát pod Radhoštěm byla obsluhována nižším počtem vlaků a cestujícím od Ostravy by přibyl přestup, což je cestující veřejností vnímáno jako velmi negativní opatření. Vzhledem k předpokládanému zájmu o tuto zastávku by takováto situace nebyla vhodná.

Řešením může být prodloužení elektrizace tratě do Veřovic a provádění obratů souprav až zde, takže zde mohou vzniknout vozební ramena Ostrava – Frýdlant nad Ostravicí – Veřovice a Studénka – Veřovice – Valašské Meziříčí.

Dalším řešením, za podmínky použití vratných (elektrických) jednotek, je prodloužení elektrizace pouze do zastávky Frenštát pod radhoštěm město, kam by jednotky z Ostravy zajížděly a pak se soupravově vracely do žst. Frenštát pod Radhoštěm, resp. před odjezdem vlaku do Ostravy by do této zastávky vlak soupravově zajížděl pro frekvenci. Přestupní vazba na vlaky od Valašského Meziříčí by byla zachována v žst. Frýdlant nad Ostravicí.

Na zvážení je, zda už neprovést elektrizaci celé trati, což může být výhodné například pro provážení odklonových vlaků v případě mimořádností na koridorové trati v úseku Ostrava – Hranice na Moravě bez nutnosti výměny hnacího vozidla za lokomotivu nezávislé trakce.

#### **3.1.6 Zhodnocení potřebnosti stanic a zastávek**

V souvislosti s přírodními událostmi posledních let, zamýšleným zdvojkolejněním tratě nebo přehodnocením postojů železničních subjektů k cestujícím se nabízí změny poloh a vybavení míst, odkud je cestujícím umožněno využívání služeb železnice. Jedná se zejména o:

- vznik nových stanic a zastávek,
- přesun stanic a zastávek blíže cestujícím,
- zánik stanic a zastávek.

Na trati se nacházejí adepti všech tří jmenovaných kategorií.

Již delší dobu je plánováno zprovoznění zastávky Frenštát pod Radhoštěm město. Po jejím vyhlášení se dá očekávat převedení značné části cestujících, jejichž cesta dosud začínala nebo končila v žst. Frenštát pod Radhoštěm, právě na nově vybudovanou zastávku, neboť na zastávku je kratší docházková vzdálenost.

V rámci zdvojkolejnění tratě od Vratimova je možné předsunout zastávku pro cestující před samotnou stanici tak, že by nástupiště byla přeložena do blízkosti nedalekého přejezdu. Zlepší se tím dostupnost a přístupnost zastávky pro cestující a sníží se také doba obsazení přejezdu, neboť osobní vlaky zastavují vždy za přejezdem ve směru jízdy a tento by tak uvolnily.

Změn dozná také poloha žst. Vratimov, která se nově bude nacházet blíže Paskovu, čímž se dlouhé vlečkové koleje na Důl Paskov vedoucí v souběhu s tratí využijí jako dopravní staniční koleje.

Zdvojkolejněním tratě stanice Baška pozbývá významu výhybny, takže je možno ji přebudovat na zastávku. Ta se ovšem nebude nenacházet v současné poloze, ale bude přesunuta ke křížení se silniční komunikací, které se nachází blíže sídelním celkům a je dostupnější obyvatelům obce.

Stanice Hostašovice je příkladem zániku přepravních potřeb, kdy v souvislosti se zánikem odbočné tratě do Nového Jičína horního nádraží prakticky došlo také k dramatickému poklesu již tak nízkého počtu cestujících využívajících služeb této stanice. Pobyt osobních vlaků je proto možno omezit nejprve jako tzv. "Zastávku na znamení" a posléze pouze na případné zastavování z dopravních důvodů.

#### **3.1.7 Úpravy kolejišť stanic**

Kromě přepravních potřeb popisovaných v minulém odstavci se také mění potřeby dopravní. V mnoha stanicích se některé koleje již dlouhá léta nepoužívají a zarůstají vegetací nebo jsou rozkrádány jako šrot, naproti tomu v jiných stanicích technologii komplikuje nevhodné uspořádání kolejiště nebo chybějící kolej. Změnu konfigurace kolejiště může vyžadovat také zřízení nového ostrovního nástupiště. Kolejiště stanic mají být upravena do stavu vyhovujícího současným a předpokládaným budoucím potřebám. Ve větší či menší míře se toho opatření dotkne prakticky všech stanic, kde se plánuje zásah do kolejiště z jiného důvodu.

#### **3.1.8 Modernizace SZZ a TZZ**

Přestože trať je v převážné délce vybavena TZZ třetí kategorie, stále existují úseky, které jsou zabezpečeny zabezpečovacím zařízením nižší kategorie. Zejména na části tratě

s vyšší hustotou pravidelných vlaků a nízkým stupněm zabezpečení je pravděpodobnost vzniku lidské chyby a tudíž možných následků vzniklých v souvislosti s případnou nehodovou událostí mnohem vyšší. Konkrétně se to týká úseku mezi stanicemi Frýdlant nad Ostravicí až Frenštát pod Radhoštěm, kde osobní vlaky jezdí v půlhodinovém taktu a jejich jízda je zde zabezpečena pouze telefonickým dorozumíváním. Minimálně tento úsek by bylo vhodné převést do vyšší bezpečnostní kategorie.

Pozitivním faktem je, že všechny stanice na trati jsou vybaveny SZZ minimálně druhé kategorie. V souvislosti s vyšším počtem výchozích a končících vlaků ve stanicích Frýdlant nad Ostravicí a Frenštát pod Radhoštěm je však potřeba tyto stanice vybavit SZZ vyšší kategorie, které by kromě vyššího zabezpečení pohybu vozidel ve stanici zjednodušilo a urychlilo stavění a rušení jízdních a posunových cest. Vybavení i dalších stanic elektronickými stavědly by ulehčilo případné budoucí zapojení tratě do centralizovaného dispečerského způsobu řízení dopravy. Dálkové řízení lze s výhodou použít k řízení provozu ve stanici Hostašovice.

#### **3.1.9 Přejezdy a pomalé jízdy**

Velkým problémem jsou špatné rozhledové poměry u některých přejezdů na trati, resp. nízká úroveň jejich zabezpečení. Nutnost omezení rychlosti vlaků s sebou přináší jednak vysoké ekonomické ztráty vznikající s nutností opětovného rozjíždění po brzdění k přejezdu a také časové ztráty, které se rovněž promítají do ekonomických ukazatelů a negativně ovlivňují délku jízdní doby. Zajištění rozhledových poměrů, resp. převedení přejezdu do vyšší kategorie zabezpečení je ovšem také nákladná záležitost, ale lépe zabezpečeny by měly být alespoň nejvíce zatížené, popř. nebezpečné přejezdy. Další možností je také posun přejezdu do míst, kde by při současné úrovni zabezpečení byly lepší rozhledové podmínky, nebo přejezd úplně zrušit.

#### **3.2 Vozový park**

V současnosti používaný vozový park je nehomogenní, jednak co se týče kapacitních parametrů souprav, liší se ale také dynamika používaných vlaků. Pravidelní cestující, kteří denně dojíždějí za prací a službami, cestováním stráví značnou část dne. Bylo by proto

na místě jim pro cestování vytvořit co nejlepší podmínky, jinak hrozí jejich přechod na jiný druh dopravy, který subjektivně vnímají jako komfortnější a výhodnější.

Do budoucna by na trati, nebo alespoň v její části přiléhající k Ostravě, bylo vhodné provozovanou flotilu obměnit za vozidla se shodnými parametry, rychlostí odpovídající alespoň nejvyšší traťové rychlosti, nejlépe s nízkou podlahou alespoň v části soupravy a dostatečným počtem širokých dveří urychlujících výměnu cestujících ve stanicích a zastávkách. Vzhledem ke sklonovému profilu by vozidla měla disponovat dostatečným výkonem. Výhodou je také vysoký adhezní poměr hnacích vozidel kvůli rozjezdům s vyšším zrychlením i za zhoršených adhezních podmínek.

Kapacita takovéto soupravy by se měla pohybovat kolem 200 míst k sezení. Současný trend hovoří ve prospěch lehkých motorových jednotek namísto těžkých klasických souprav tažených lokomotivou. Pokud by se jednalo o ucelené jednotky, jejich jistou výhodou je možnost pružné reakce na období zvýšené, resp. snížené přepravní poptávky, čehož lze dosáhnout spojováním jednotek do souprav, nebo naopak rozdělením některé ze souprav na jednotlivé samostatné jednotky. Zda by šlo o elektrické, nebo dieselové motorové soupravy je závislé na případné elektrifikaci trati, resp. faktu, jestli bude trolej instalována nad celé vozební rameno, kde budou soupravy provozovány. Zajímavým řešením by byla možnost naklápění skříně. V případě dostatečně kvalitního traťového svršku by bylo možno v obloucích dosahovat vyšší rychlosti, čímž by se zkrátily jízdní doby.

Jednou z možností změny vozidel používaných na trati by mohlo být kompromisní řešení v podobě doplnění stávajících 4 motorových souprav vedených motorovým vozem řady 842 dalšími 6 kusy této řady, popř. podobné řady 843 získané z jiných tratí, kde se v nejbližších letech uvažuje o nasazení jiných vozidel. Značným omezením je maximální rychlost takovýchto souprav, která v případě řady 842 je jen 100 km·h<sup>-1</sup>, maximální rychlost řady 843 je 110 km·h<sup>-1</sup> a také jejich nízký výkon. Docházelo by tak k nevyužívání maximální traťové rychlosti, čímž by utrpěla konkurenceschopnost železnice vůči silniční dopravě na prodloužení jízdní doby. Podmínkou provozu těchto souprav je jejich vratnost, čili vybavení řídicím vozem na konci soupravy. Odpadne tak objíždění soupravy při obratu v koncových stanicích vlaků.

Lepším řešením by byl nákup nových jednotek, které by mohly být již z výroby lépe přizpůsobeny pro provoz na této trati. Mohlo by jít o vozidla některého ze zahraničních výrobců (Bombardier, PESA, Siemens, Stadler, …), nebo o produkci domácího výrobce Škoda.

#### **3.3 Změna organizace provozu**

Vybudování druhé koleje mezi Ostravou a Frýdlantem nad Ostravicí výrazně ulehčí technologii provozu na této části trati. Toto opatření výrazně zlehčuje provozování taktové dopravy na této vytížené části tratě. Oproti současnému půlhodinovému taktu mezi stanicemi Ostrava-Kunčice až Frenštát pod Radhoštěm by nově byl zaveden proklad hodinových taktů zastávkových linek. Do stanice Frýdlant nad Ostravicí by spoje obou linek měly stejnou trasu. Z Frýdlantu nad Ostravicí by jedna linka dále pokračovala směrem na Ostravici, která by tak nově byla obsluhována v hodinovém taktu. Druhá linka by pokračovala do Frenštátu pod Radhoštěm, potažmo až do zastávky Frenštát pod Radhoštěm město nebo stanice Veřovice. Z Ostravy-Kunčic by nově bylo nabídnuto rychlé spojení v hodinovém taktu do Frýdlantu nad Ostravicí s jedinou zastávkou ve stanici Frýdek-Místek. Z Frýdlantu nad Ostravicí by spoje pokračovaly do Frenštátu pod Radhoštěm a dále dle potřeby v hodinovém, nebo dvouhodinovém taktu do Valašského Meziříčí. V případě dvouhodinového taktu by vlaky zajížděly do zastávky Frenštát pod Radhoštěm město, odkud by se vlaky soupravově vracely do stanice Frenštát pod Radhoštěm. Tímto opatřením by byla zajištěna pravidelná hodinová obsluha zastávky Frenštát pod Radhoštěm město. Symetricky by jely i vlaky v opačném směru.

Časové polohy takto navržených spojů by v co největší míře měly respektovat přestupní vazby ve stanicích s odbočnými tratěmi. Jedná se zejména o návaznost umožnění přestupů hrana-hrana ve stanici Ostrava-Kunčice mezi dvojicí zastávkových vlaků jedoucích ze směru od Valašského Meziříčí do Ostravy hl. n. a vlaky ve směru Ostrava-Svinov a opačně mezi vlaky z Ostravy hl. n. směrem na Valašské Meziříčí a vlaky od žst. Ostrava-Svinov pokračujícími dále směrem do Českého Těšína. Cestující si na tuto koncepci obsluhy Ostravska v rámci ODIS již zvykli. Dále by přestupní vazby měly být zachovány ve stanici Valašské Meziříčí, odkud mnoho cestujících dále pokračuje návaznými vlaky. Případná synchronizace jízdních dob vlaků by proběhla ve stanici Veřovice nebo Frenštát pod Radhoštěm. Ostatní návaznosti na provoz odbočných tratí by se musely podřídit provozu na hlavní trati.

#### **3.4 Automatické vedení vlaku**

Pro provoz elektrických jednotek je vhodné trať i jednotky vybavit komponenty osvědčeného systému Automatického vedení vlaku. Jde o český systém, který vzdálenostně a časově optimalizuje jízdu vlaku při zachování minimální spotřeby trakční energie. Provozní zkušenosti prokazují úspory o 20 až 80 % dle konfigurace kolejiště. Kromě velmi přesného navádění vlaků na určené místo zastavení ve stanicích a zastávkách (±3 m) v požadovaný čas (±6 s) systém ulehčuje práci strojvedoucího do té míry, že za běžných okolností se jeho povinnosti omezí na ovládání dveří a pokyn k odjezdu vlaku. O vše ostatní se stará systém. Strojvedoucí má pak mnohem více času na sledování dění na trati před sebou, což přispívá ke zvýšení bezpečnosti provozu.

## **4 SIMULACE POZMĚNĚNÉHO PROVOZU PO ÚPRAVÁCH INFRASTRUKTURY**

Návrh úpravy infrastruktury a provozu byl vytvořen ve dvou variantách, jejichž hlavním rozdílem je navrhovaná maximální traťová rychlost a tomu odpovídající možnosti provozu. Většina stavebních úprav je shodná pro obě varianty.

#### **4.1 Konkrétní stavební úpravy infrastruktury**

Na model tratě byly aplikovány pouze ty úpravy, které se mohou při simulaci projevit např. změnou jízdních dob, obsazením koleje atd. Při volbě délky nástupišť se předpokládá provoz maximálně dvou spojených třívozových jednotek délky cca 80 m každá. Po přičtení 10 m rezervy kvůli přesnosti zastavení je obvyklá celková délka nástupiště 170 m.

#### **4.1.1 Zdvojkolejnění**

V modelu počítá se zdvojkolejněním úseku pouze mezi stanicemi Ostrava-Kunčice, resp. Vratimov až Frýdlant nad Ostravicí. Kvůli vysoké předpokládané investiční náročnosti na položení druhé koleje mezi Frýdlantem nad Ostravicí a Frenštátem pod Radhoštěm tento zdvojkolejněn není. Druhá kolej je položena vedle stávající traťové koleje vpravo ve směru jízdy do Valašského Meziříčí, kde je pro ni dostatek prostoru. Celý dvojkolejný úsek je zabezpečen trojznakým automatickým blokem. Předpokládá se pravostranný provoz, ale kvůli možnostem údržby dráhy je automatický blok banalizován. Do mezistaničních úseků delších, než 2000 m jsou vložena oddílová návěstidla automatického bloku. Úseky mezi návěstidly jsou přibližně stejné délky, aby u následných vlaků nedocházelo k ovlivňování jízdy druhého vlaku prvním. Z hlediska možnosti vyloučení koleje je přibližně v polovině poměrně dlouhého úseku mezi stanicemi Frýdlant nad Ostravicí a Frýdek-Místek zřízena dvojitá kolejová spojka.

Položení druhé koleje přinese potřebu vybudování dvou větších mostů. První přemostění je nutno realizovat nedaleko jižního zhlaví stanice Frýdek-Místek přes řeku Morávku, druhé, přes řeku Ostravici, se nachází nedaleko stanice, resp. zastávky Pržno.

#### **4.1.2 Stanice Vratimov**

Posunem stanice Vratimov dále od Ostravy dojde k lepšímu využití koleje na vlečku Dolu Paskov, která jinak vede v souběhu s tratí. Stanice Vratimov nově disponuje třemi dopravními kolejemi. Vlečka firmy Stabra CZ zůstává zachována. Tímto posunem dochází k oddělení zastávky pro cestující, která se nyní nachází u přejezdu v km 10,016. Situace je schematicky zachycena na obr. 13.

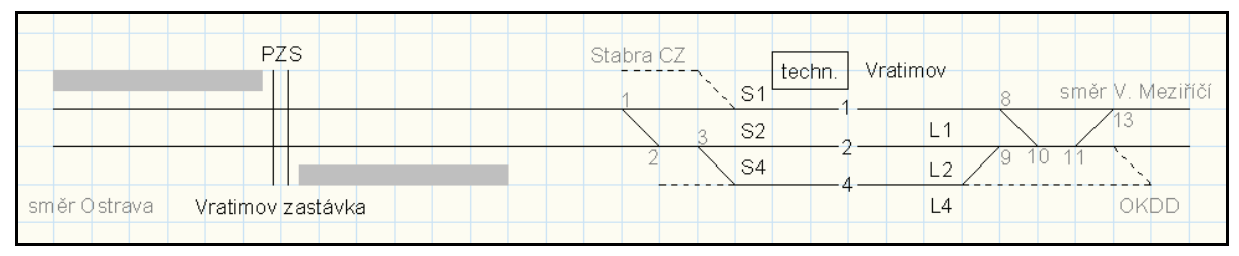

**Obrázek 13: Schéma kolejiště žst. Vratimov a zastávky Vratimov zdroj: autor, (12)**  pozn.: černé čáry značí dopravní koleje, čárkované čáry ostatní koleje, tlustá černá čárkovaná čára naznačuje **polohu přístupu na nástupiště, šedá plocha symbolizuje nástupiště, V. B. – výpravní budova, techn. – budova technologie** 

#### **4.1.3 Úpravy kolejiště stanice Paskov**

Z důvodu možného předjíždění vlaků ve stanici byla staniční kolej č. 3 změněna z manipulační na dopravní. Dopravní kolej č. 6 byla snesena. Původní ostrovní nástupiště je zachováno ve zkrácené délce 170 m. Zachován je také mimoúrovňový přístup na nástupiště v původní poloze. Schéma nové podoby stanice je na obr. 14.

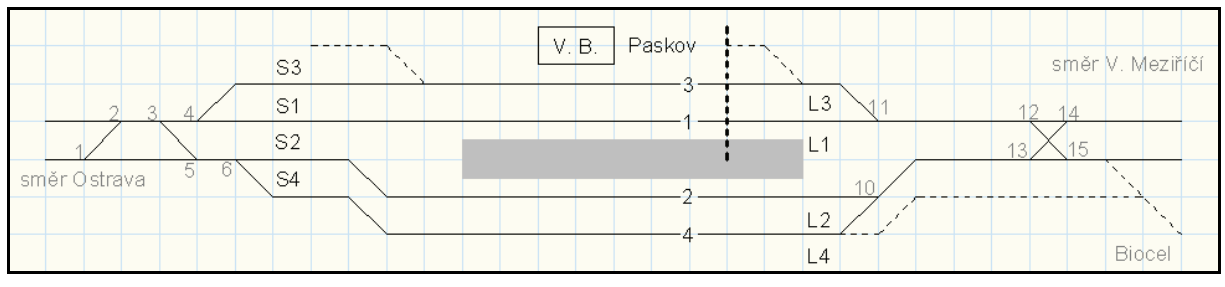

**Obrázek 14: Schéma kolejiště žst. Paskov zdroj: autor** 

#### **4.1.4 Úprava nástupiště v žst. Lískovec u Frýdku**

Původní jednostranná nástupiště u kolejí č. 1 a 2 se změní na ostrovní nástupiště s mimoúrovňovým přístupem umístěné mezi traťovými kolejemi. Rozšířením nástupiště zanikla, resp. došlo k posunu a zkrácení manipulační koleje č. 6. Plánek stanice po úpravách je na obr. 15.

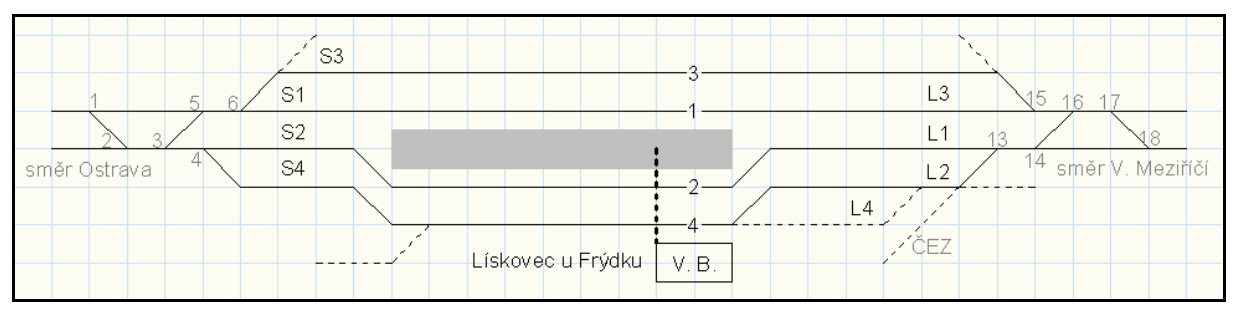

**Obrázek 15: Schéma kolejiště žst. Lískovec u Frýdku zdroj: autor** 

#### **4.1.5 Úpravy kolejiště žst. Frýdek-Místek**

V souvislosti se zdvojkolejněním trati doznají změn konfigurace obě zhlaví této stanice. Hlavními změnami je mírné prodloužení severního zhlaví až k přejezdu v km 21,571. Od žst. Dobrá u Frýdku-Místku je z důvodu zvýšení frekvence nákladních vlaků nově možno přímo vjíždět i na staniční kolej č. 6. Spojka tratí pro přímé provážení nákladních vlaků mimo stanici Frýdek-Místek je zvažována, ale není součástí modelu. Vybudováním spojky by odpadla nutnost přepřahání nákladních vlaků směřujících na vlečku HMMC ve stanici. Ostrovní nástupiště je zvýšeno do úrovně 550 mm nad TK. Jižní zhlaví je nově doplněno o krátkou výtažnou kolej. Zdvojkolejnění tratě odstraní problém vjezdu do stanice od žst. Baška sníženou rychlostí. Upravená konfigurace kolejiště je na obr. 16.

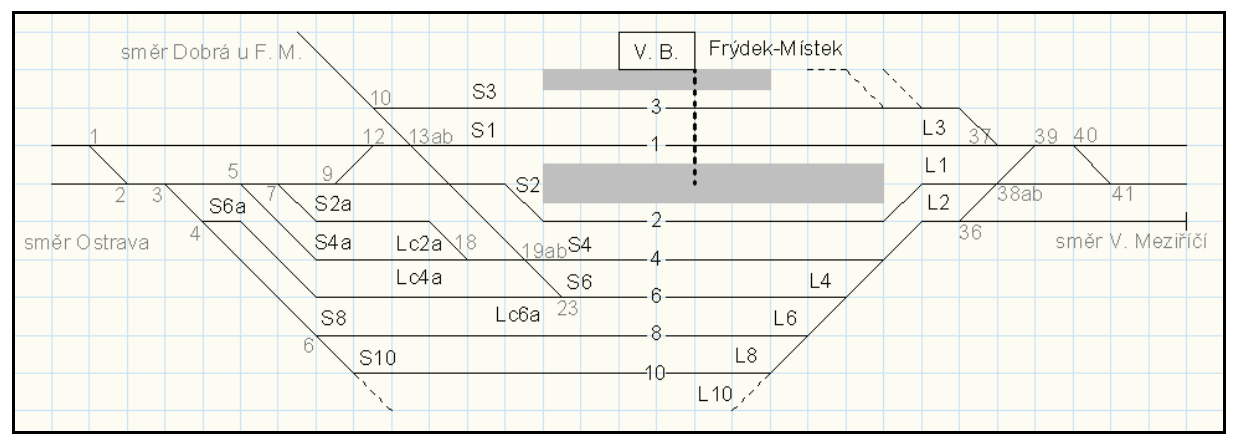

**Obrázek 16: Schéma kolejiště žst. Frýdek Místek zdroj: autor** 

#### **4.1.6 Stanice Baška**

Podobně jako v případě Vratimova je stanice Baška změněna na zastávku a přesunuta k přejezdu v km 107,592. Napojení na vlečku kovošrotu může být v případě potřeby zachováno v původní poloze.

#### **4.1.7 Stanice Pržno**

Stanice Pržno vybudovaná jako výhybka po zdvojkolejnění tratě pozbývá svého významu a je přebudována na zastávku s vnějšími nástupišti a mimoúrovňovým přístupem nadchodem.

#### **4.1.8 Úprava kolejiště žst. Frýdlant nad Ostravicí**

V této stanici je žádoucí především rekonstrukce čeladenského zhlaví, které by nově mělo umožnit současné vjezdy od Kunčic pod Ondřejníkem a od Ostravice pomocí vybudování jakéhosi kolejového bypassu kolem omezujícího místa. Vzhledem k vysokému obratu cestujících ve stanici a častým přestupům cestujících mezi končícími vlaky je potřeba vybudovat dvě ostrovní nástupiště výšky 550 mm nad temenem kolejnice (TK) vždy mezi traťovou a předjízdnou kolejí. Přístup na nástupiště je nově vybudovaným podchodem. Nástupiště mezi 1. a 3. staniční kolejí je prodlouženo o 85 m z důvodu jeho využívání též jako nástupiště pro vlaky z odbočné tratě do Ostravice. Pro možnost příjezdu dvou vlaků k nástupišti u koleje č. 3 je toto rozděleno na sektory cestovými návěstidly. Staniční kolej č. 6 je změněna z manipulační na dopravní. Model počítá také se zřízením elektronického SZZ, které umožní rychlejší stavbu a rozpad jízdních, popř. posunových cest. Nová situace je na obr. 17.

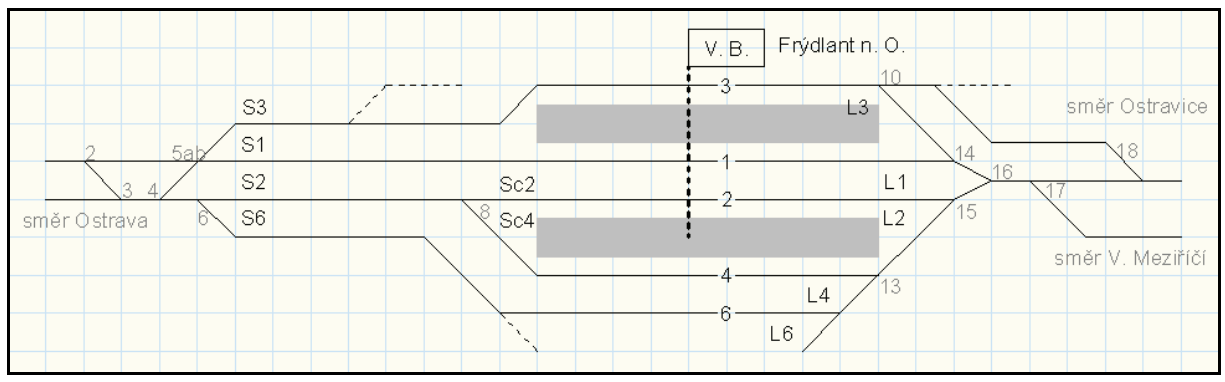

**Obrázek 17: Schéma kolejiště žst. Frýdlant nad Ostravicí zdroj: autor** 

#### **4.1.9 Úprava stanice Frenštát pod Radhoštěm**

V prostoru mezi 1. a 2. staniční kolejí je vloženo ostrovní nástupiště s úrovňovým přístupem a začátkem v úrovni výpravní budovy. Ostatní nástupní hrany jsou zrušeny. Posunem 2. staniční koleje došlo k zániku kusé manipulační koleje č. 4. Kolejová spojka mezi kolejemi č. 1 a 2 umožňující případné odstavení soupravy mimo průjezdnou kolej je posunuta za konec nástupiště. Plánek upraveného kolejiště je na obr. 18.

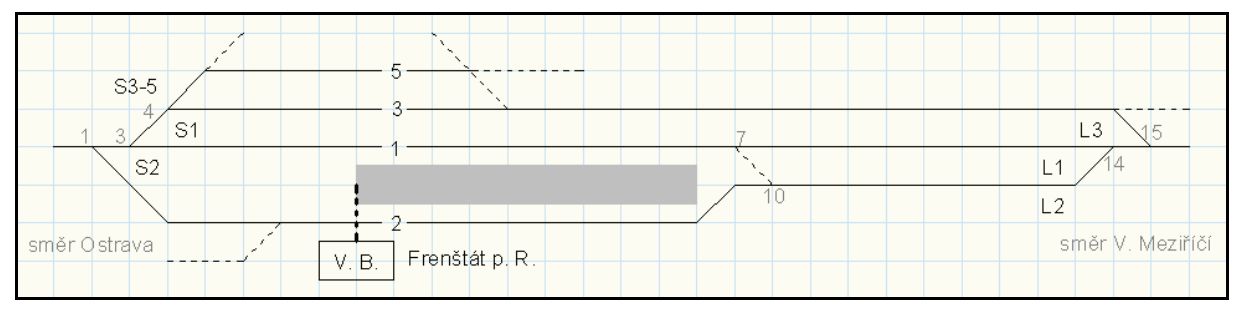

**Obrázek 18: Schéma kolejiště žst. Frenštát pod Radhoštěm zdroj: autor** 

#### **4.1.10 Stanice Hostašovice**

Všechny pravidelné osobní vlaky touto stanicí v předpokládaném provozu projíždějí.

#### **4.2 Pobyty ve stanicích a zastávkách**

Délky pobytů ve stanicích a zastávkách by měly respektovat počet zde nastupujících a vystupujících cestujících, možnost přístupu cestujících k soupravě, úroveň podlahy vozidel vzhledem k TK a také např. počet, šířku a rychlost otevírání a zavírání dveří vozidel. Přihlédnout by se mělo také k místním poměrům a zvyklostem a časovým nerovnoměrnostem nástupu a výstupu cestujících. S ohledem na tyto faktory byly pobyty zvoleny následovně: pobyt v žst. Frýdek-Místek je pro zrychlené vlaky 1 minutu, pro zastávkové vlaky 3 minuty. Pobyty ve stanicích Frýdlant nad Ostavicí, Frenštát pod Radhoštěm a Veřovice jsou dlouhé 1 minutu. Pobyt v zastávce Frenštát pod Radhoštěm město je stanoven na 0,5 min. Pobyty v ostatních stanicích jsou kratší, než 0,5 min., z pohledu zadání do OpenTracku budou tyto pobyty nulové délky.

#### **4.3 Rezervy v jízdních dobách**

OpenTrack neumí prodloužit jízdní dobu o časovou zálohu přímo, tak jak je tomu zvykem u SŽDC. Rezervy v jízdních dobách se zde vytvářejí pomocní omezení maximální rychlosti. 4% časová záloha odpovídá snížení maximální rychlosti pro jízdu konstantní rychlostí na asi 96,2 % jejího maxima. Hodnota zálohy při zrychlování a zpomalování byla zvolena paušálně a hodnotu maximální rychlosti snížila na 95 %. Samozřejmostí je možnost potlačení tohoto omezení v případě potřeby eliminace vzniklého zpoždění.

#### **4.4 Určené koleje**

Vlaky na zdvojkolejněném úseku respektují pravostranný provoz a za běžných podmínek využívají pouze staničních kolejí v pokračováních kolejí traťových. Výjimkou jsou stanice Ostrava-Kunčice a Frýdlant nad Ostravicí, kde jsou umožněny přípoje hrana-hrana vždy u vlaků orientovaných u nástupišť stejným směrem. Na jednokolejném úseku se prioritně využívá kolej č. 1. Vlaky končící ve stanici Frenštát pod Radhoštěm standardně vjíždějí na 1. staniční kolej, odkud jsou po výstupu cestujících přestaveny na kolej č. 2. Ve Valašském Meziříčí se vjíždí na kolej č. 4 a odjíždí se z koleje č. 6.

#### **4.5 Simulace varianty pro rychlost 100 km·h-1**

Simulace této varianty předpokládá provedení úprav infrastruktury a dodržení podmínek popsaných v předchozích odstavcích.

#### **4.5.1 Rychlosti**

Traťová rychlost je v úseku Ostrava-Kunčice až Frýdlant nad Ostravicí zvýšena na 100 km $\cdot$ h<sup>-1</sup>, v úseku Frýdlant nad Ostravicí až Frenštát pod Radhoštěm na 80 km $\cdot$ h<sup>-1</sup>. Veškeré zhlaví a kolejové spojky optimalizovaného úseku je možno pojíždět rychlostí 50 km $\cdot$ h $^{-1}$ .

#### **4.5.2 Vozidla**

V této variantě se počítá s nasazením třívozových nejlépe vratných souprav délky asi 80 m s výkonem 600 kW a maximální rychlostí alespoň 100 km $\cdot$ h<sup>-1</sup>. Zadané parametry odpovídají soupravě motorového vozu řady 843, přívěsného a řídicího vozu.

#### **4.5.3 Jízdní doby**

Simulací jízdy vlaku daných parametrů za popsaných podmínek v programu OpenTrack byly získány jízdní doby zastávkových vlaků v obou směrech. Pro zamýšlený provoz zrychlených vlaků byla rovněž odsimulována jízda vlaků mezi stanicemi Ostrava-Kunčice až Frýdlant nad Ostravicí s jedinou zastávkou ve Frýdku-Místku. Z grafů na obr. 19 a 20 je patrný nedostatečný výkon souprav při jízdě do stoupání, který se projevuje zejména v úseku Valašské Meziříčí – Hostašovice pro jízdu směrem do Ostravy a v úseku Ostrava-Kunčice –

Kunčice pod Ondřejníkem pro vlaky jedoucí směrem do Valašského Meziříčí. Traťové rychlosti se nedařilo dosahovat ani zrychleným vlakům, které nebyly omezovány neustálými rozjezdy ze zastávek.

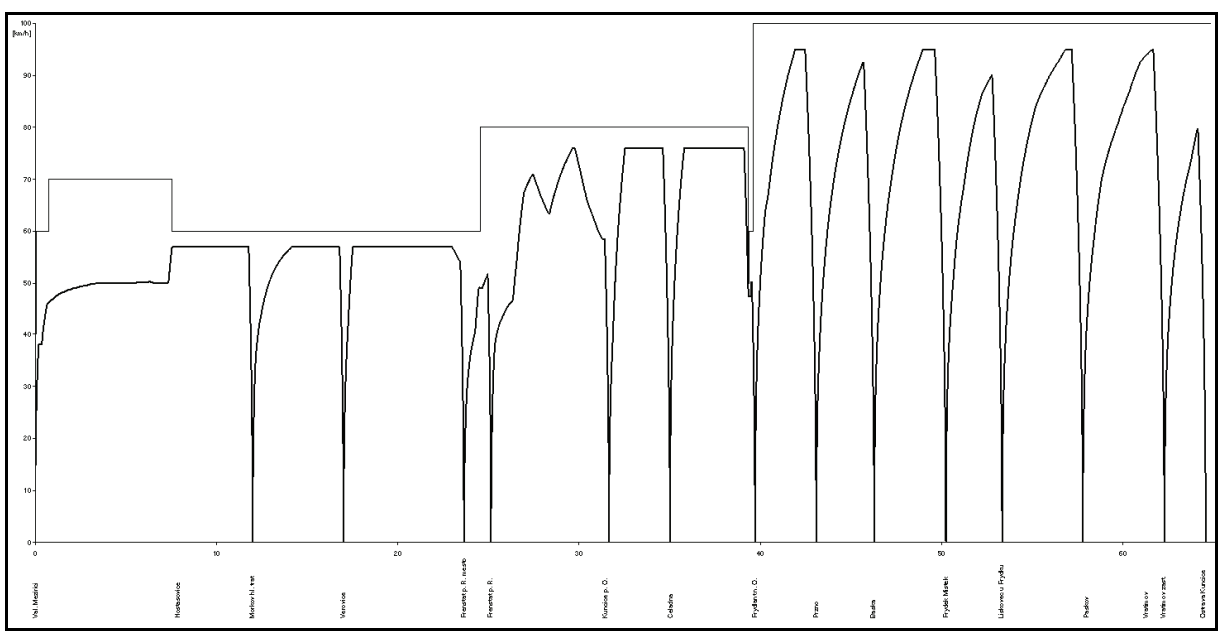

**Obrázek 19: Průběh rychlosti zastávkového vlaku V. Meziříčí – Ostrava-Kunčice zdroj: (6)** 

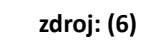

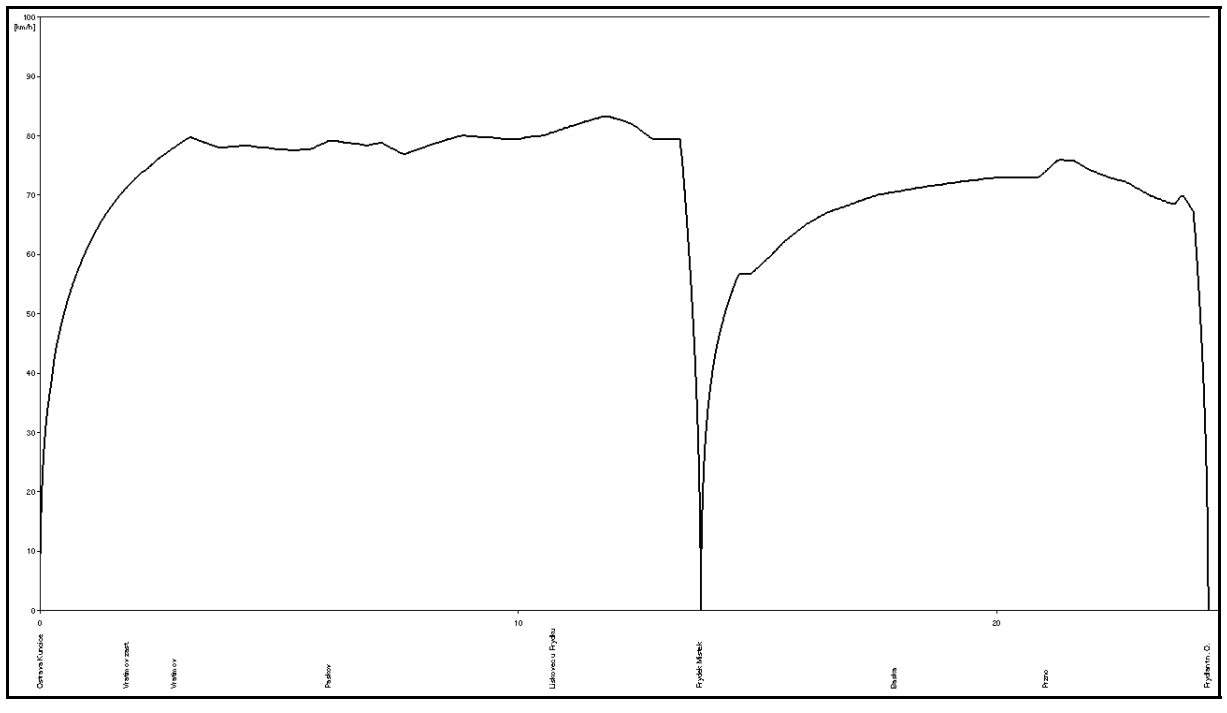

**Obrázek 20: Průběh rychlosti zrychleného vlaku Ostrava-Kunčice – Frýdlant n. O. zdroj: (6)** 

#### **4.5.4 Skladba provozu**

Ze simulovaných průběhů jízd vlaků byl sestaven obrazec odpovídající jedné periodě provozu vlaků na trati. Záměrem bylo vytvořit provoz, kdy z Ostravy-Kunčic vyráží zrychlený

vlak do stanice Frýdlant nad Ostravicí s jedinou zastávkou v žst. Frýdek-Místek. Z Frýdlantu nad Ostravicí tento vlak pokračuje dále jako zastávkový až do stanice Frenštát pod Radhoštěm, resp. po eventuelní časové synchronizaci do Valašského Meziříčí. Před odjezdem zrychleného vlaku z Ostravy-Kunčic z této stanice vyrazil stejným směrem zastávkový vlak, který je časově přesunut tak, aby do Frýdlantu nad Ostravicí dorazil těsně před zrychleným vlakem a byla zde zajištěna přestupní vazba od osobního vlaku pokračujícího dále ve směru Ostravice. Záměrem bylo zvýšení komfortu a zkrácení cestovní doby pro cestující z Frýdlantu nad Ostravicí a Frýdku-Místku, odkud je vysoká poptávka po přepravě do Ostravy. Nabídka rychlého spojení těchto dvou měst by také mohla oslovit další potenciální cestující, pro které by se volba železnice mohla stát lepší volbou, než stávající prostředek každodenní dopravy do zaměstnání. Hodinový takt této situace by byl proložen hodinovým taktem zastávkových vlaků do Frenštátu pod Radhoštěm. Situace je vyobrazena na obr. 23. V opačném směru by situace byla obdobná. Časové umístění vytvořené periody je navázáno na umožnění přípojných vazeb ve stanici Ostrava-Kunčice.

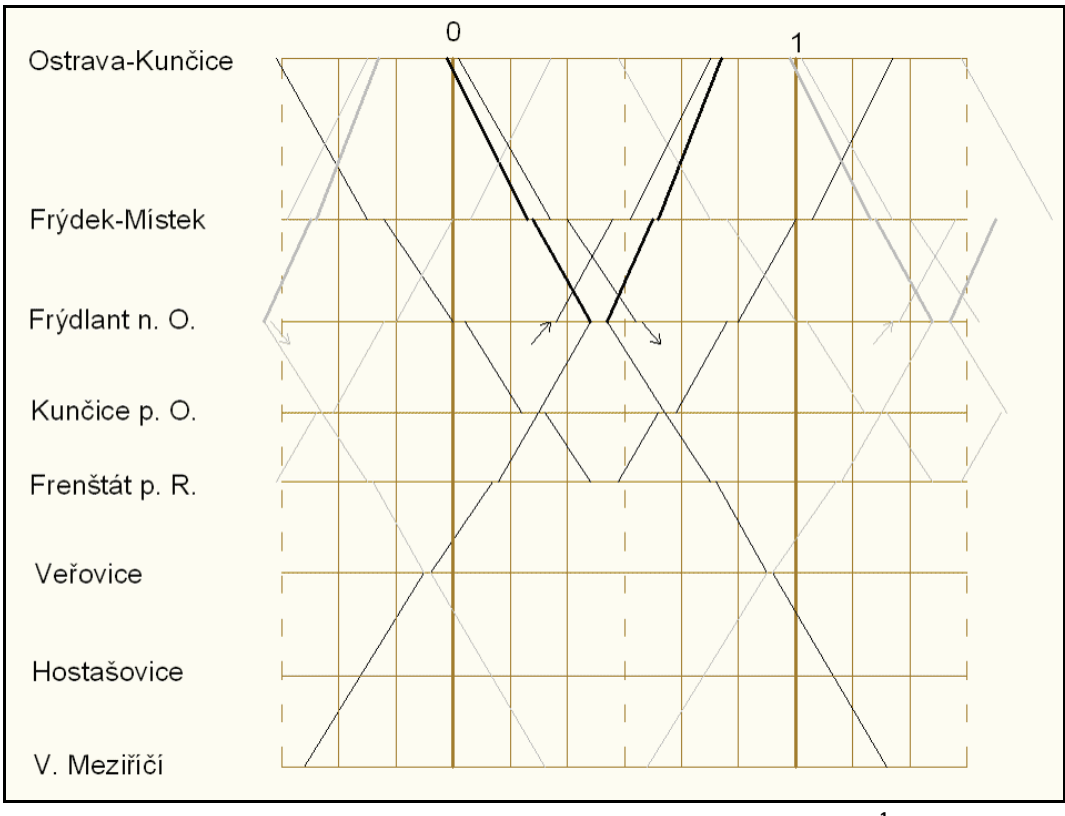

**Obrázek 21: Základní rastr periody jízdního řádu varianty pro rychlost 100 km·h-1 zdroj: autor pozn.: černě jsou zobrazeny vlaky periody, šedě – vlaky jiných period, tučně – zrychlené vlaky** 

Popisovaného řešení se bohužel nepodařilo dosáhnout. Důvodem je zejména situace v úseku mezi stanicemi Frýdlant nad Ostravicí až Frenštát pod Radhoštěm, kde se nedaří navrhnout křižování vlaků bez pobytů z dopravních důvodů. Není tak možno dodržet pravidelnost taktu a částečně ani požadované přípoje. Nejpřijatelnějším alternativním řešením se zdá být situace znázorněná na obr. 21, kdy je v podstatě naplněn záměr s tím rozdílem, že zrychlené vlaky jedoucí ve směru Valašské Meziříčí jsou předsunuty před zastávkové vlaky a v opačném směru jede zrychlený vlak až po zastávkovém. Tímto řešením je částečně omezena obsluha zastávek, které zrychlené vlaky projíždějí.

#### **4.5.5 Jízdní řád**

Z maximální konfigurace jízdního řádu byly některé spoje vynechány. Jedná se především o minimalizaci provozu osobních vlaků mimo období občanského dne. V období snížené poptávky bude linka zajíždějící do Ostravice zkrácena pouze na kyvadlovou obsluhu úseku Frýdlant nad Ostravicí – Ostravice. Návrh nákresného jízdního řádu, resp. jeho knižní podoby jsou přílohami č. 1 a 2 k této práci.

Simulace jízdního řádu v programu OpenTrack ověřila proveditelnost navrženého provozu. Jízdní řád byl podroben testu stability. Vlakům bylo zadáno stochastické vstupní zpoždění s jeho průměrnou hodnotou ve výši 3 minuty. S tímto problémem se jízdní řád vypořádal bez zásadního vlivu na ostatní provoz.

## **4.6 Simulace varianty pro rychlost 120 km·h-1**

Simulace varianty pro rychlost 120 km $\cdot$ h<sup>-1</sup> předpokládá provedení úprav infrastruktury a dodržení podmínek popsaných v předchozích odstavcích. Kvůli traťové rychlosti převyšující 100 km·h<sup>-1</sup> je nutné opravit délku zábrzdných vzdáleností na 1000 m a s ní i upravit polohy dotčených návěstidel.

#### **4.6.1 Rychlosti**

Traťová rychlost je v úseku Ostrava-Kunčice až Pržno zvýšena na 120 km·h<sup>-1</sup>, v úseku Pržno až Frýdlant nad Ostravicí zůstává na stejné výši 100 km·h<sup>-1</sup> stejně jako v úseku Frýdlant nad Ostravicí až Frenštát pod Radhoštěm, kde je traťová rychlost jen 80 km·h<sup>-1</sup>. Veškeré zhlaví a kolejové spojky optimalizovaného úseku je možno pojíždět rychlostí 50 km·h<sup>-1</sup>.

#### **4.6.2 Vozidla**

V této variantě se počítá s nasazením dvouvozových nebo třívozových motorových jednotek závislé nebo nezávislé trakce délky asi 80 m s výkonem okolo 2000 kW a maximální rychlostí alespoň 120 km $\cdot$ h<sup>-1</sup>. Zadané parametry odpovídají např. jednotce řady 471 provozovaných u ČD nebo jiným moderním vozidlům z produkce zahraničních výrobců.

#### **4.6.3 Jízdní doby**

Podobným způsobem, jako v předchozí variantě byla získána data o jízdních dobách zastávkových i zrychlených vlaků v obou směrech. Vozidla jsou daleko lépe schopna využívat dostupných parametrů tratě, nicméně i zde se nepatrně projevuje nedostatek výkonu při rozjezdech do stoupání. Z hlediska prodloužení jízdních dob se však jedná o zanedbatelný fakt. Časový průběh jízdy zastávkového vlaku na celé trati je na obr. 22.

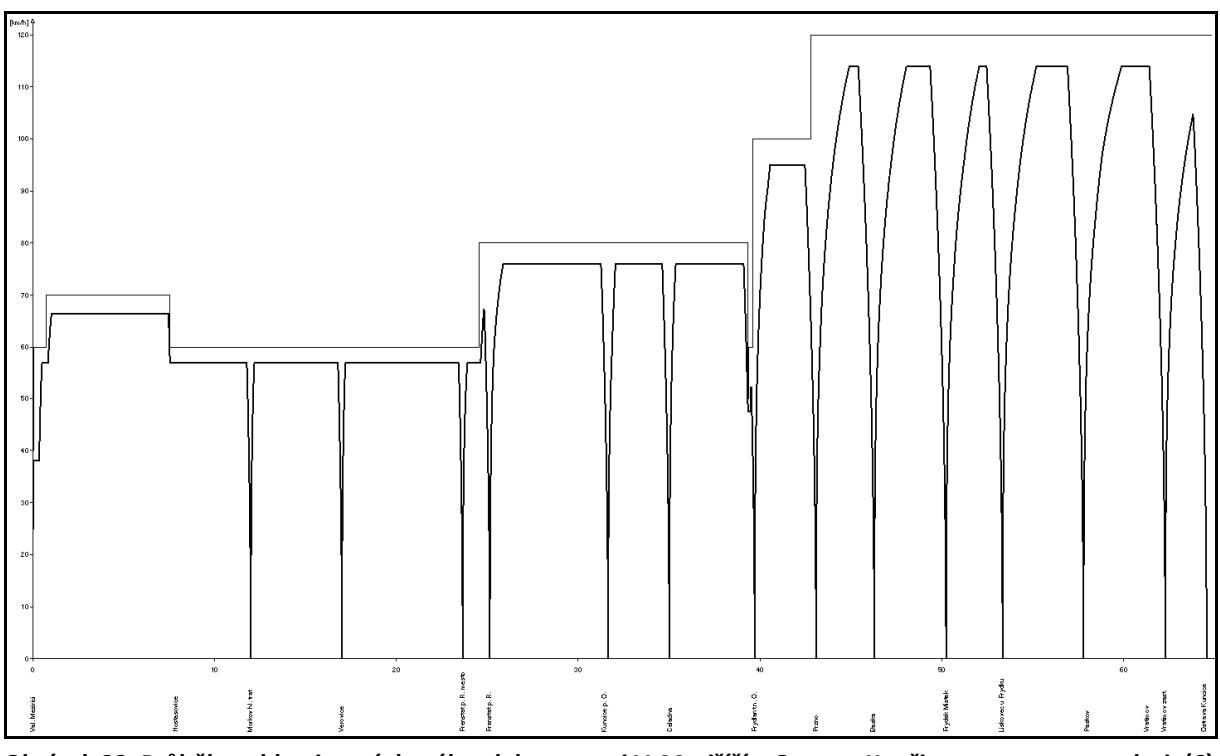

**Obrázek 22: Průběh rychlosti zastávkového vlaku na trati V. Meziříčí – Ostrava-Kunčice zdroj: (6)** 

#### **4.6.4 Skladba provozu**

Návrh obrazce se daří vytvořit zcela dle záměru. Jediných negativem je dlouhý synchronizační pobyt ve stanici Frenštát pod Radhoštěm. Dodatečným pozitivem je naopak návaznost zrychlených vlaků na spoje linky R 1, takže pokračování zrychlených vlaků dále do Ostravy není nutné a je možno je zde ukončit. Situace je vyobrazena na obr. 23.

Do takto navrženého obrazce je hlavně díky zvýšení kapacity dráhy vzniklé zdvojkolejněním tratě možné mezi trasy osobních vlaků vkládat potřebné množství rychlejších či pomalejších tras vlaků nákladní dopravy. V části tratě, kde kapacita dráhy nedosahuje hodnot dvojkoleného úseku, je i poptávka po trasách nákladních vlaků nižší.

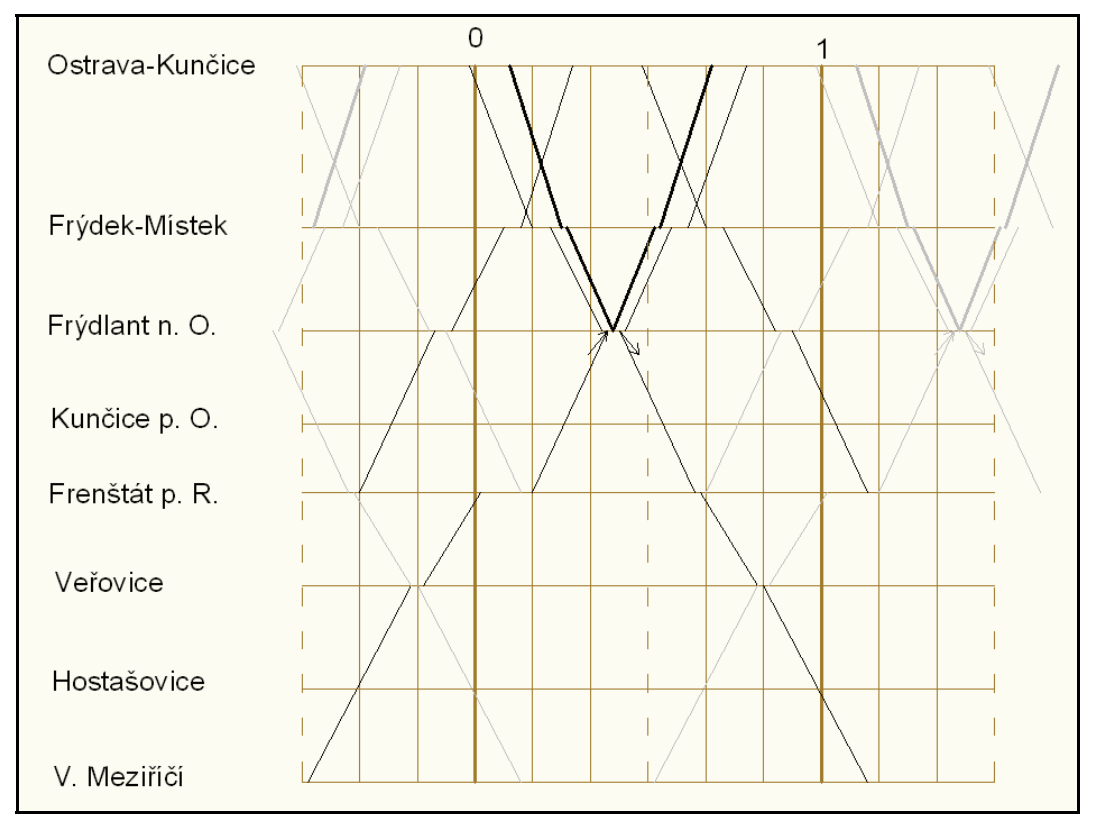

**Obrázek 23: Základní rastr periody jízdního řádu varianty pro rychlost 120 km·h-1 zdroj: autor** 

#### **4.6.5 Jízdní řád**

Z maximální konfigurace jízdního řádu byly, podobně jako v předešlé variantě, některé spoje vynechány. V období snížené poptávky bude linka zajíždějící do Ostravice zkrácena pouze na obsluhu úseku Frýdlant nad Ostravicí – Ostravice. Návrh nákresného jízdního řádu, resp. jeho knižní podoby jsou přílohami č. 3 a 4 k této práci.

Simulace ověřila proveditelnost také tohoto navrženého provozu. Jízdní řád byl podroben testu stability. Vlakům bylo zadáno stochastické vstupní zpoždění s jeho průměrnou hodnotou ve výši 3 minuty, se kterým se vypořádal poměrně dobře, tj. bez významného přenášení zpoždění na ostatní vlaky. Zpoždění bylo zpravidla eliminováno před příjezdem vlaků do cílové stanice.

#### **4.7 Vyhodnocení navržených variant**

Položení druhé koleje zásadním způsobem pozitivně ovlivnilo kapacitní poměry v úseku mezi stanicemi Ostrava-Kunčice až Frýdlant nad Ostravicí. Zdvojkolejnění se bohužel netýká úseku mezi stanicemi Frýdlant nad Ostravicí až Frenštát pod Radhoštěm. Vzhledem k omezující podmínce v podobě požadavku na zachování přípojných vazeb ve stanici Ostrava-Kunčice dochází právě v tomto úseku k potížím s křižováním vlaků, které je možné provádět pouze ve stanici Kunčice pod Ondřejníkem, nebo ve stanicích ohraničujících tento úsek. Oproti úseku, ve kterém je uvažováno zdvojkolejnění, je tento úsek značně prostorově omezen s množstvím oblouků. Položení druhé koleje nebo i další zvýšení rychlosti by zde vyžadovalo investici značných finančních prostředků.

Za této situace bylo vytvoření jízdního řádu pro variantu s maximální rychlostí 100 km $\cdot$ h<sup>-1</sup> poměrně náročné s mnohými kompromisními řešeními. Jedním z nich je pouze hodinová obsluha zastávek Pržno, Baška, Lískovec u Frýdku, Paskov a Vratimov, jelikož příliš dlouhá jízdní doba zastávkového vlaku nedovolila návaznost na další spoje v Ostravě-Kunčicích. Přestupní doba cestujících mezi těmito zastávkami a Ostravicí je ve stanici Frýdlant nad Ostravicí dlouhá přes 30 minut. Jistou výhodou je křižování vlaků ve stanici Veřovice, kde tak lze lépe synchronizovat přípoje na odbočnou trať do Studénky. Méně vytížené spoje je možno vést pouze samostatně jedoucím motorovým vozem.

O poznání lépe situace vyhovovala variantě pro 120 km $\cdot$ h<sup>-1</sup>, kde na úseku se zvýšeným provozem nebylo nutné zavádět pobyty z dopravních důvodů. Provážení vlaků na jednokolejném úseku mezi stanicemi Frýdlant nad Ostravicí a Frenštát pod Radhoštěm je provedeno kyvadlově při zachování přípojů v Ostravě-Kunčicích nejen na osobní, ale i na spěšné vlaky. Z hlediska osobní dopravy zde dochází k drobnému paradoxu, kdy dvojkolejný úsek mezi stanicemi Frýdek-Místek až Frýdlant nad Ostravicí není plně využit v obou kolejích, a z hlediska navrženého provozu osobních vlaků by zde stačilo vybudovat jen dostatečně prodloužené zhlaví stanice Frýdlant nad Ostravicí. Potíže by však nastaly v případě změny způsobu organizace dopravy v tomto úseku nebo při případných vyšších provozních nárocích na propustnost tohoto úseku např. při výlukách na koridorové trati nebo při vzniku mimořádných událostí na této trati. Kratší jízdní doba v úseku mezi Frenštátem pod Radhoštěm až Valašským Meziříčím dovoluje drobné úpravy polohy páru vlaků v případě potřeby synchronizace návazných spojů ve Valašském Meziříčí. V případě

54

pořízení části vozového parku v provedení dvoudílných jednotek je možno tyto využít jednak pro pokrytí přepravních špiček, kdy by jednotky jezdily na spojích ve dvojici, a dále je možno je využít také na málo vytížených spojích, kde není potřeba nabízet sedačkovou kapacitu třídílné jednotky. Jednalo by se zejména o vlaky jedoucí po celé trati a noční spoje.

Co se týče traťových rychlostí, z příkladu obou variant je vidět, že její volba by měla souviset jednak s volbou provozovaných vozidel, tedy převážně s jejími výkonovými a adhezními vlastnosti a také se zamýšleným způsobem provážení vlaků. Maximální rychlosti dokážou plně využít pouze dostatečně výkonná vozidla jedoucí na přímých zrychlených vlacích.

Nabízená sedačková kapacita se pro jednotlivé úseky tratě liší a je spolu s počtem vlaků jedoucích v jednom směru přehledně vyjádřena v tabulce 1 jak pro současný stav, tak pro předložené navrhované varianty. Souhrnná sedačková kapacita navržených variant je mírně vyšší, než současná. Důrazem řešení však není navyšování kapacit souprav, ale častější spojení, které přináší cestujícímu větší rozmanitost možnosti volby vyhovující časové polohy spoje.

| Traťový úsek                       |                | Současný stav    |                | Varianta 100 km·h <sup>-1</sup> | Varianta 120 km·h <sup>-1</sup> |                  |  |
|------------------------------------|----------------|------------------|----------------|---------------------------------|---------------------------------|------------------|--|
|                                    | Počet<br>vlaků | Počet<br>sedaček | Počet<br>vlaků | Počet<br>sedaček                | Počet<br>vlaků                  | Počet<br>sedaček |  |
| Ostrava-Kunčice – Frýdlant n. O.   | 30             | 7300             | 51             | 8676                            | 51                              | 8440             |  |
| Frýdlant n. O. – Frenštát p. R.    | 24             | 4700             | 41             | 6716                            | 41                              | 6440             |  |
| Frenštát p. R. – Valašské Meziříčí | 13             | 1200             | 19             | 2404                            | 19                              | 2040             |  |

**Tabulka 1: Počty vlaků a jejich sedačková kapacita zdroj: autor, (2)** 

Pro mnohé cestující je základním faktorem volby dopravního prostředku délka přepravy. Přehled jízdních dob získaných ze simulací je přehledně sestaven do tabulky 2. Porovnání se týká nejen navrhovaných variant, ale také současného stavu na železnici a individuální automobilové dopravy, která je zde hlavní konkurencí železnice.

**Tabulka 2: Přehled jízdních dob vlaků osobní dopravy a IAD zdroj: autor, (2), (14), (15)** 

|                                    | Jízdní doba [min] |                  |                                 |                |          |                                 |                |                |          |                |                |
|------------------------------------|-------------------|------------------|---------------------------------|----------------|----------|---------------------------------|----------------|----------------|----------|----------------|----------------|
| Traťový úsek                       | Souč. stav        |                  | Varianta 100 km·h <sup>-1</sup> |                |          | Varianta 120 km·h <sup>-1</sup> |                |                |          |                |                |
|                                    | Os<br>tam         | Os<br>zpět       | Os<br>tam                       | Os<br>zpět     | R<br>tam | R.<br>zpět                      | Os<br>tam      | Os<br>zpět     | R<br>tam | R<br>zpět      | <b>IAD</b>     |
| Valašské Meziříčí – Hostašovice    | 10                | $\boldsymbol{9}$ | 14                              | 12             |          |                                 | 12             |                |          |                | $\bf 8$        |
| Hostašovice - Mořkov hl. trať      | 5                 | 5                |                                 |                |          |                                 |                | 12             |          |                | $\mathsf g$    |
| Mořkov hlavní trať – Veřovice      | $\overline{7}$    | 6                | $\overline{7}$                  | $6\phantom{a}$ |          |                                 | 5              | 5,5            |          |                | 11             |
| Veřovice - Frenštát p. R. zast.    |                   | 11               | $\overline{7}$                  | 8              |          |                                 | $\overline{7}$ | $\,8\,$        |          |                | 11             |
| Frenštát p. R. z. – Frenštát p. R. | 11                |                  | 3                               | 3              |          |                                 | $\overline{2}$ | 1,5            |          |                |                |
| Dílčí jízdní doba s pobyty [min]   | 35                | 32               | 33                              | 30             |          |                                 | 30             | 28             |          |                | 39             |
| Frenštát p. R. – Kunčice p. Ondř.  | 9                 | 8                | $\overline{7}$                  | 6              |          |                                 | 5              | 5              |          |                | 11             |
| Kunčice p. Ondř. – Čeladná         | 4,5               | 6, 5             | 4,5                             | 5,5            |          |                                 | 3              | 3              |          |                | 5              |
| Čeladná – Frýdlant n. Ostravicí    | 6,5               | $\overline{7}$   | 4,5                             | 6,5            |          |                                 | $\overline{4}$ | 4,5            |          |                | 8              |
| Dílčí jízdní doba s pobyty [min]   | 21                | 25               | 17                              | 20             |          |                                 | 13             | 13             |          |                | 22             |
| Frýdlant n. Ostravicí. - Pržno     | $\overline{a}$    | 4,5              | $\overline{3}$                  | 3,5            |          | 9,5                             | 2,5            | 2,5            |          | $\overline{7}$ | $\overline{4}$ |
| Pržno – Baška                      | $\overline{4}$    | 5,5              | $\overline{3}$                  | $\overline{4}$ | 7,5      |                                 | $\overline{2}$ | $\overline{3}$ | 6,5      |                | 6              |
| Baška – Frýdek-Místek              | $\overline{4}$    | 4,5              | $\overline{3}$                  | $\overline{4}$ |          |                                 | $\overline{3}$ | 3              |          |                | $\overline{7}$ |
| Dílčí jízdní doba s pobyty [min]   | 13                | 15               | 10                              | 12             | 7,5      | 9,5                             | 8              | 9              | 6,5      | $\overline{7}$ | 13             |
| Frýdek-Místek - Lískovec u Fr.     | $\overline{4}$    | $\overline{4}$   | $\overline{3}$                  | 3,5            | 9        | 11,5                            | $\overline{2}$ | $\overline{2}$ | 8        | $\,8\,$        | 5              |
| Lískovec u Frýdku - Paskov         | 5                 | 5                | 5                               | 5              |          |                                 | $\overline{3}$ | 3,5            |          |                | $\overline{7}$ |
| Paskov - Vratimov                  | 4,5               | 5                | 3,5                             | 4,5            |          |                                 | $\overline{3}$ | $\overline{3}$ |          |                | 8              |
| Vratimov - Ostrava-Kunčice         | 3                 | 3,5              | 2,5                             | 2,5            |          |                                 | 1,5            | $\overline{2}$ |          |                | 5              |
| Dílčí jízdní doba s pobyty [min]   | 20                | 21               | 14                              | 16             | 9        | 11,5                            | 10             | 11             | 8        | 8              | 16             |
| Jízdní doby vzhledem k IAD [%]     | 125               | 131              | 88                              | 100            | 56       | 71                              | 63             | 69             | 50       | 50             | 100            |
| Jízdní doba FNO - OKU [min]        | 37                | 39               | 27                              | 31             | 18       | 23                              | 21             | 23             | 15,5     | 16             | 24             |
| Jízdní doby vzhledem k IAD [%]     | 154               | 163              | 113                             | 129            | 75       | 96                              | 88             | 96             | 65       | 75             | 100            |
| Jízdní doba VM - OKU [min]         | 96                | 108              | 73                              | 77             |          |                                 | 70             | 62             |          |                | 53             |
| Jízdní doby vzhledem k IAD [%]     | 181               | 203              | 138                             | 145            |          |                                 | 132            | 117            |          |                | 100            |

Z tabulky je zřejmý především přínos železnice pro zkrácení cestovních dob v dílčích úsecích. Důležitým přínosem pro konkurenceschopnost železnice je zavedení zrychlených vlaků mezi místy se zvýšenou poptávkou po přepravě. Naproti tomu cestovní čas jízdy z Valašského Meziříčí do Ostravy hovoří spíše ve prospěch IAD, přestože se mu železnice po změnách přibližuje. Zajímavé je srovnání jízdních dob mezi Valašským Meziříčím a centrem Ostravy, kde je cestování s využitím železnice nově perspektivnější časově i ekonomicky po trati přes Frýdek-Místek, než přes Hranice na Moravě.

## **ZÁVĚR**

V práci byla zanalyzována trať z Valašského Meziříčí do Ostravy. Následně byly autorem navrženy dvě varianty úprav, které mají zlepšit konkurenceschopnost této tratě a zlepšit její vnímání cestující veřejností. Proveditelnost a smysluplnost navržených úprav byla ověřena simulací na autorem vytvořeném simulačním modelu trati v programu OpenTrack. Tímto byly naplněny cíle práce vytyčené v úvodu.

Obě předložené varianty úprav infrastruktury, vozového parku a organizace provozu předpokládají podobné zásahy do infrastruktury, staničního a traťového zabezpečovacího zařízení. Hlavním rozdílem je zvýšená traťová rychlost druhé varianty, která s sebou přináší nutnost zakódování trati a posun některých návěstidel v souvislosti se zábrzdnou vzdáleností zvýšenou na 1000 m a tedy i vyšší náklady ve srovnání s první variantou. Provedení všech navržených stavebních zásahů (peronizace, druhá traťová kolej, …) a úprav (SZZ, TZZ, …) se jeví jako potřebné a účelné.

Ve prospěch druhé varianty hovoří možnost vytvoření vhodného obrazce jízdního řádu bez zbytečných pobytů z dopravních důvodů se zachováním požadovaných přípojných vazeb na návazné vlaky a délkami jízdních dob minimálně srovnatelnými s IAD. Délku jízdních dob ocení zejména cestující využívající k pravidelným cestám v relaci Frýdlant nad Ostravicí – Frýdek-Místek – Ostrava-Kunčice zrychlených vlaků pokračujících dále do centra Ostravy. V kombinaci s nasazením komfortních vozidel s vyšší kulturou cestování zaručujícím vysoký standard v oblasti provozní spolehlivosti, bezpečnosti provozu, informování cestujících a také příjemného prostředí pro cestování by provoz dle schématu této varianty měl dostačovat i ve střednědobém výhledu.

První varianta přináší také určitá pozitiva oproti současnosti, nicméně by měla být brána pouze jako nízkonákladová kompromisní, popř. přechodná volba. Technické zvýšení komfortu by mělo jít ruku v ruce se zvýšením standardu poskytování služeb cestujícím, pro začátek by stačilo např. zdvořilé a ochotné vystupování drážního personálu.

Nedostatkem obou předložených variant je nízká propustnost úseku mezi stanicemi Frýdlant nad Ostravicí až Frenštát pod Radhoštěm. Optimalizace tohoto úseku by vyžadovala provedení samostatné studie a vložení značných investičních prostředků, neboť trať je zde vedena ve stísněných prostorech s množstvím oblouků o malých poloměrech.

V části trati s nižší poptávkou po přepravě jde konstrukce jízdního řádu cestou pravidelné hodinové nabídky spojení v obou směrech. Toto opatření spolu s přiblížením železnice k oblastem lidských sídel a s nasazením spolehlivých a komfortních vozidel by mohlo přesvědčit obyvatele oblasti ke zvýšení počtu cest právě tímto druhem veřejné dopravy.

Dalším očekávaným efektem úprav je zvýšení počtu tranzitních cestujících, kteří dají přednost této ekonomicky i časově výhodnější trase oproti vzdálenostně delšímu a tudíž i finančně náročnějšímu spojení přes Hranice na Moravě.

V případě elektrizace tratě a nasazení elektrických jednotek je možno doporučit instalaci a provoz systému Automatického vedení vlaku (AVV), který se osvědčil jako dobrý pomocník strojvedoucího a také jako zařízení pro efektivní hospodaření s jízdní dobou vlaku a pozitivním vlivem na spotřebu trakční energie.

## **POUŽITÉ ZDROJE**

- (1) SEKERA, Pavel. *Historie železničních tratí ČR 2011* [databáze]. Ver. 15. 2. 2011. c 2011, poslední revize 15. 2. 2011. URL: <http://www.historie-trati.wz.cz/ Historie\_trati\_2011.exe/>.
- (2) Interní materiály SŽDC Pomůcky GVD 2010/2011.
- (3) Interní materiály SŽDC Tabulky traťových poměrů.
- (4) Interní materiály SŽDC sklonové, směrové a rychlostní profily tratí.
- (5) Interní materiály ČD sčítání cestujících v letech 2006 2010 (Portál Paris).
- (6) HÜRLIMANN, D. *OpenTrack* [počítačový program]. Ver. 1.5.2.
- (7) HÜRLIMANN, D. *OpenTrack User´s manual*, Zürich, ETH Zürich, Institut für Verkehrsplanung und Transportsysteme, 2009, 110 s.
- (8) Emailová komunikace s Dr. Danielem Hürlimannem dne 31. 1. 2011.
- (9) Emailová komunikace s Ing. Pavlem Krýže, Ph.D. dne 18. 4. 2011.
- (10) LIESKOVSKÝ, Aleš MYSLIVEC, Ivo. *Automatické vedení vlaku* [online]. c 1998, poslední revize 23. 11. 2005 [cit. 2011-01-12]. URL: <http://www.volny.cz/avvcd/>.
- (11) Osobní komunikace s Ing. Zdeňkem Jurákem dne 15. 12. 2010 v Ostravě.
- (12) Osobní komunikace s Ing. Zdeňkem Andrýskem dne 15. 12. 2010 v Ostravě.
- (13) Osobní komunikace s Ing. Alešem Stejskalem dne 16. 12. 2010 v Ostravě.
- (14) IDOS vyhledávání spojení [online]. URL: <http://jizdnirady.idnes.cz/vlaky/spojeni/>.
- (15) Mapy.cz plánovač trasy [online]. URL: <http://www.mapy.cz/>.

## **SEZNAM TABULEK**

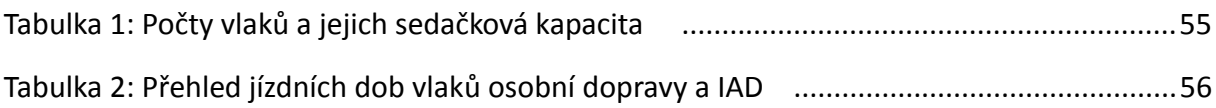

## **SEZNAM OBRÁZKŮ**

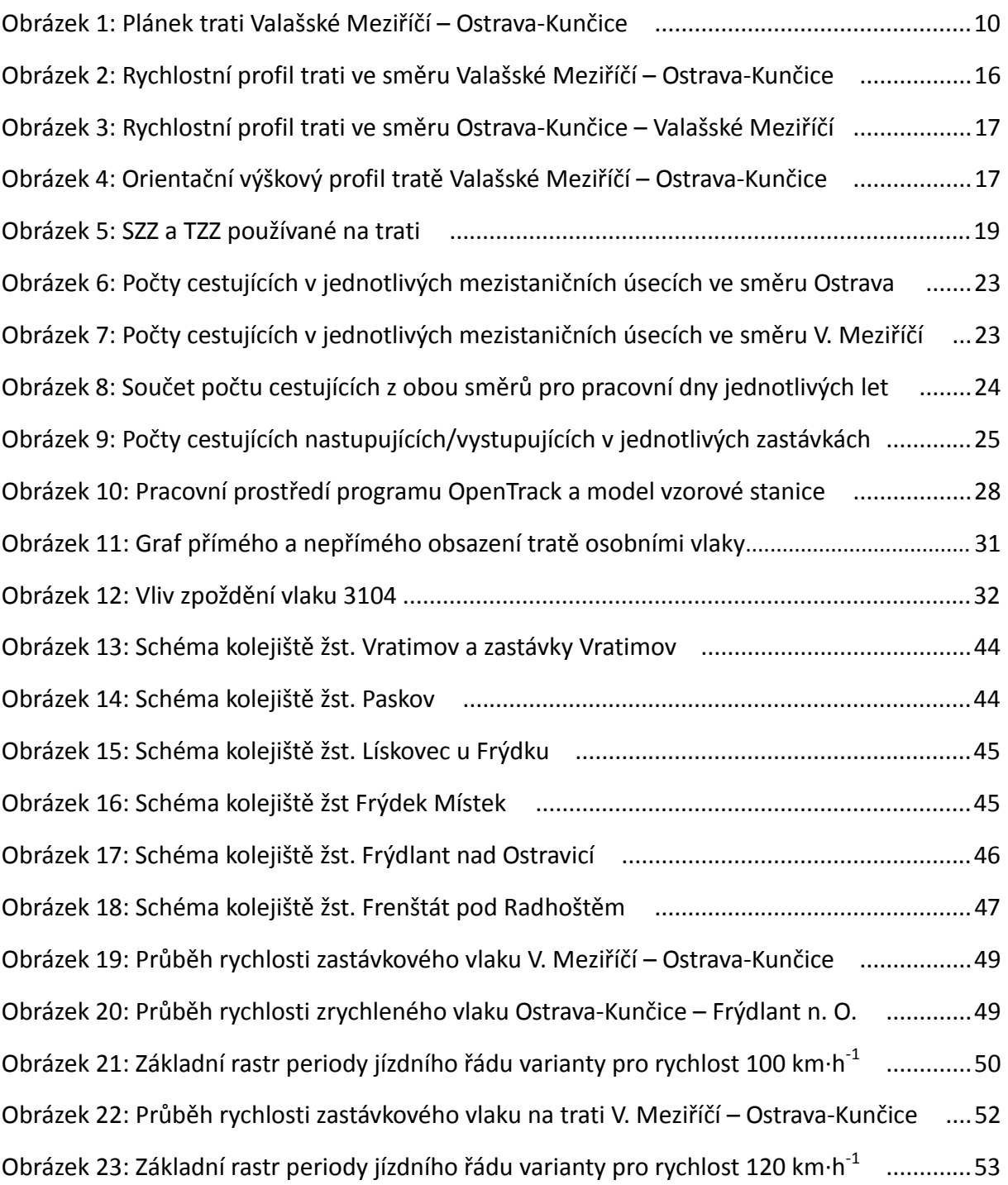

## **SEZNAM ZKRATEK**

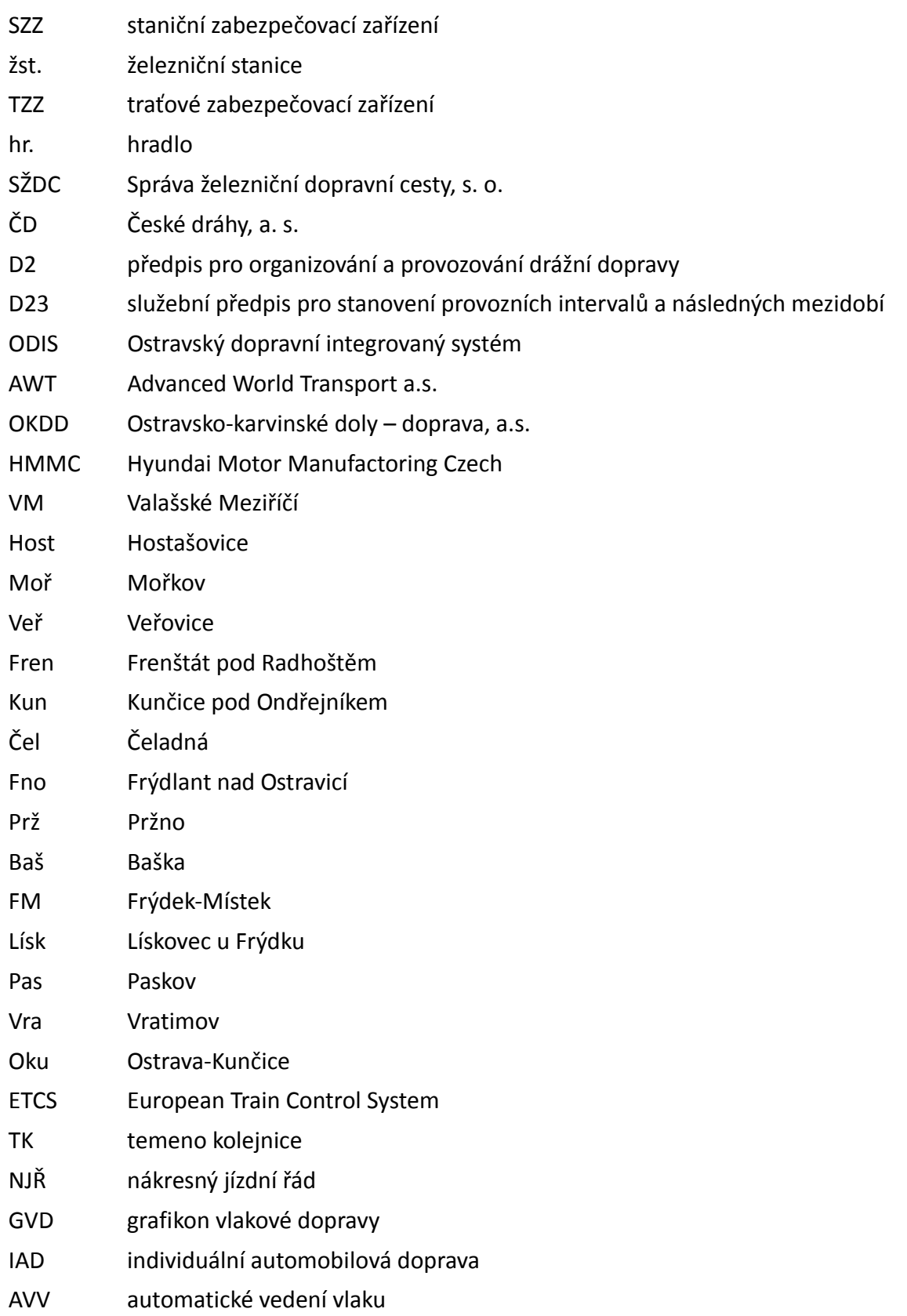

# **SEZNAM PŘÍLOH**

Příloha č. 1: Nákresný jízdní řád varianty pro 100 km·h<sup>-1</sup>

Příloha č. 2: Knižní jízdní řád varianty pro 100 km $\cdot$ h $^{-1}$ 

Příloha č. 3: Nákresný jízdní řád varianty pro 120 km·h-1

Příloha č. 4: Knižní jízdní řád varianty pro 120 km·h<sup>-1</sup>

# **PŘÍLOHY**

**ŘÍLOHA Č. 1 – NÁKRESNÝ JÍZDNÍ ŘÁD VARIANTY PRO 100 KM·H-1**

<u>م</u>

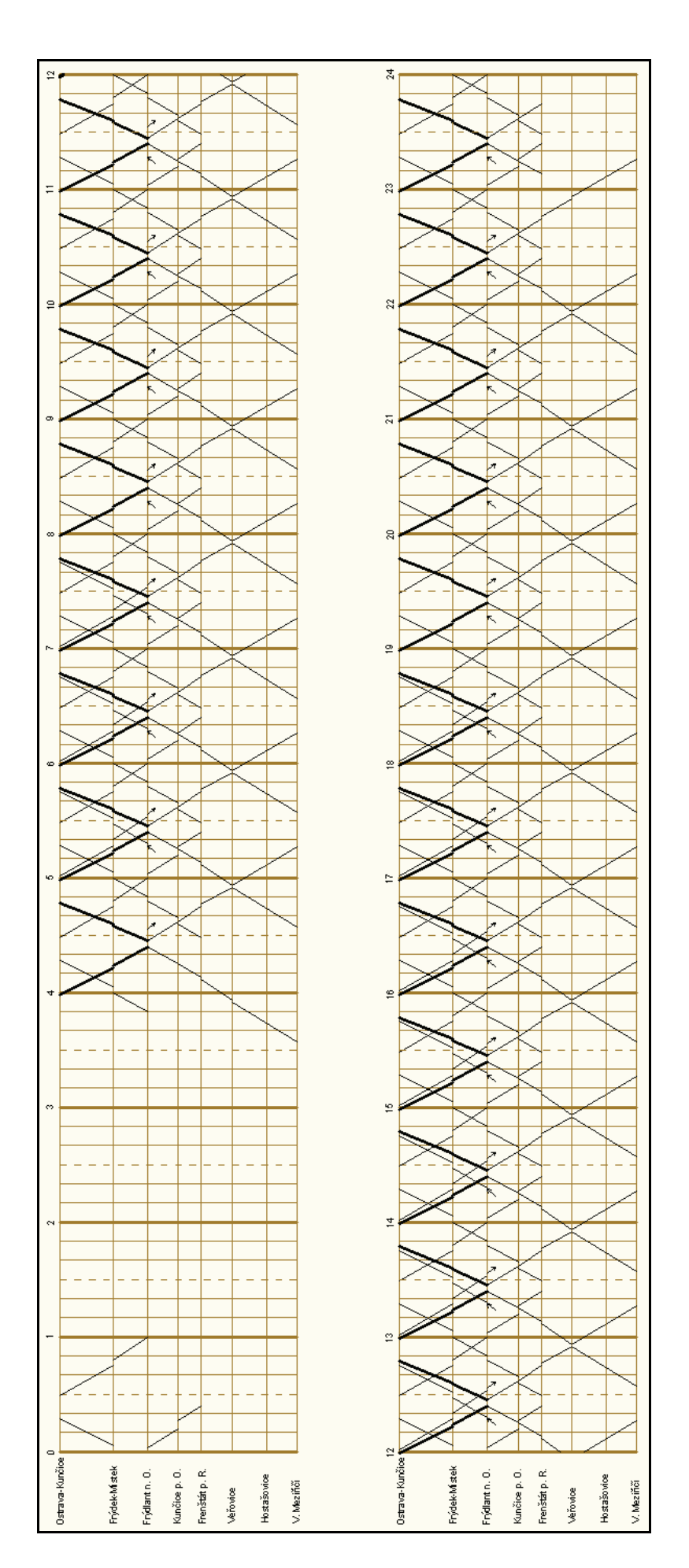

# **PŘÍLOHA Č. 2 – KNIŽNÍ JÍZDNÍ ŘÁD VARIANTY PRO 100 KM·H-1**

#### **323 Ostrava - Valašské Meziříčí**

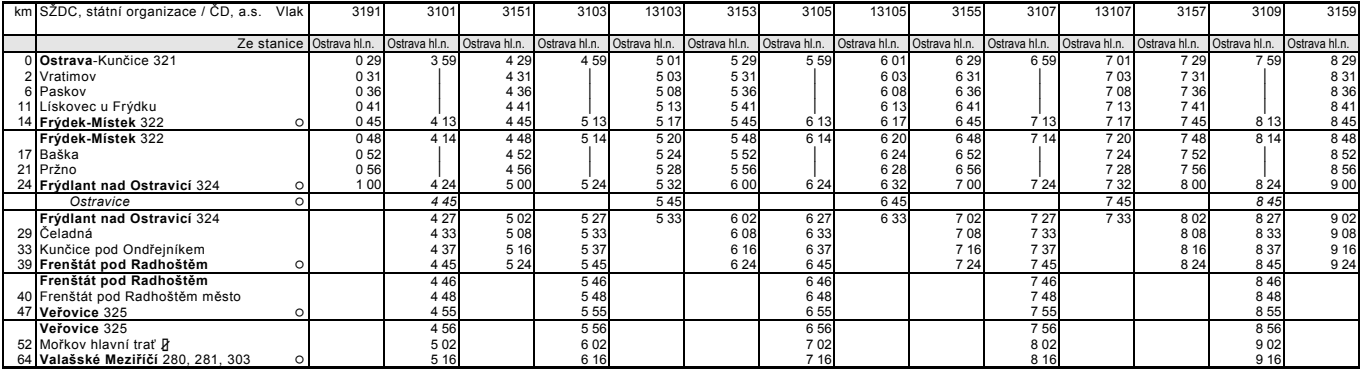

#### **323 Ostrava - Valašské Meziříčí**

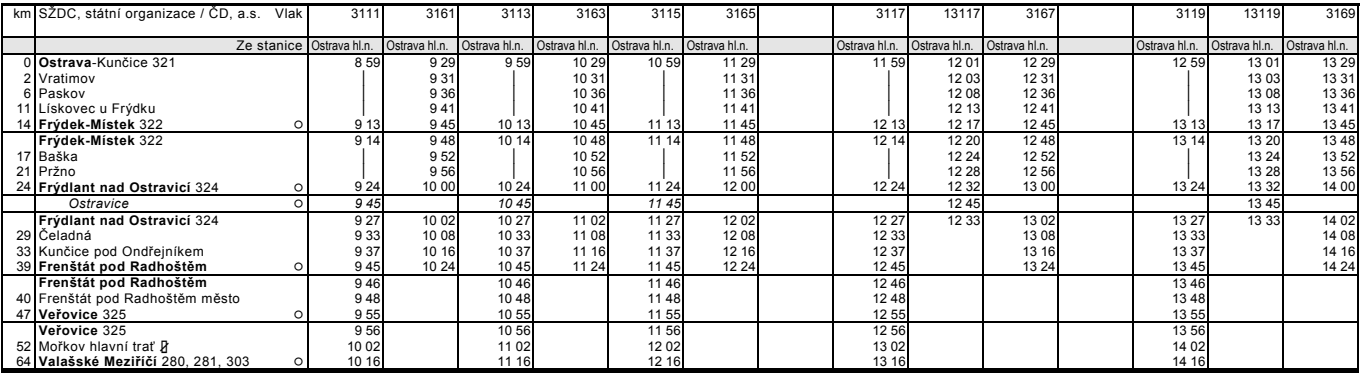

#### **323 Ostrava - Valašské Meziříčí**

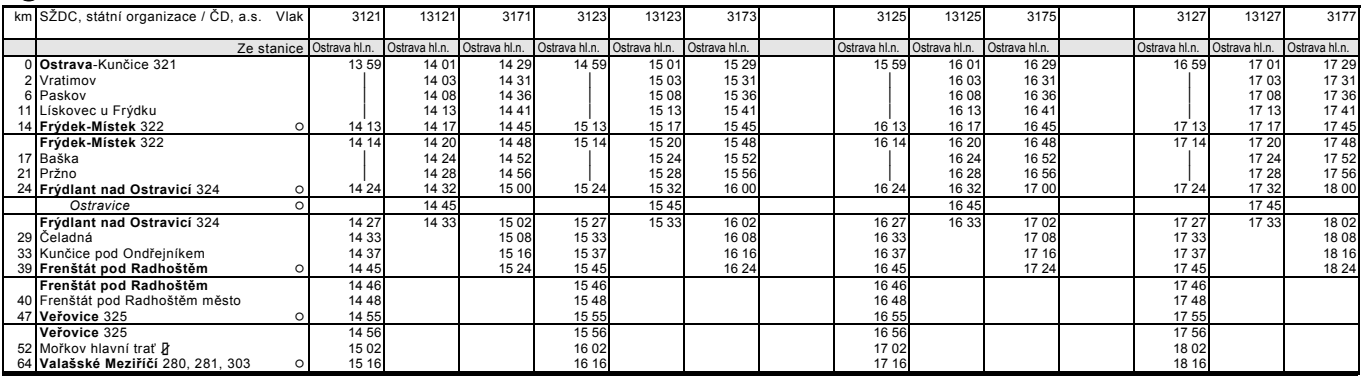

#### **323 Ostrava - Valašské Meziříčí**

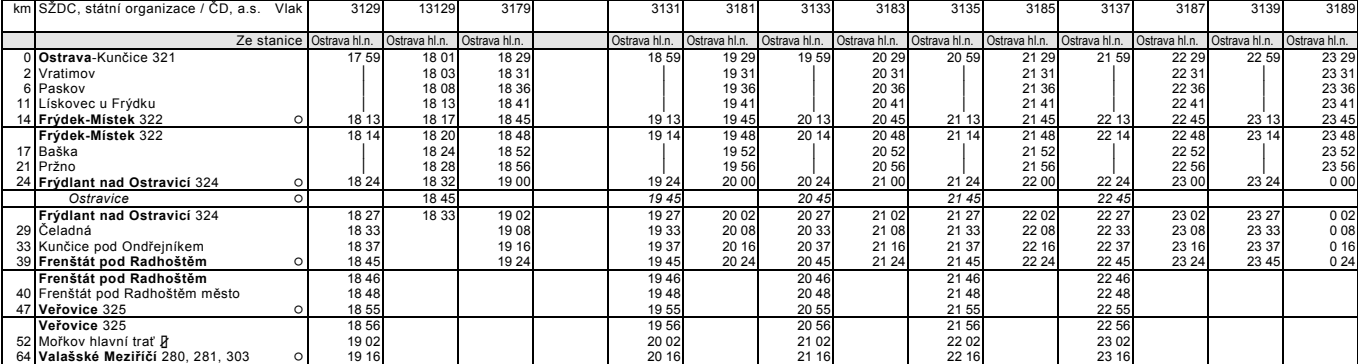

#### **323 Valašské Meziříčí - Ostrava**

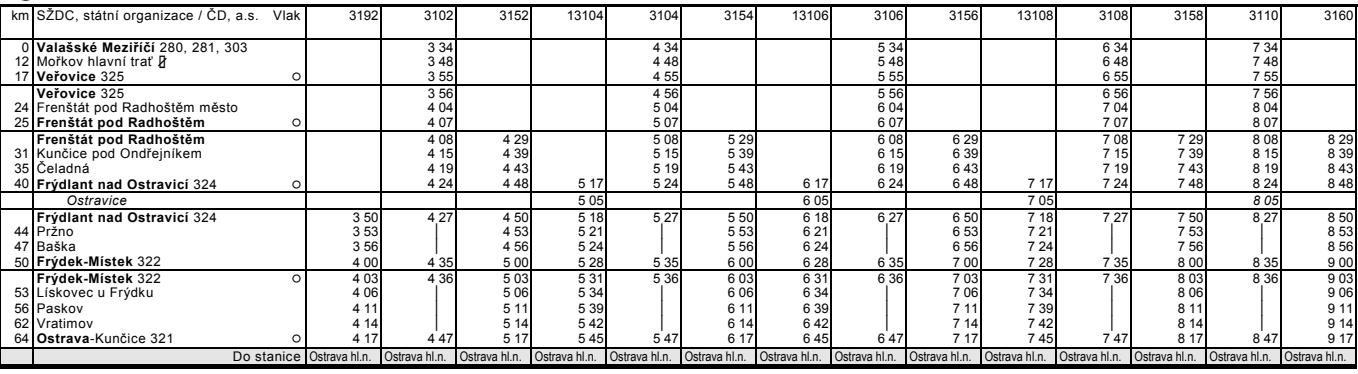

#### **323 Valašské Meziříčí - Ostrava**

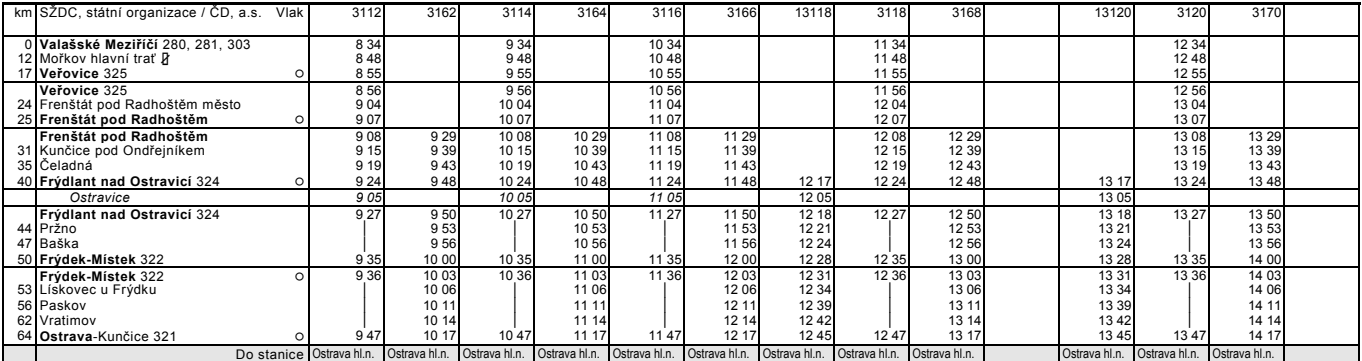

#### **323 Valašské Meziříčí - Ostrava**

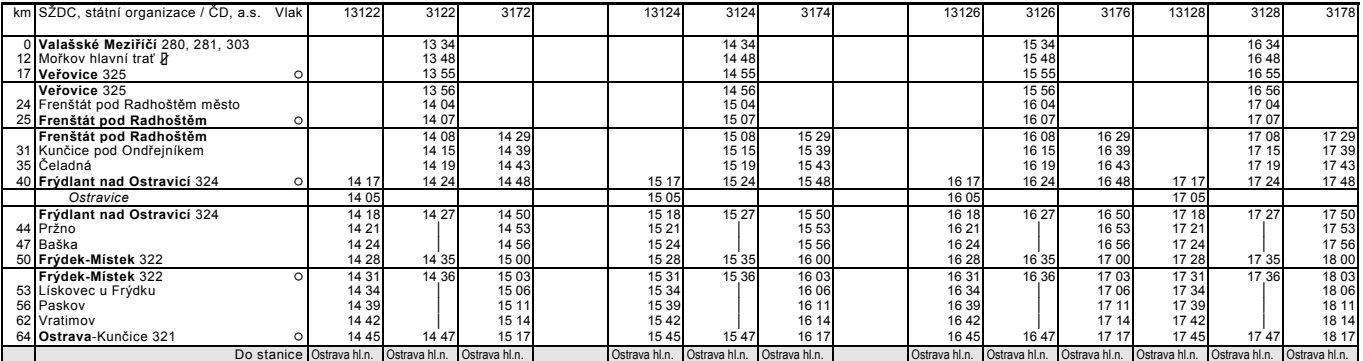

#### **323 Valašské Meziříčí - Ostrava**

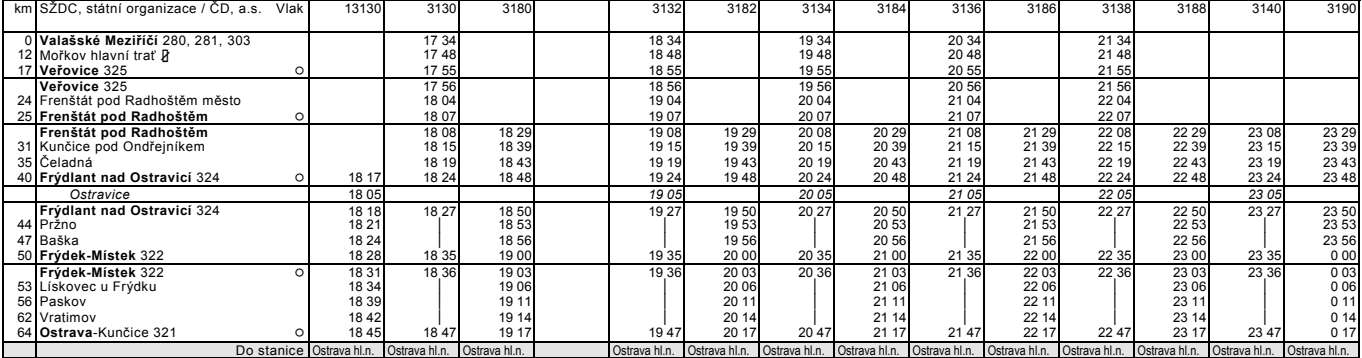

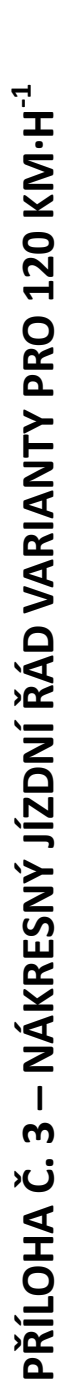

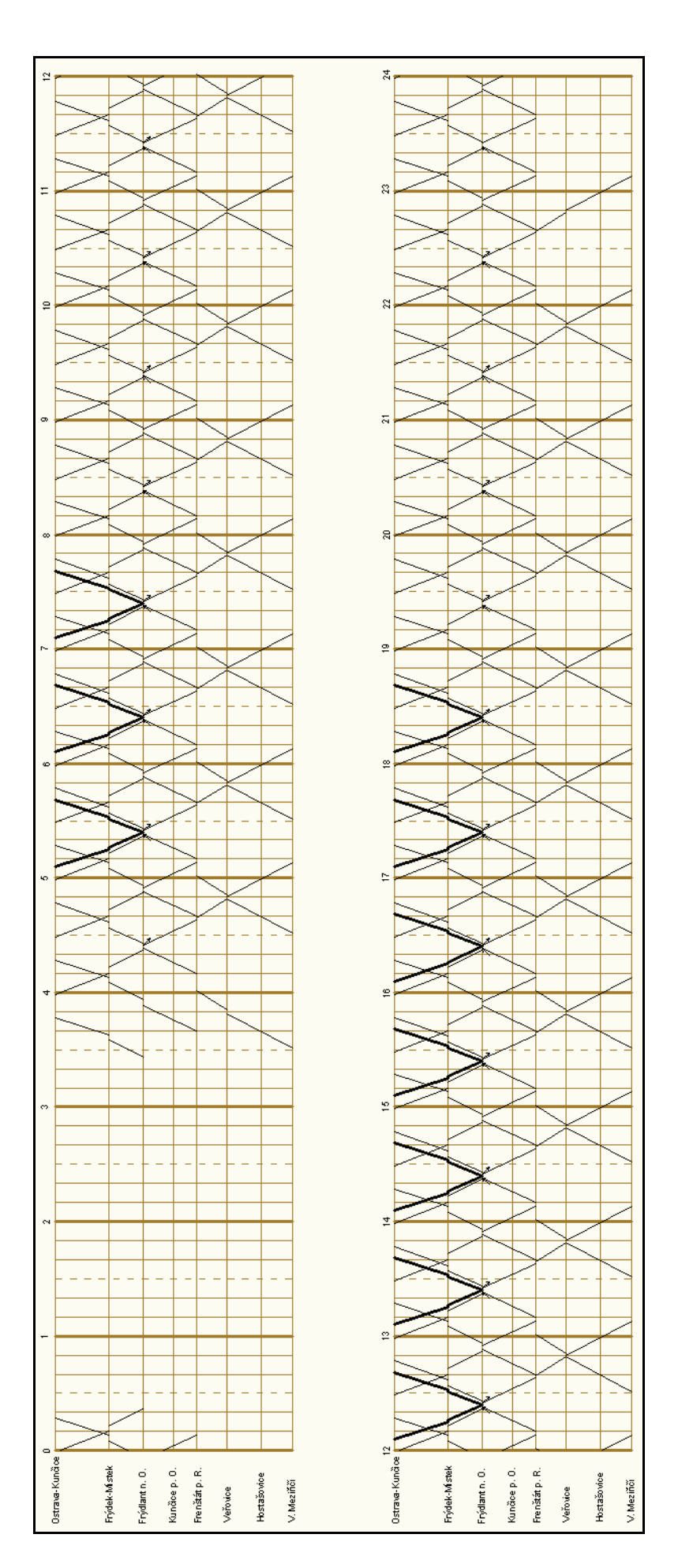

# **PŘÍLOHA Č. 4 – KNIŽNÍ JÍZDNÍ ŘÁD VARIANTY PRO 120 KM·H-1**

#### **323 Ostrava - Valašské Meziříčí**

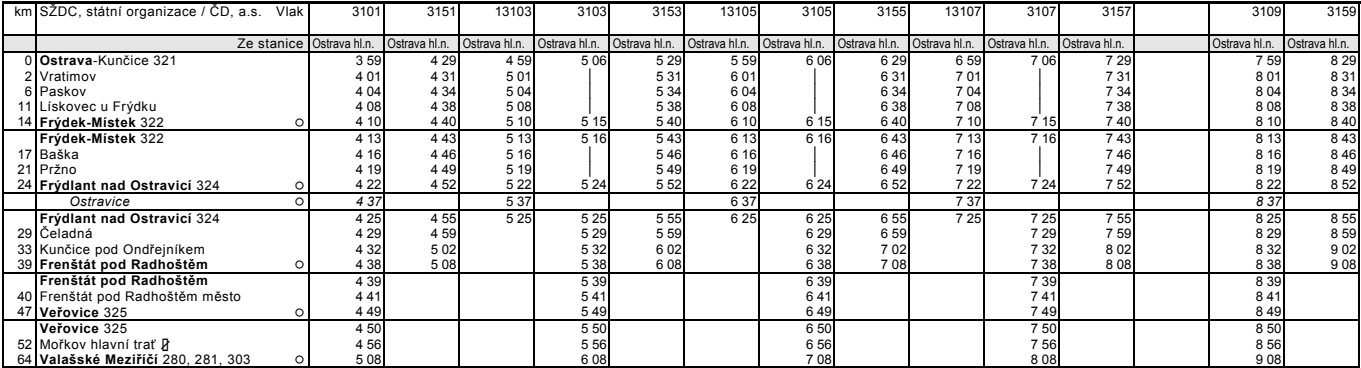

#### **323 Ostrava - Valašské Meziříčí**

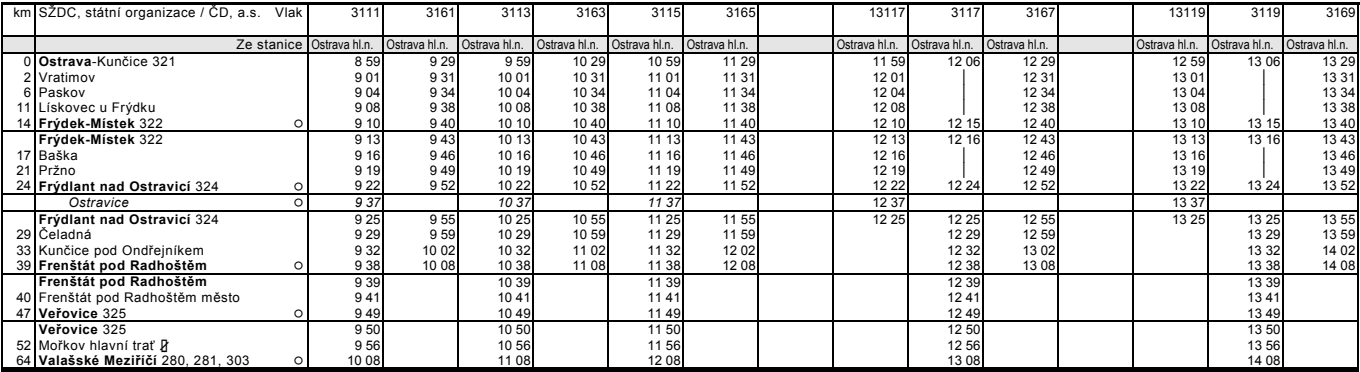

#### **323 Ostrava - Valašské Meziříčí**

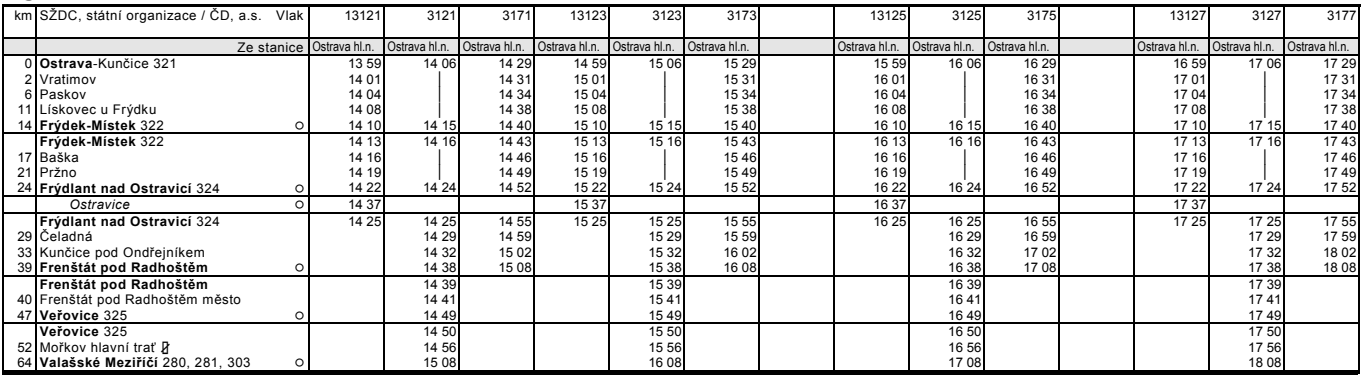

#### **323 Ostrava - Valašské Meziříčí**

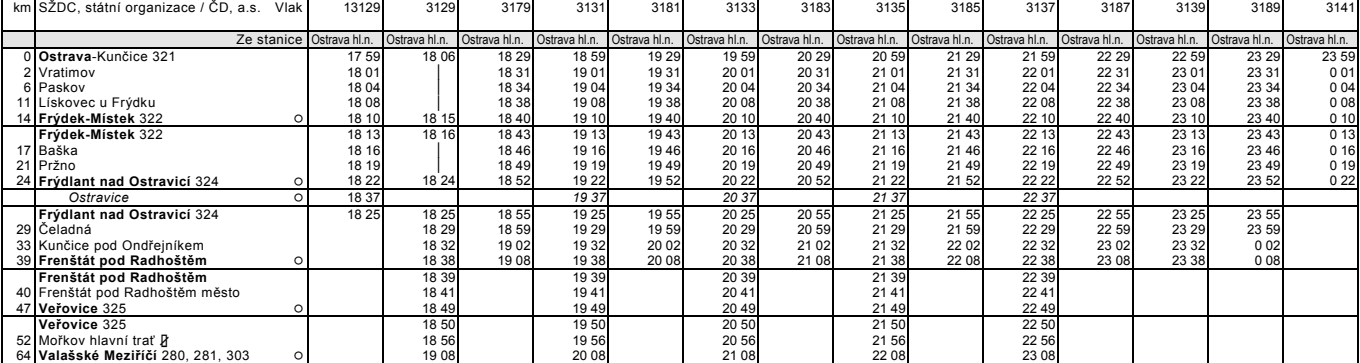

#### **323 Valašské Meziříčí - Ostrava**

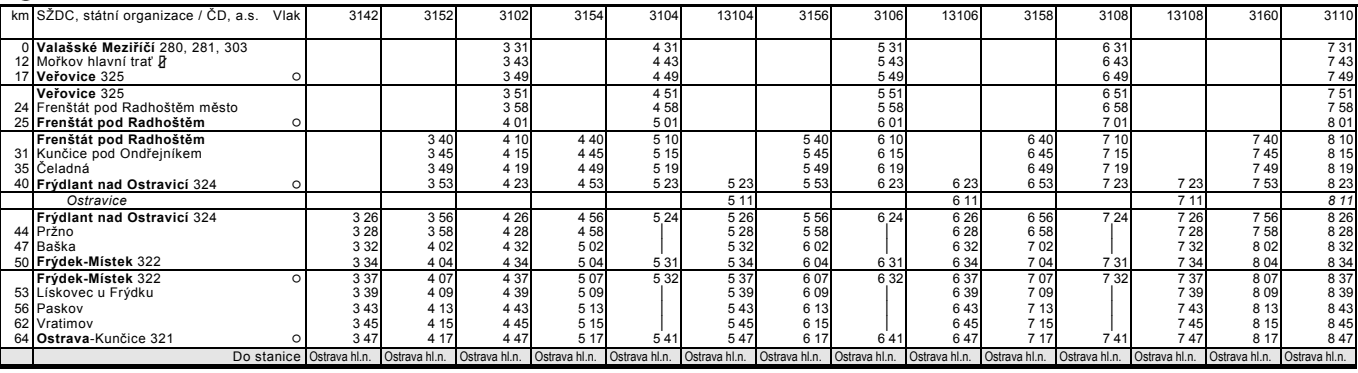

#### **323 Valašské Meziříčí - Ostrava**

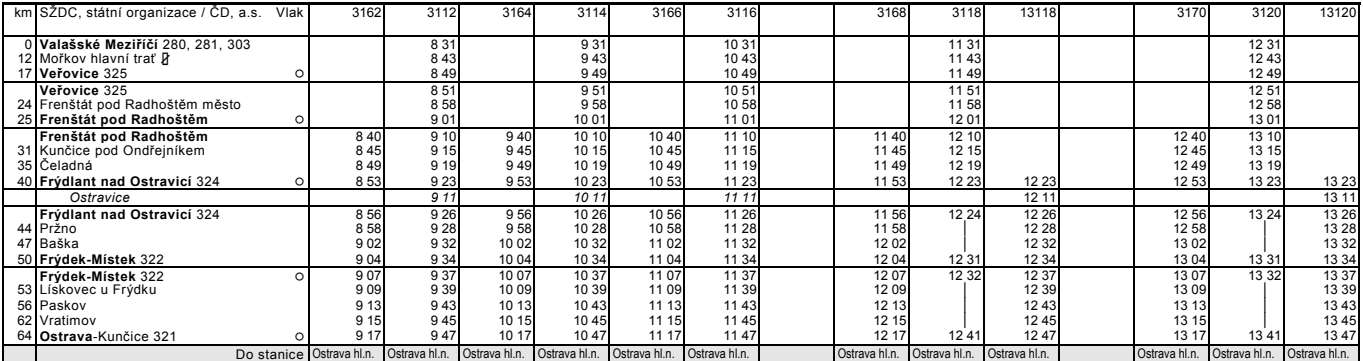

#### **323 Valašské Meziříčí - Ostrava**

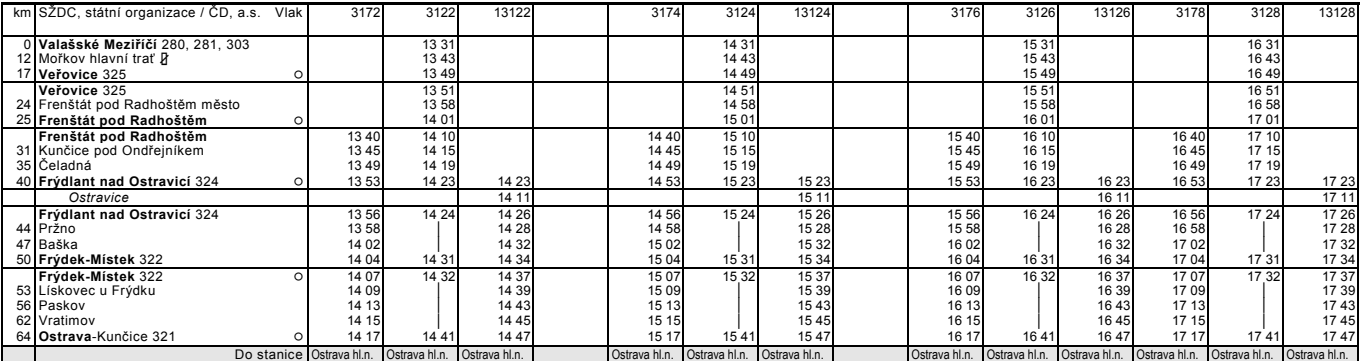

#### **323 Valašské Meziříčí - Ostrava**

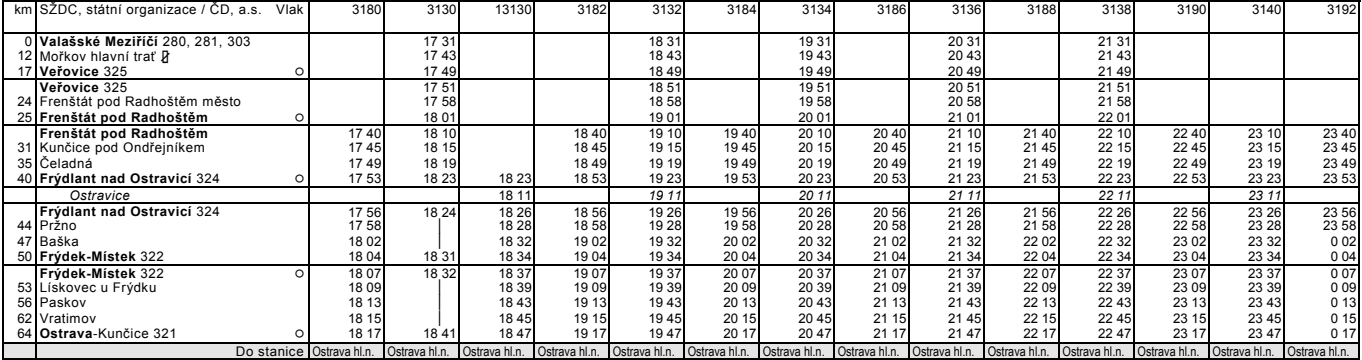